# СОГЛАСОВАНО УТВЕРЖДАЮ

Заместитель генерального директора Технический директор

ООО «Прософт-Єнетемы» eBBo C.M. TЮКОВ **CMCTEMMX** «06» июня 2018 г. 102660495  $M.\pi.$ 

ООО «ИЦРМ»

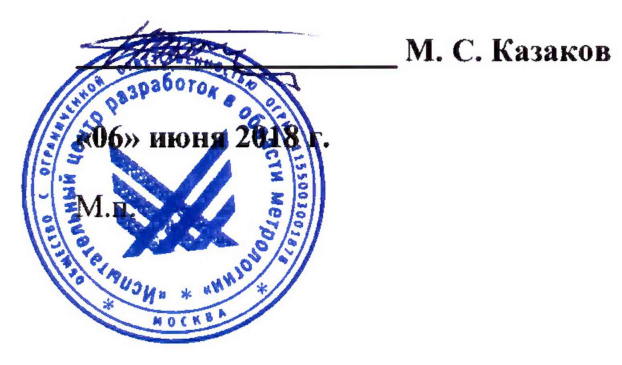

# **Контроллеры многофункциональные ARIS-42xx**

Методика поверки

ПБКМ.424359.020 МП

г. Москва 2018 г.

# Содержание

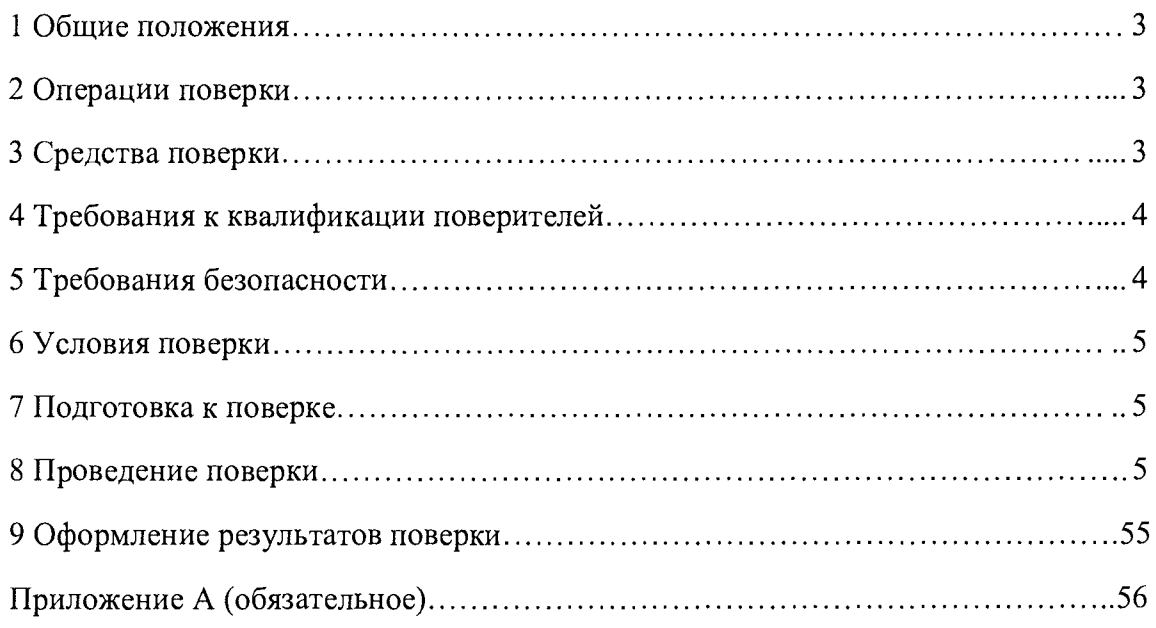

# 1 ОБЩИЕ ПОЛОЖЕНИЯ

1.1 Настоящая методика поверки распространяется на контроллеры многофункциональные ARIS-42xx (далее - контроллеры, ARIS-42xx) и устанавливает методику их первичной и периодической поверок.

1.2 На первичную поверку следует предъявлять контроллер до ввода в эксплуатацию, а также после ремонта.

1.3 На периодическую поверку следует предъявлять контроллер в процессе эксплуатации и хранения, который был подвергнут регламентным работам необходимого вида, и в эксплуатационных документах на который есть отметка о выполнении указанных работ.

1.4 Интервал между поверками: 10 лет.

1.5 Периодическую поверку допускается проводить частично на основании письменного заявления владельца средства измерения (далее по тексту - СИ), оформленного в произвольной форме, если СИ используются для измерения меньшего числа величин, на меньшем числе поддиапазонов измерений или с меньшим количеством каналов, установленных в описании типа (с указанием в свидетельстве о поверке информации об объеме проведенной поверки).

## 2 ОПЕРАЦИИ ПОВЕРКИ

2.1 При проведении поверки выполняют операции, указанные в таблице 1. Таблица 1

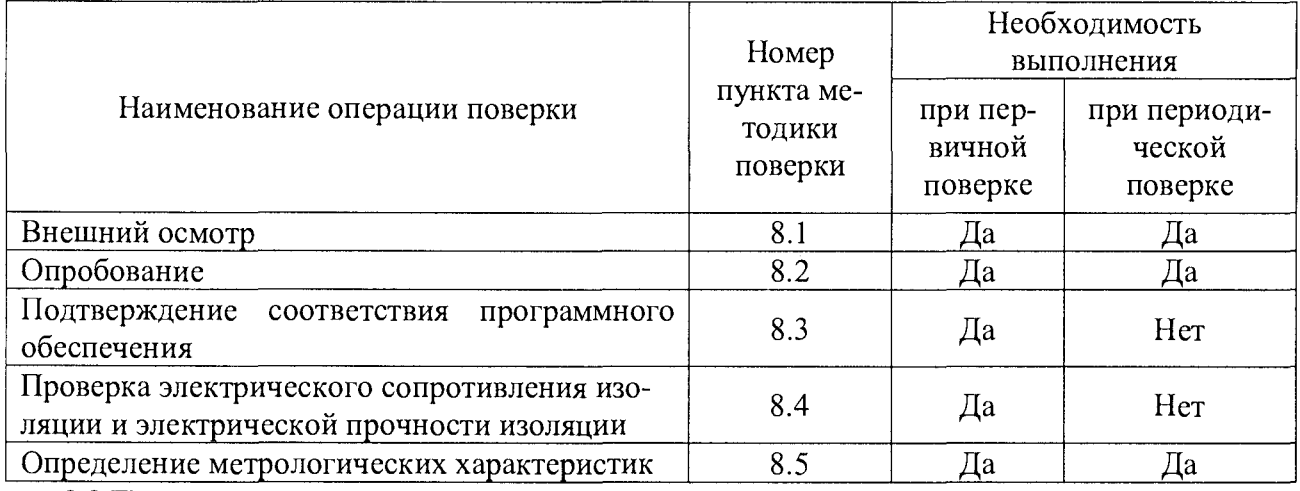

2.2 Последовательность проведения операций поверки обязательна.

2.3 При получении отрицательного результата в процессе выполнения любой из операций поверки контроллер бракуют и его поверку прекращают.

# 3 СРЕДСТВА ПОВЕРКИ

3.1 При проведении поверки рекомендуется применять средства поверки, приведённые в таблице 2.

Таблица 2

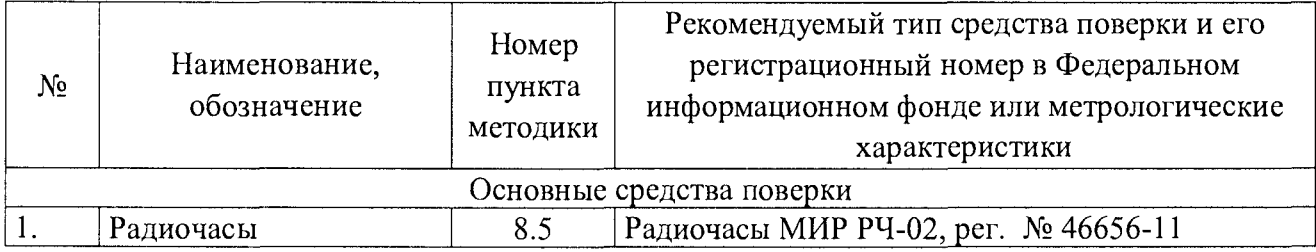

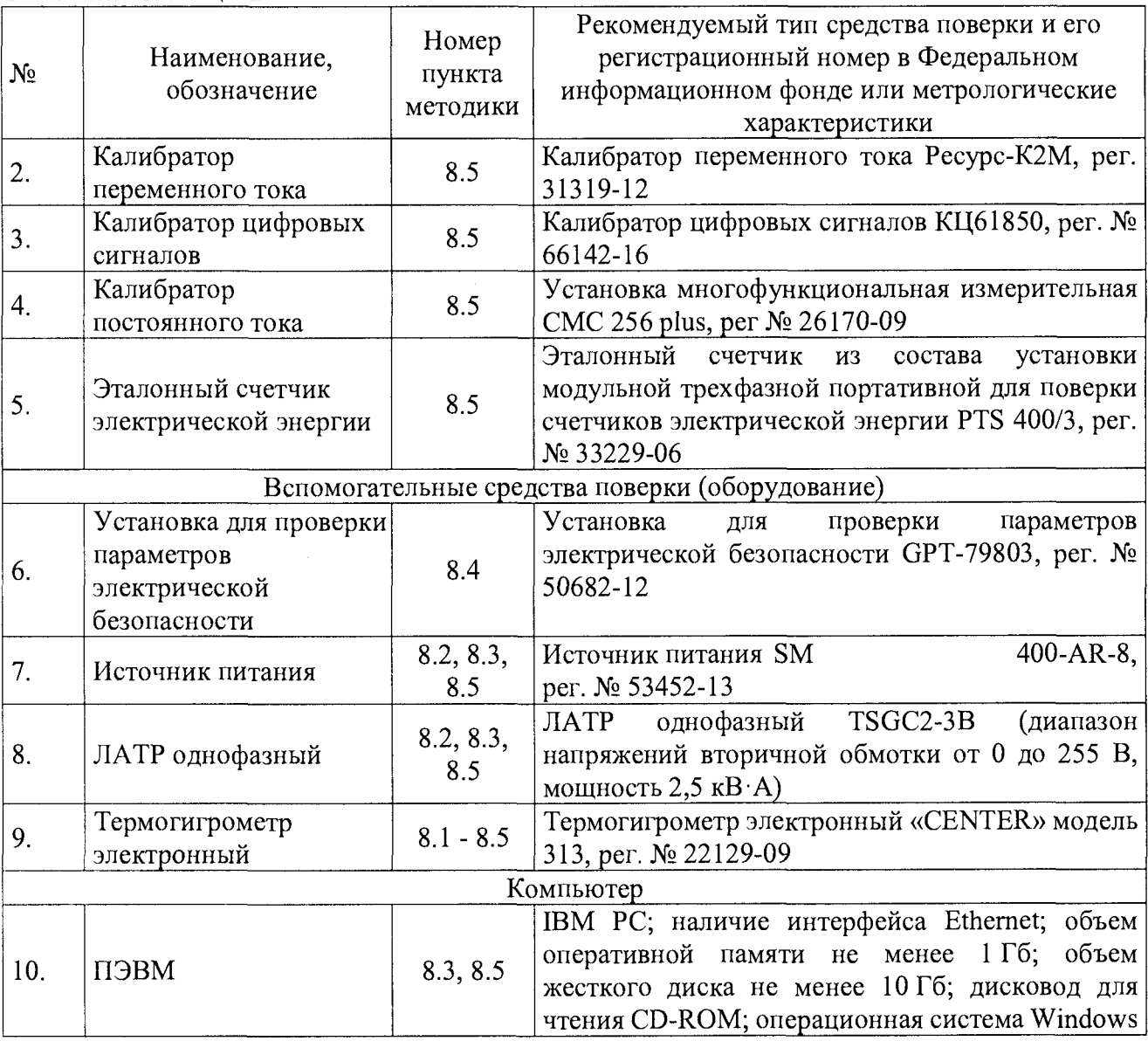

Окончание таблицы 2

3.2 Допускается применение других средств поверки, обеспечивающих проверку характеристик контроллера с требуемой точностью.

3.3 Применяемые средства поверки должны быть исправны.

<span id="page-3-0"></span>3.4 Средства измерений должны иметь действующие свидетельства о поверке. Испытательное оборудование должно быть аттестовано.

# 4 ТРЕБОВАНИЯ К КВАЛИФИКАЦИИ ПОВЕРИТЕЛЕЙ

4.1 К проведению поверки допускают лица, имеющие документ о повышении квалификации в области поверки средств измерений электрических величин.

4.2 Поверитель должен пройти инструктаж по технике безопасности и иметь действующее удостоверение на право работы в электроустановках с напряжением до 1000 В с квалификационной группой по электробезопасности не ниже III.

### 5 ТРЕБОВАНИЯ БЕЗОПАСНОСТИ

5.1 При проведении поверки должны быть соблюдены требования безопасности, установленные ГОСТ 12.3.019-80, «Правилами техники безопасности, при эксплуатации электроустановок потребителей», «Межотраслевыми правилами по охране труда (правилами безопасности) при эксплуатации электроустановок». Должны быть соблюдены также требования безопасности, изложенные в эксплуатационных документах на контроллеры и применяемые средства поверки.

5.2 Средства поверки, которые подлежат заземлению, должны быть надежно заземлены. Подсоединение зажимов защитного заземления к контуру заземления должно производиться ранее других соединений, а отсоединение - после всех отсоединений.

# 6 УСЛОВИЯ ПОВЕРКИ

6.1 При проведении поверки должны соблюдаться следующие условия применения:

- температура окружающего воздуха от +15 до +25 °С;
- относительная влажность воздуха от 15 до 80 %.

## 7 ПОДГОТОВКА К ПОВЕРКЕ

7.1 Перед проведением поверки необходимо выполнить следующие подготовительные работы:

- провести технические и организационные мероприятия по обеспечению безопасности проводимых работ в соответствии с действующими положениями ГОСТ 12.2.007.0-75;

- выдержать контроллер в условиях окружающей среды, указанных в п. 6.1, не менее 2 ч, если они находились в климатических условиях, отличающихся от указанных в п. 6.1.

- подготовить к работе средства измерений, используемые при поверке, в соответствии с руководствами по их эксплуатации.

## 8 ПРОВЕДЕНИЕ ПОВЕРКИ

8.1 Внешний осмотр

При проведении внешнего осмотра контроллера проверяют:

- отсутствие механических повреждений и внешних дефектов корпуса, переключателей, разъемов, светодиодной индикации;

- отсутствие потеков воды;
- отсутствие пыли на внешней поверхности контроллера;

- наличие и соответствие надписей на элементах корпуса функциональному назначению.

Результат внешнего осмотра считать положительным, если соблюдаются вышеупомянутые требования.

### 8.2 Опробование

30M:

Опробование проводят следующим образом:

1) подают оперативное напряжение питания на ввод питания контроллера;

2) проверяют наличие питания по индикации «Power»;

3) проверяют работоспособность контроллера по миганию индикации «WORK».

Результаты считают положительными, если при подаче питания на контроллер происходит включение индикации «Power», сигнализирующей о наличии питания и переключении индикации «WORK», сигнализирующей о готовности к работе контроллера.

8.3 Подтверждение соответствия программного обеспечения

Подтверждение соответствия программного обеспечения проводят следующим обра-

1) подготавливают контроллер в соответствии с руководством по эксплуатации;

2) включают персональный компьютер (далее - ПК) и подают напряжение питания на

контроллер;

3) на ПК запускают программу-конфигуратор (далее по тексту - ПО) в соответствии с руководством по эксплуатации;

4) в меню программы-конфигуратора считывают данные о встроенном программном обеспечении (идентификационное наименование и номер версии программного обеспечения).

Результаты считают положительным, если идентификационное наименование и номер версии встроенного программного обеспечения соответствуют данным в описании типа и эксплуатационной документации.

8.4 Проверка электрического сопротивления изоляции и электрической прочности изоляции

8.4.1 Проверку электрического сопротивления изоляции проводят в следующей последовательности:

1) отключают питание контроллера;

2) отсоединяют все кабели, связывающие контроллер с питающей сетью, отключают все защитные элементы (варисторы, разрядники);

3) поочередно подключают установку для проверки параметров электрической безопасности GPT-79803 (далее по тексту-установка) к контрольным точкам независимых цепей в соответствии с рисунком 1. Независимыми цепями являются цепи питания, цепи дискретных входов (групповая развязка), цепи дискретных выходов (групповая развязка), цепи аналоговых входов (групповая развязка), цепи портов связи RS-485 (групповая развязка), цепи портов связи RS-232;

4) при помощи установки воспроизводят испытательное напряжение постоянного тока равное 500 В;

5) производят измерение электрического сопротивления изоляции между всеми цепями, указанными в п. 3);

Результаты испытаний считают удовлетворительными, если измеренное значение электрического сопротивления изоляции не менее 20 МОм.

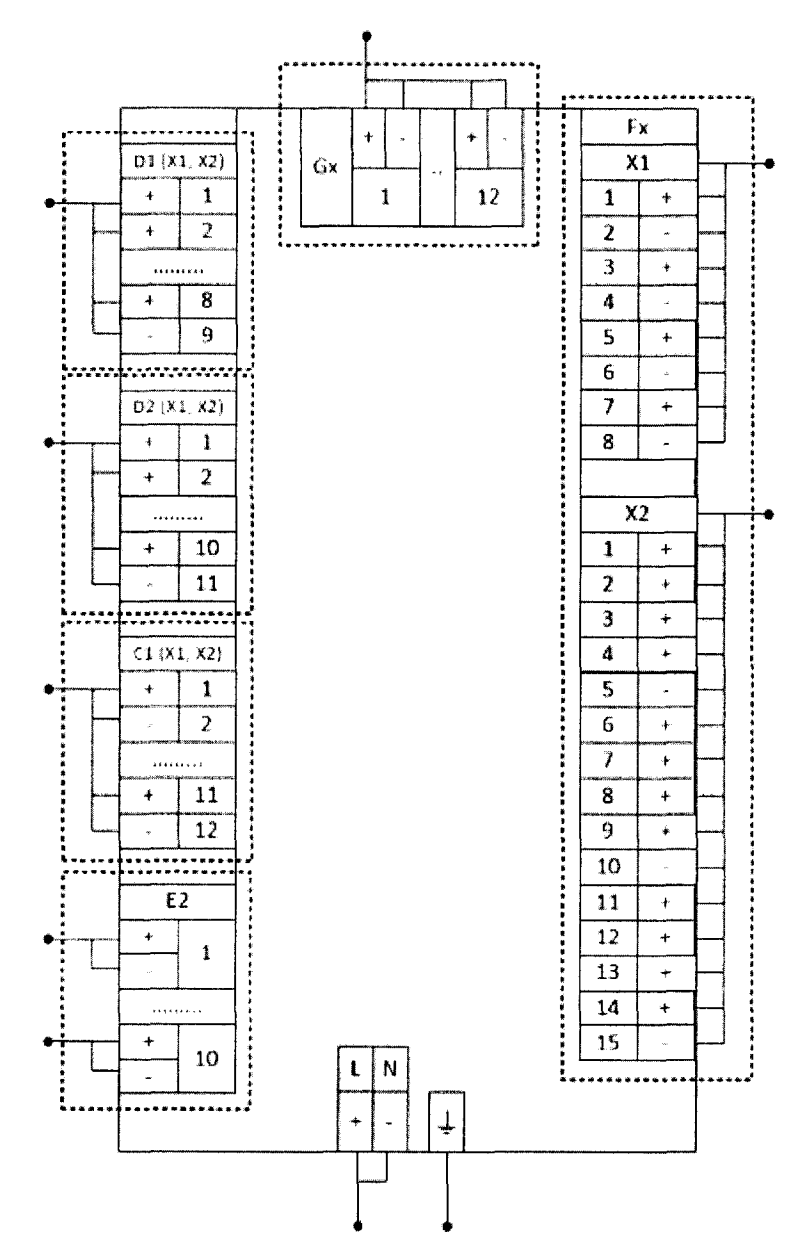

Рисунок 1 - Схема соединений для проверки электрического сопротивления изоляции и электрической прочности изоляции контроллера

8.4.2 Проверку электрической прочности изоляции проводят в следующей последовательности:

1) отключают питание контроллера;

2) отсоединяют все кабели, связывающие контроллер с питающей сетью;

3) при помощи установки воспроизводят в течение одной минуты испытательное напряжение переменного тока практически синусоидальной формы частотой 50 Гц с действующим значением 2000 В между цепями, указанными в п. 8.4.1.

Результаты проверки считают положительными, если во время испытаний не было пробоя или перекрытия изоляции.

8.5 Определение метрологических характеристик

8.5.1 Основные формулы, используемые при расчетах:

8.5.1.1 Абсолютная погрешность измерений  $\Delta$  определяется по формуле (1):

$$
\Delta = A_x - A_0 \tag{1}
$$

где  $A_x$  – измеренное значение параметра;  $A_0$  – эталонное значение параметра.

8.5.1.2 Относительная погрешность измерений 8, %, определяется по формуле (2):

$$
\delta = \frac{A_x - A_0}{A_0} \cdot 100\% \tag{2}
$$

где  $A_x$  – измеренное значение параметра;

*Ао* - эталонное значение параметра.

8.5.1.3 Приведенная погрешность измерений у, %, определяется по формуле (3):

$$
\gamma = \frac{A_x - A_0}{A_u} \cdot 100\% \tag{3}
$$

где *Ах -* измеренное значение параметра;

*Ао -* эталонное значение параметра;

*Ан -* нормирующее значение измеряемого параметра.

8.5.2 Определение метрологических характеристик встроенных часов контроллера

8.5.2.1 Определение поправки встроенных часов (с коррекцией времени по источнику точного времени с использованием PPS-сигнала)

#### *Примечания*

*- определение метрологических характеристик встроенных часов проводится для двух видов конфигурации системы синхронизации: синхронизация по сигналам внешнего приемника сигналов ГЛОНАСС/GPS или по сигналам от NTP-cepeepa. При синхронизации дополнительно используются внешний PPS-сигнал;*

*- при определении поправки для обеих конфигураций в качестве эталонного сигнала используется PPS-сигнал от радиочасов МИР РЧ-02. Схемы подключения приведены на рисунке 2 и рисунке 3;*

*- эталонный PPS-сигнал от радиочасов МИР РЧ-02 подается на COM2 порт (RS-485) контроллера.*

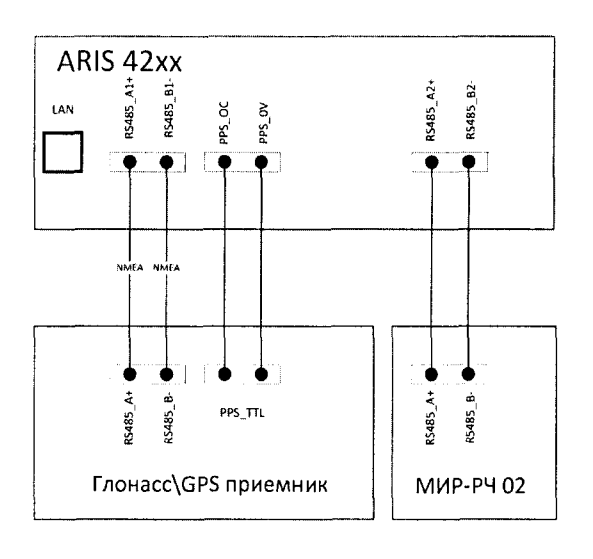

Рисунок 2 - Схема подключения радиочасов МИР РЧ-02 (в качестве источника эталонного PPS-сигнала) при определении поправки встроенных часов при синхронизации от внешнего Глонасс/GPS приемника

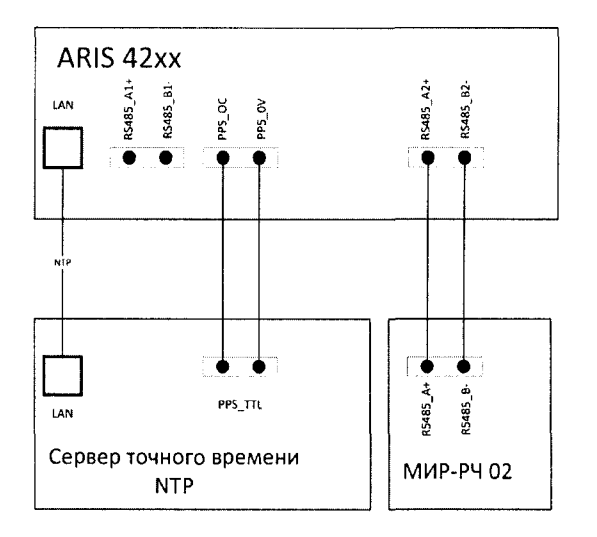

Рисунок 3 - Схема подключения радиочасов МИР РЧ-02 (в качестве источника эталонного PPS-сигнала) при определении поправки встроенных часов при синхронизации от NTPсервера

Определение поправки встроенных часов (с коррекцией времени по источнику точного времени с использованием PPS-сигнала) проводят следующим образом:

1) для определения поправки встроенных часов ARIS-42xx при синхронизации по сигналу от внешнего источника синхронизации, с использованием PPS-сигнала радиочасов МИР РЧ-02 необходимо кабель связи Ethernet подключить к разъему Ethernet ARIS-42xx, другой конец кабеля соединить с ПК (сетевое соединение ПК должно быть в одной подсети с ARIS-42xx, т.е. <1Р-адрес ARIS-42xx> должен быть доступен с ПК);

2) подключить источник синхронизации к ARIS-42xx по схеме на рисунках 2, 3;

3) подключить радиочасы МИР РЧ-02, согласно руководству по эксплуатации по схеме на рисунках 2, 3;

4) подать питание на радиочасы МИР РЧ-02;

5) подать питание на ARIS-42xx, дождаться загрузки ПО;

6) дождаться выполнения внутренней программы синхронизации ARIS-42xx;

7) в адресной строке web-браузера ввести: http:// $\langle P\text{-}a\text{gpec}$  ARIS-42xx >. В появившемся окне аутентификации ввести имя пользователя и пароль;

8) на странице конфигуратора «Система / Дата и время» проверить параметры настройки системы синхронизации контроллера (система синхронизации ARIS-42xx должна быть настроена на прием отсчета времени по протоколу NTP или по COM-порту от внешнего приемника сигналов синхронизации совместно с использованием внешнего PPS-сигнала).

9) проконтролировать доступность настроенных источников синхронизации;

10) перейти на страницу конфигуратора «Система / Метрология». Откроется диалоговая форма поверки контроллера;

11) нажать на кнопку «Начать процедуру поверки». Будет проведена проверка корректности конфигурации и, при необходимости, предложено автоматически произвести изменения и перезагрузить контроллер.

12) для продолжения нажать кнопку «Да», дождаться обновления конфигурации и перезагрузки ARIS-42xx;

13) при необходимости вернуться на страницу «Система / Метрология»;

14) повторно нажать на кнопку «Начать процедуру поверки». Будет проведена проверка синхронизации часов ARIS-42xx от указанного в конфигурации источника точного времени. В случае если точное время не доступно, будет выдано соответствующее сообщение.

15) для продолжения нажать на кнопку «Нет» и раз в пять минут проверять наличие синхронизации, нажимая на кнопку «Начать процедуру поверки»;

16) после синхронизации часов выполняется процедура проверки, по окончании которой формируется таблица с результатами фиксации эталонных PPS-импульсов от **Страница 9 из 76**

радиочасов МИР РЧ-02. В таблице фиксируется момент перехода дискретного сигнала в состояние «Включено» (состояние «1»);

17) затем в течение 10 с будет отображаться факт приема меток времени GPZDA от радиочасов МИР РЧ-02, принятых по линии RS-485;

18) проконтролировать совпадение меток времени с точностью до целых секунд в таблице «Прием меток времени GPZDA от часов МИР РЧ-02».

19) Выполнить расчет поправки встроенных часов  $\Delta t_i$ , с, при фиксации трех событий перехода сигнала PPS из состояния «0» в состояние «1» по формуле (4):

$$
\Delta t_i = t_{ARISi} - t_{MMPi} \tag{4}
$$

где  $t_{ARISi}$  - время перехода эталонного сигнала в единичное состояние, с;

?MHPi - время перехода эталонного сигнала в единичное состояние, округленное до целого числа секунд, по правилам округления (в связи с тем что PPS сигнал формируется на границе секунды), с;

*i* - число от 1 до 3, порядковый номер обрабатываемого зафиксированного события.

Результаты считать положительными, если погрешность, рассчитанная для каждого события фиксации «1»  $(\Delta t_i)$  не превышает  $\pm 1$  мс.

8.5.2.2 Определение поправки встроенных часов (с коррекцией времени по источнику точного времени РТР)

#### *Примечания:*

- *при определении поправки в качестве эталонного источника синхронизации используется устройство выдачи сигналов точного времени РТР в соответствии с IEEE 1588* V. *2;*

*- в качестве эталонного сигнала используется PPS-сигнал от радиочасов МИР РЧ-02. Схемы подключения приведены па рисунке 4;*

*- эталонный PPS-сигнал от радиочасов МИР РЧ-02 подается на порт COM2 (RS-485) модуля процессорного ARIS-42xx.*

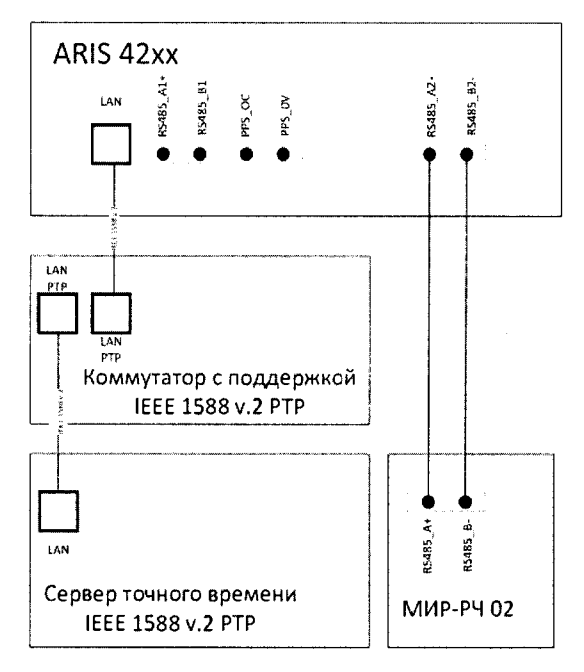

Рисунок 4 - Схема подключения радиочасов МИР РЧ-02 (в качестве источника эталонного PPS-сигнала) при определении хода встроенных часов при синхронизации от IEEE 1588 v.2 (РТР) источника

1) для определения поправки встроенных часов ARIS-42xx, используя PPS-сигнал радиочасов МИР РЧ-02 необходимо кабель связи Ethernet подключить к разъему Ethernet ARIS-42xx, другой конец кабеля соединить с ПК (сетевое соединение ПК должно быть в одной подсети с ARIS-42xx, т.е. <1Р-адрес ARIS-42xx> должен быть доступен с ПК);

2) подключить источник синхронизации к ARIS-42xx по схеме на рисунке 4;

3) подключить радиочасы МИР РЧ-02, согласно руководству по эксплуатации по схеме на рисунке 4;

4) подать питание на радиочасы МИР РЧ-02;

5) подать питание на ARIS-42xx, дождаться загрузки ПО;

6) в адресной строке web-браузера ввести: http:// $\langle$ IP-адрес ARIS-42x $\times$ . В появившемся окне аутентификации ввести имя пользователя и пароль;

7) на странице конфигуратора «Система / Дата и время» проверить параметры настройки системы синхронизации контроллера (система синхронизации ARIS-42xx должна быть настроена на прием отсчета времени по протоколу РТР);

8) проконтролировать доступность настроенных источников синхронизации;

9) перейти на страницу конфигуратора «Система / Метрология» (откроется диалоговая форма поверки контроллера);

10) нажать на кнопку «Начать процедуру поверки» (будет проведена проверка корректности конфигурации и, при необходимости, предложено автоматически произвести изменения и перезагрузить контроллер и для продолжения нажать кнопку «Да», дождаться обновления конфигурации и перезагрузки ARIS-42xx);

11) при необходимости вернуться на страницу «Система / Метрология»;

12) повторно нажать на кнопку «Начать процедуру поверки». Будет проведена проверка синхронизации часов ARIS-42xx от указанного в конфигурации источника точного времени. В случае если точное время не доступно, будет выдано соответствующее сообщение (для продолжения нажать на кнопку «Нет» и раз в пять минут проверять наличие синхронизации, нажимая на кнопку «Начать процедуру поверки»);

13) после синхронизации часов выполняется процедура проверки, по окончании которой формируется таблица с результатами фиксации эталонных PPS-импульсов от радиочасов МИР РЧ-02 (в таблице фиксируется момент перехода дискретного сигнала в состояние «Включено» (состояние «1»));

14) затем в течение 10 с будет отображаться факт приема меток времени GPZDA от радиочасов МИР РЧ-02, принятых по линии RS-485;

15) проконтролировать совпадение меток времени с точностью до целых секунд в таблице «Прием меток времени GPZDA от часов МИР РЧ-02».

16) выполнить расчет поправки встроенных часов  $\Delta t_i$ , с, при фиксации трех событий перехода сигнала PPS из состояния «0» в состояние «1» по формуле (4).

Результаты считать положительными, если погрешность, рассчитанная для каждого события фиксации «1» *(At\)* не превышает ±100 мкс.

8.5.2.3 Определение хода встроенных часов (без коррекции времени)

1) определение хода встроенных часов (без коррекции времени) производить на интервале два часа, схема подключения приведена на рисунках 2, 3;

2) процедура определения хода встроенных часов является продолжением процедуры, описанной в 8.5.2.1 (пп.1 - 18). Для проведения проверки необходимо:

а) отключить источник синхронизации от ARIS-42xx;

б) дождаться сообщения о пропадании сигналов источников синхронизации из списка на странице «Система / Дата и время»;

в) через два часа от этого момента нажать кнопку «Продолжить процедуру поверки» на странице «Система / Метрология». Будет сформирована таблица с результатами поверки.

3) выполнить расчет хода встроенных часов  $\Delta t_i$ , с, при фиксации трех событий перехода сигнала PPS из состояния «0» в состояние «1» по формуле (5).

$$
\Delta t_i = (t_{ARISi} - t_{MHPi}) \cdot \frac{24}{t_{HHT}}
$$
\n(5)

где  $t_{ARISi}$  – время перехода эталонного сигнала в единичное состояние, с;

 $t_{\text{MMPi}}$  - время перехода эталонного сигнала в единичное состояние, округленное до целого числа секунд, по правилам округления (в связи с тем что PPS сигнал формируется на границе секунды), с:

 $t_{\text{HHT}}$  – интервал времени между отключения антенны и формированием таблицы с результатами поверки, ч;

 $i$  - число от 1 до 3, порядковый номер обрабатываемого зафиксированного события.

Результаты считать положительными, если погрешность, рассчитанная для каждого события фиксации «1» ( $\Delta t_i$ ) не превышает ±1 с/сут.

8.5.3 Определение метрологических характеристик модулей М1 и М2

8.5.3.1 Определение метрологических характеристик при измерении параметров переменного тока модулей М1, М2

8.5.3.1.1 Произвести предварительную настройку модулей:

1) зайти на страницу веб-конфигуратора «Система/Настройка модулей», выбрать необходимый модуль прямого ввода, если он присутствует в системе, и зайти по ссылке на страницу для его конфигурирования;

2) снять знак выбора в ячейке «Пересчитывать параметры в первичные значения»;

3) для номинального значения напряжения переменного тока 220 В из выпадающего меню «Напряжение вторичной цепи» выбрать значение 220 В, поле «Номинальное напряжение» установить значение 220 В;

4) для номинального значения напряжения переменного тока 57,73 В из выпадающего меню «Напряжение вторичной цепи» выбрать значение  $100/\sqrt{3}$  B, в поле «Номинальное напряжение» установить значение 57,73 B;

5) для номинального значения силы переменного тока 5 А из выпадающего меню «Ток вторичной цепи» выбрать значение 5 A;

6) для номинального значения силы переменного тока 1 А из выпадающего меню «Ток вторичной цепи» выбрать значение 1 A;

7) для расчета коэффициентов напряжений информационных сигналов, установить в полях «Частота детектора», значения испытательных частот 375, 1075 и 1975 Гц.

8.5.3.1.2 При подготовке к проведению поверки необходимо подключить калибратор переменного тока Ресурс-К2М (далее - Ресурс-К2М, калибратор) к модулю в соответствии с рисунком 5:

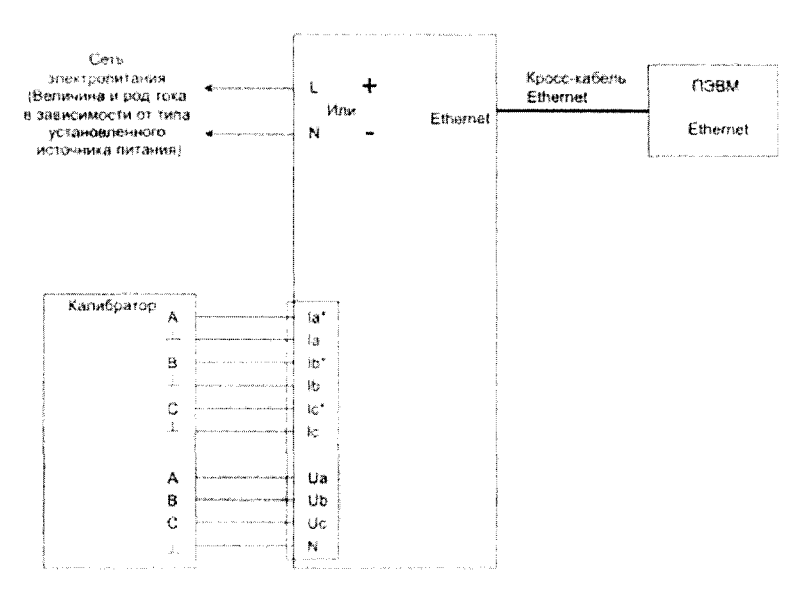

Рисунок 5 - Схема подключения модуля к калибратору

8.5.3.1.3 Определение приведенной к номинальному значению погрешности измерений среднеквадратического значения фазного и междуфазного напряжения переменного тока проводится в следующей последовательности:

1) установить последовательно значения испытательных сигналов с Ресурс-К2М в соответствии с таблицей 3;

Таблина 3

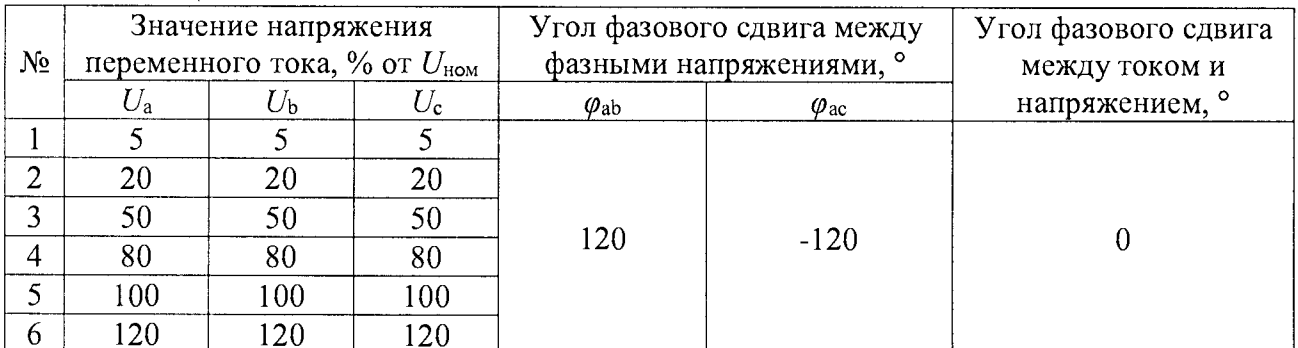

2) провести испытания последовательно для двух номинальных значений:

-  $U_{\text{HOM}}$  = 220 B при  $I_{\text{HOM}}$  = 5 A;

-  $U_{\text{HOM}}$  = 57,73 B при  $I_{\text{HOM}}$  = 1 A.

3) рассчитать значения приведенной к номинальному значению погрешности измерений среднеквадратического значения фазного и междуфазного напряжения переменного тока по всем проверяемым точкам в соответствии с формулой (3). В качестве нормирующего значения  $A_{\text{H}}$  принимается номинальное значение напряжения  $U_{\text{HOM}}$ 

Результаты считать положительными, если полученные значения погрешности не превышают значений, указанных в Приложении А.

8.5.3.1.4 Определение приведенной к номинальному значению погрешности измерений среднеквадратического значения силы переменного тока проводится в следующей последовательности:

1) установить последовательно значения испытательных сигналов с Ресурс-К2М в соответствии с таблицей 4;

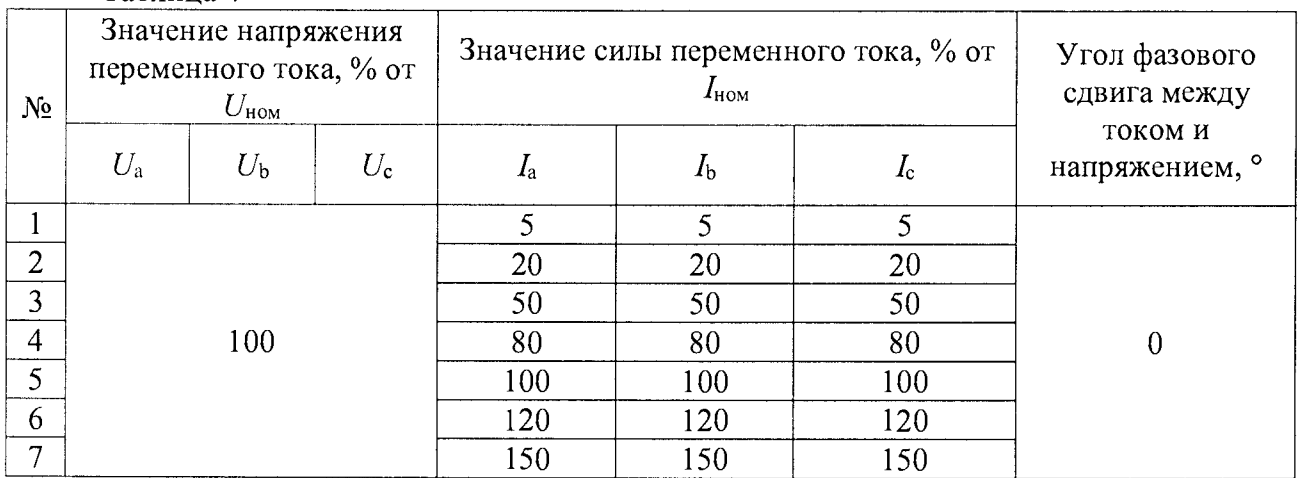

Таблина 4

2) провести испытания последовательно для двух номинальных значений:

-  $I_{\text{HOM}}$ = 5 А при  $U_{\text{HOM}}$  = 220 В;

 $-I_{\text{HOM}}$ = 1 А при  $U_{\text{HOM}}$  = 57,73 В.

3) рассчитать значения приведенной к номинальному значению погрешности измерений среднеквадратического значения силы переменного тока по всем проверяемым точкам в соответствии с формулой (3). В качестве нормирующего значения Ан принимается номинальное значение тока  $I_{\text{HOM}}$ 

Результаты считать положительными, если полученные значения погрешности не превышают значений, указанных в Приложении А.

8.5.3.1.5 Определение приведенной к номинальному значению погрешности измерений среднеквадратического значения напряжения и силы переменного тока прямой, обратной и нулевой последовательности проводят в следующей последовательности:

1) установить последовательно значения испытательных сигналов с Ресурс-К2М в соответствии с таблицей 5;

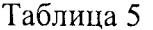

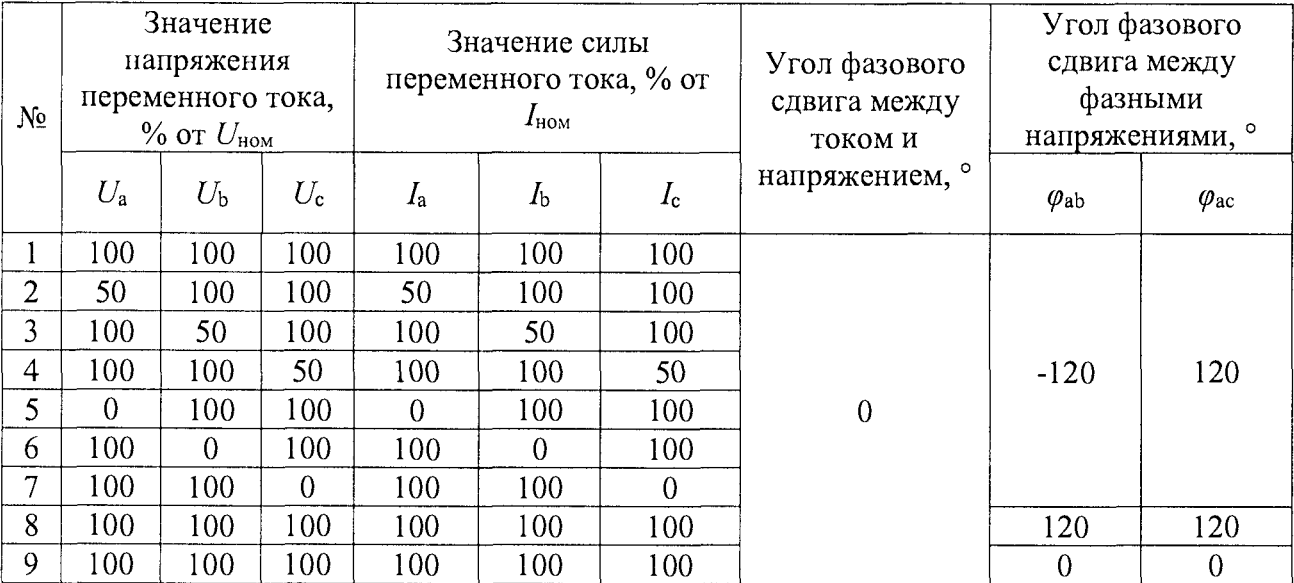

2) провести испытания последовательно для двух номинальных значений:

 $-I_{\text{HOM}} = 5$  А при  $U_{\text{HOM}} = 220$  В;

 $-I_{\text{HOM}}=1$  А при  $U_{\text{HOM}}=57,73$  В.

3) рассчитать значения приведенной к номинальному значению погрешности измерений среднеквадратического значения напряжения и силы переменного тока прямой, обратной и нулевой последовательности по всем проверяемым точкам в соответствии с формулой (3). Для значений напряжения в качестве нормирующего значения  $A_{\rm H}$  принимается номинальное значение напряжения  $U_{\text{HOM}}$ . Для значений тока в качестве нормирующего значения  $A_{\text{H}}$  принимается номинальное значение тока  $I_{\text{HOM}}$ 

Результаты считать положительными, если полученные значения погрешности не превышают значений, указанных в Приложении А.

8.5.3.1.6 Определение абсолютной погрешности измерений угла фазового слвига между током и напряжением основной гармоники и абсолютной погрешности угла фазового сдвига между токами основной гармоники проводят в следующей последовательности:

1) установить последовательно значения испытательных сигналов с Ресурс-К2М в соответствии с таблицей 6;

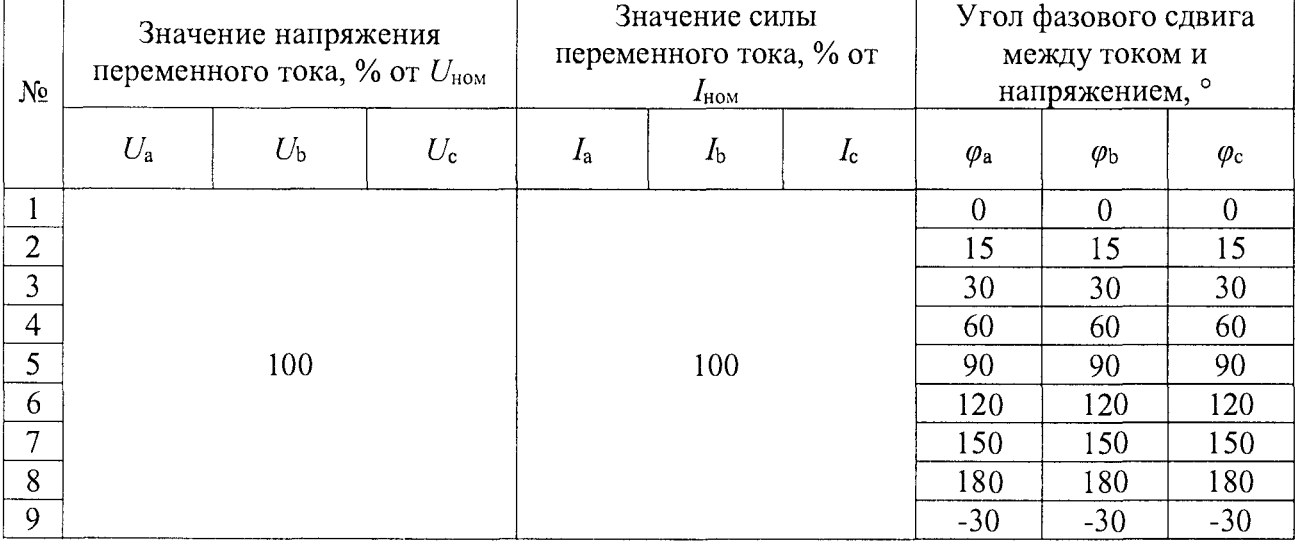

Таблица 6

Окончание таблицы 6

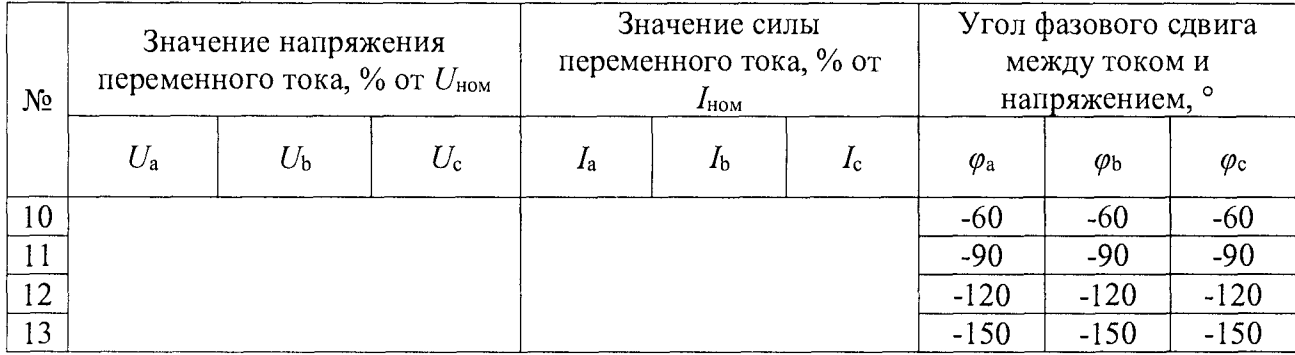

2) провести испытания последовательно для двух номинальных значений:

 $-I_{HOM} = 5$  А при  $U_{HOM} = 220$  В;

-  $I_{\text{HOM}}$  = 1 А при  $U_{\text{HOM}}$  = 57,73 В.

3) рассчитать значения абсолютной погрешности измерений угла фазового сдвига между током и напряжением основной гармоники, а также угла фазового сдвига между токами основной гармоники по всем проверяемым точкам в соответствии с формулой (1).

Результаты считать положительными, если полученные значения погрешности не превышают значений, указанных в Приложении А.

8.5.3.1.7 Определение приведенной к номинальному значению погрешности измерений активной, реактивной, полной фазной электрической мощности и абсолютной погрешности измерений коэффициента мощности проводят в следующей последовательности:

1) установить последовательно значения испытательных сигналов с Ресурс-К2М в соответствии с таблицей 7;

Таблица 7

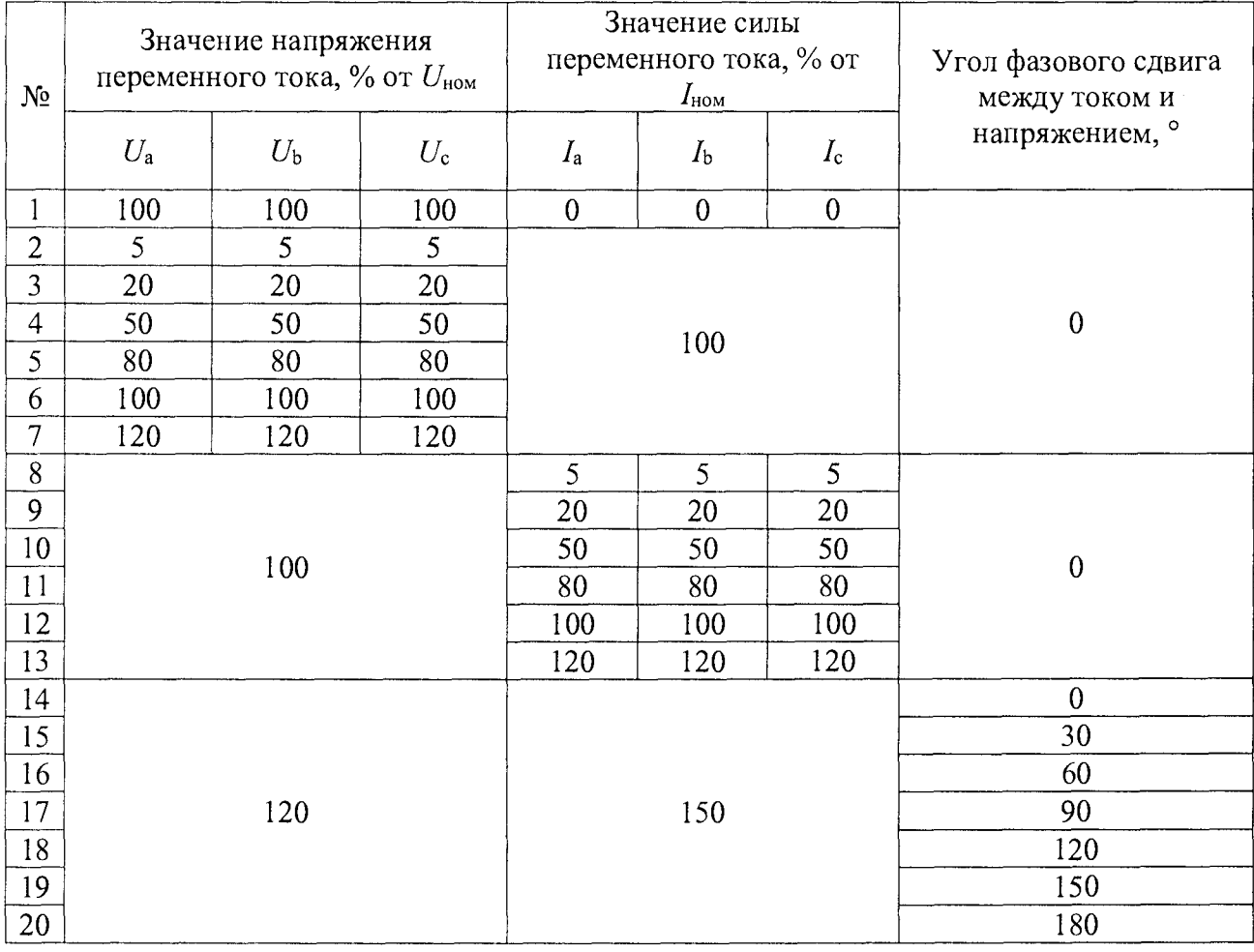

2) провести испытания последовательно для двух номинальных значений:

 $-I_{\text{HOM}} = 5$  A при  $U_{\text{HOM}} = 220$  B;

 $-I_{\text{HOM}}=1$  А при  $U_{\text{HOM}}=57,73$  В.

3) рассчитать значения приведенной к номинальному значению погрешности измерений активной, реактивной и полной фазной электрической мощности (в качестве нормирующего значения  $A_{\rm H}$  принимается произведение  $U_{\rm HOM}$ .  $I_{\rm HOM}$ .), а также значения абсолютной погрешности коэффициента мощности по всем проверяемым точкам в соответствии с формулами (3)  $H(1)$  соответственно.

Результаты считать положительными, если полученные значения погрешности не превышают значений, указанных в Приложении А.

8.5.3.1.8 Определение абсолютной погрешности измерений частоты переменного тока проводить в следующей последовательности:

1) установить последовательно значения испытательных сигналов с Ресурс-К2М в соответствии с таблицей 8;

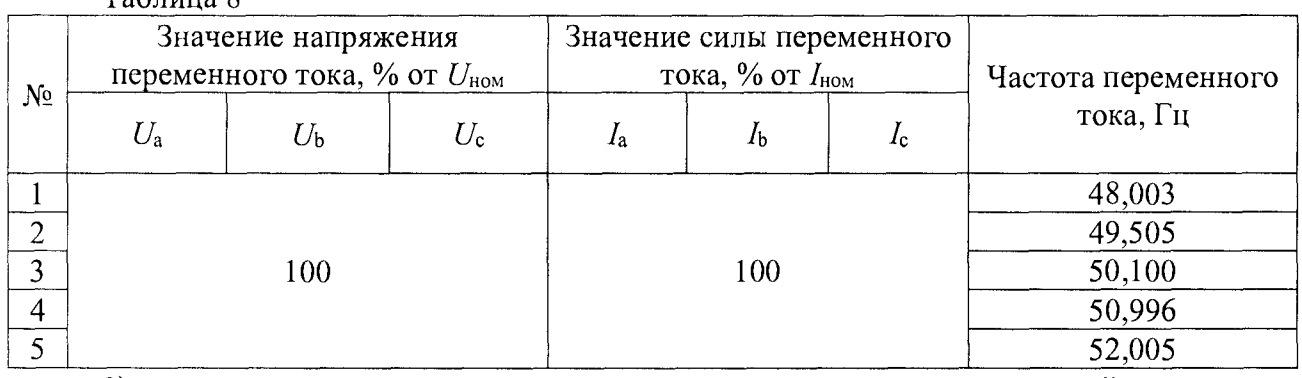

 $Ta^K$ 

2) провести испытания последовательно для двух номинальных значений:

-  $I_{\text{HOM}}$ = 5 А при  $U_{\text{HOM}}$  = 220 В;

-  $I_{\text{HOM}}$ = 1 А при  $U_{\text{HOM}}$  = 57,73 В.

3) рассчитать значения абсолютной погрешности измерений частоты переменного тока для всех испытательных сигналов по формуле (1), приведенных в таблице 8.

Результаты считать положительными, если полученные значения погрешности не превышают значений, указанных в Приложении А.

8.5.3.2 Определение метрологических характеристик при измерении параметров показателей качества электроэнергии (ПКЭ) по классу S модулей M1, M2

8.5.3.2.1 Повторить п. 8.5.3.1.1, 8.5.3.1.2

8.5.3.2.2 Определение абсолютной погрешности измерений отклонения частоты проводят в следующей последовательности:

1) установить последовательно значения испытательных сигналов с Ресурс-К2М в соответствии с таблицей 9;

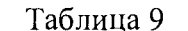

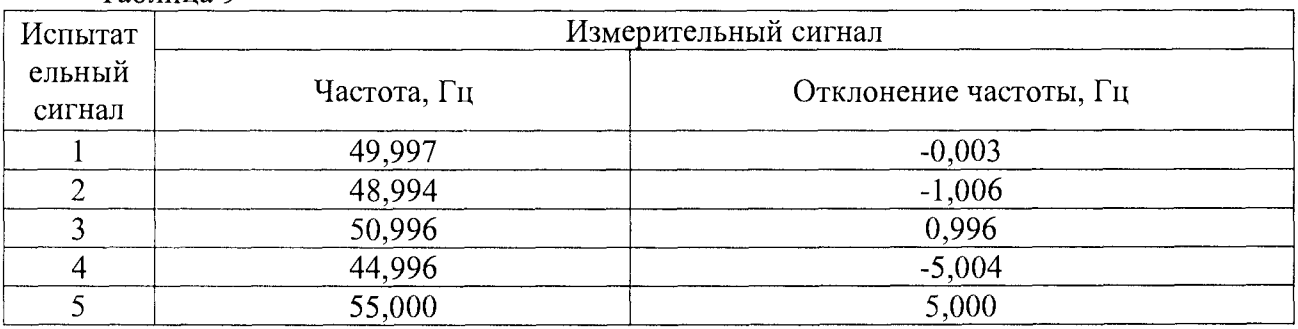

2) провести испытания последовательно для двух номинальных значений:

-  $I_{\text{HOM}} = 5$  А при  $U_{\text{HOM}} = 220$  В;

 $-I_{\text{HOM}}$ = 1 А при  $U_{\text{HOM}}$  = 57,73 В.

3) рассчитать значения абсолютной погрешности измерений отклонения частоты по всем проверяемым точкам в соответствии с формулой (1).

Результаты считать положительными, если полученные значения погрешности не превышают значений, указанных в Приложении А.

8.5.3.2.3 Определение абсолютной погрешности отклонения напряжений проводят в следующей последовательности:

1) установить последовательно значения испытательных сигналов с Ресурс-К2М в соответствии с таблицей 10 (эталонные значения положительного и отрицательного отклонений напряжения не задаются калибратором непосредственно, значения получены путем вычисления величины установившегося отклонения напряжения);

Таблина 10

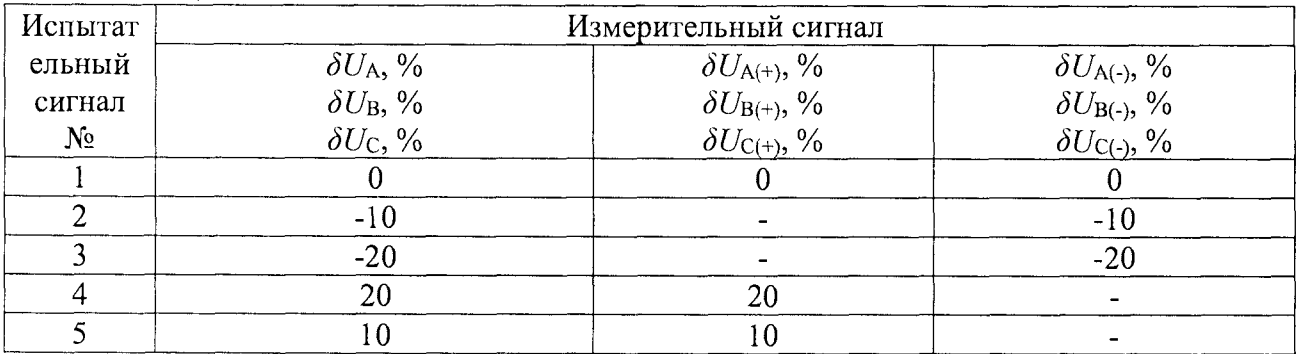

2) провести испытания последовательно для двух номинальных значений:

-  $I_{\text{HOM}}$ = 5 А при  $U_{\text{HOM}}$  = 220 В;

 $-I_{\text{HOM}}=1$  А при  $U_{\text{HOM}}=57,73$  В.

3) рассчитать значения абсолютной погрешности измерений отклонения напряжений по всем проверяемым точкам в соответствии с формулой (1).

Результаты считать положительными, если полученные значения погрешности не превышают значений, указанных в Приложении А.

8.5.3.2.4 Определение погрешности измерения коэффициента искажения синусоидальности кривой напряжения

1) установить последовательно значения испытательных сигналов с Ресурс-К2М в соответствии с таблицей 11.

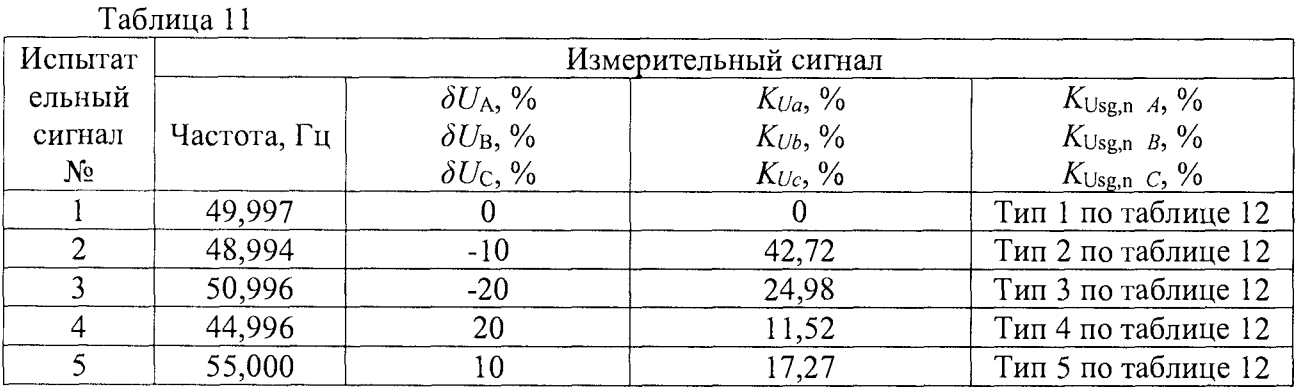

Таблица 12

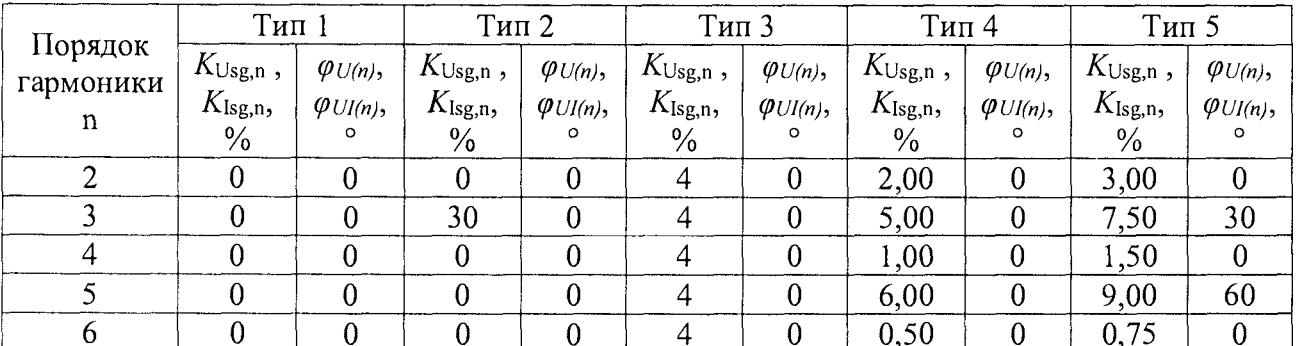

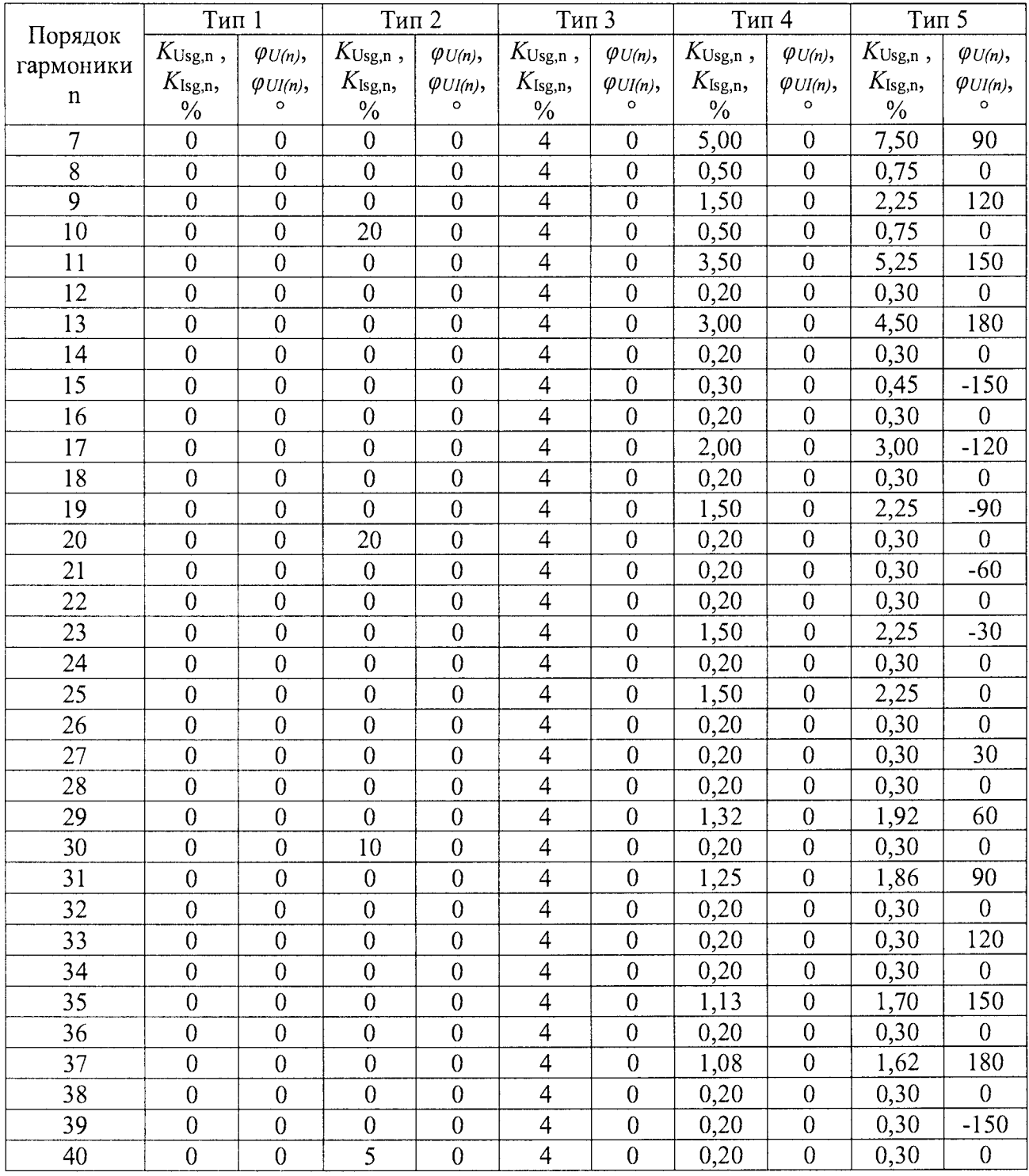

Окончание таблицы 12

2) провести испытания последовательно для двух номинальных значений:

-  $I_{\text{HOM}}$ = 5 А при  $U_{\text{HOM}}$  = 220 В;

 $-I_{\text{HOM}}$ = 1 А при  $U_{\text{HOM}}$  = 57,73 В.

3) рассчитать значения абсолютной погрешности измерений коэффициента искажения синусоидальности кривой напряжения по всем проверяемым точкам в соответствии с формулой (1) при  $K_u < 1, 0$ ; относительной погрешности измерений коэффициента искажения синусоидальности кривой напряжения по всем проверяемым точкам в соответствии с формулой  $(2)$  при  $K_u \ge 1, 0$ .

Результаты считать положительными, если полученные значения погрешности не превышают значений, указанных в Приложении А.

8.5.3.2.5 Определение погрешности измерения коэффициентов *п-й* гармонической составляющей напряжения переменного тока проводят в следующей последовательности:

1) установить последовательно значения испытательных сигналов с Ресурс-К2М в соответствии с таблицей 11:

2) провести испытания последовательно для двух номинальных значений:

 $-I_{\text{HOM}} = 5$  A при  $U_{\text{HOM}} = 220$  B;

 $-I_{\text{HOM}}=1$  A при  $U_{\text{HOM}}=57,73$  B.

3) рассчитать значения абсолютной погрешности измерений коэффициента *n*-й гармонической составляющей напряжения переменного тока по всем проверяемым точкам в соответствии с формулой (1) при K<sub>Use,n</sub> <1,0; относительной погрешности измерений коэффициентов гармонических подгрупп напряжения по всем проверяемым точкам в соответствии с формулой (2) при  $K_{\text{Usg,n}} \geq 1, 0$ .

Результаты считать положительными, если полученные значения погрешности не превышают значений, указанных в Приложении А.

8.5.3.2.6 Определение погрешности измерения коэффициента искажения синусоидальности кривой тока проводят в следующей последовательности:

1) установить последовательно значения испытательных сигналов с Ресурс-К2М в соответствии с таблицей 13:

Таблица 13

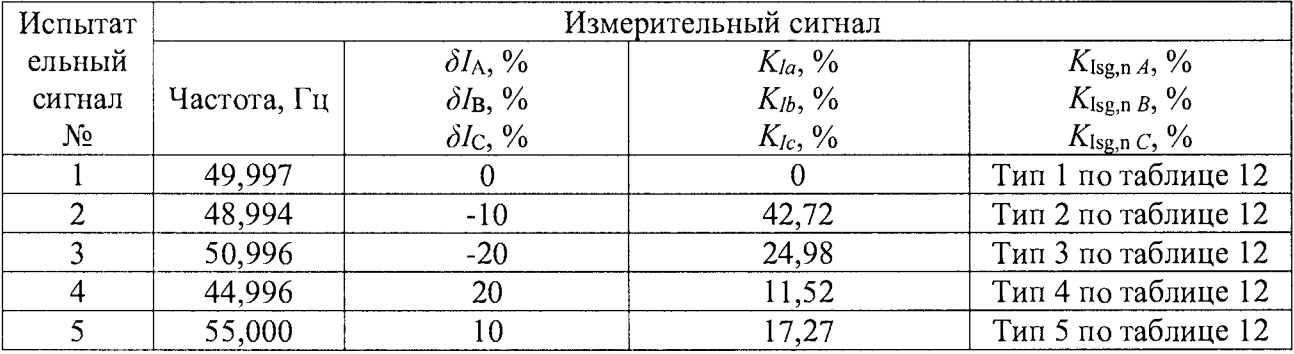

2) провести испытания последовательно для двух номинальных значений:

-  $I_{\text{HOM}}$  = 5 A npu  $U_{\text{HOM}}$  = 220 B;

 $- I_{\text{HOM}} = 1$  А при  $U_{\text{HOM}} = 57,73$  В.

3) рассчитать значения абсолютной погрешности измерений коэффициента искажения синусоидальности кривой тока по всем проверяемым точкам в соответствии с формулой (1) при  $K_{\rm I} < 1.0$ ; относительной погрешности измерений коэффициента искажения синусоидальности кривой тока по всем проверяемым точкам в соответствии с формулой (2) при  $K \geq 1, 0$ .

Результаты считать положительными, если полученные значения погрешности не превышают значений, указанных в Приложении А.

8.5.3.2.7 Определение погрешности измерения коэффициентов *п*-й гармонической составляющей силы переменного тока проводить в следующей последовательности:

1) установить последовательно значения испытательных сигналов с Ресурс-К2М в соответствии с таблицей 13.

2) провести испытания последовательно для двух номинальных значений:

-  $I_{\text{HOM}}$ = 5 А при  $U_{\text{HOM}}$  = 220 В;

-  $I_{\text{HOM}}$  = 1 A при  $U_{\text{HOM}}$  = 57,73 B.

3) рассчитать значения абсолютной погрешности измерений коэффициентов n-й гармонической составляющей силы переменного тока по всем проверяемым точкам в соответствии с формулой (1) при K<sub>lsg,n</sub><1,0; относительной погрешности измерений коэффициентов n-й гармонической составляющей силы переменного тока по всем проверяемым точкам в соответствии с формулой (2) при  $K_{\text{Isg,n}} \geq 1, 0$ .

Результаты считать положительными, если полученные значения погрешности не превышают значений, указанных в Приложении А.

8.5.3.2.8 Определение погрешности измерения коэффициентов т-й интергармонической составляющей напряжения переменного тока проводят следующим образом:

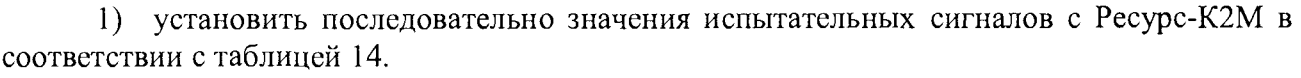

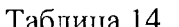

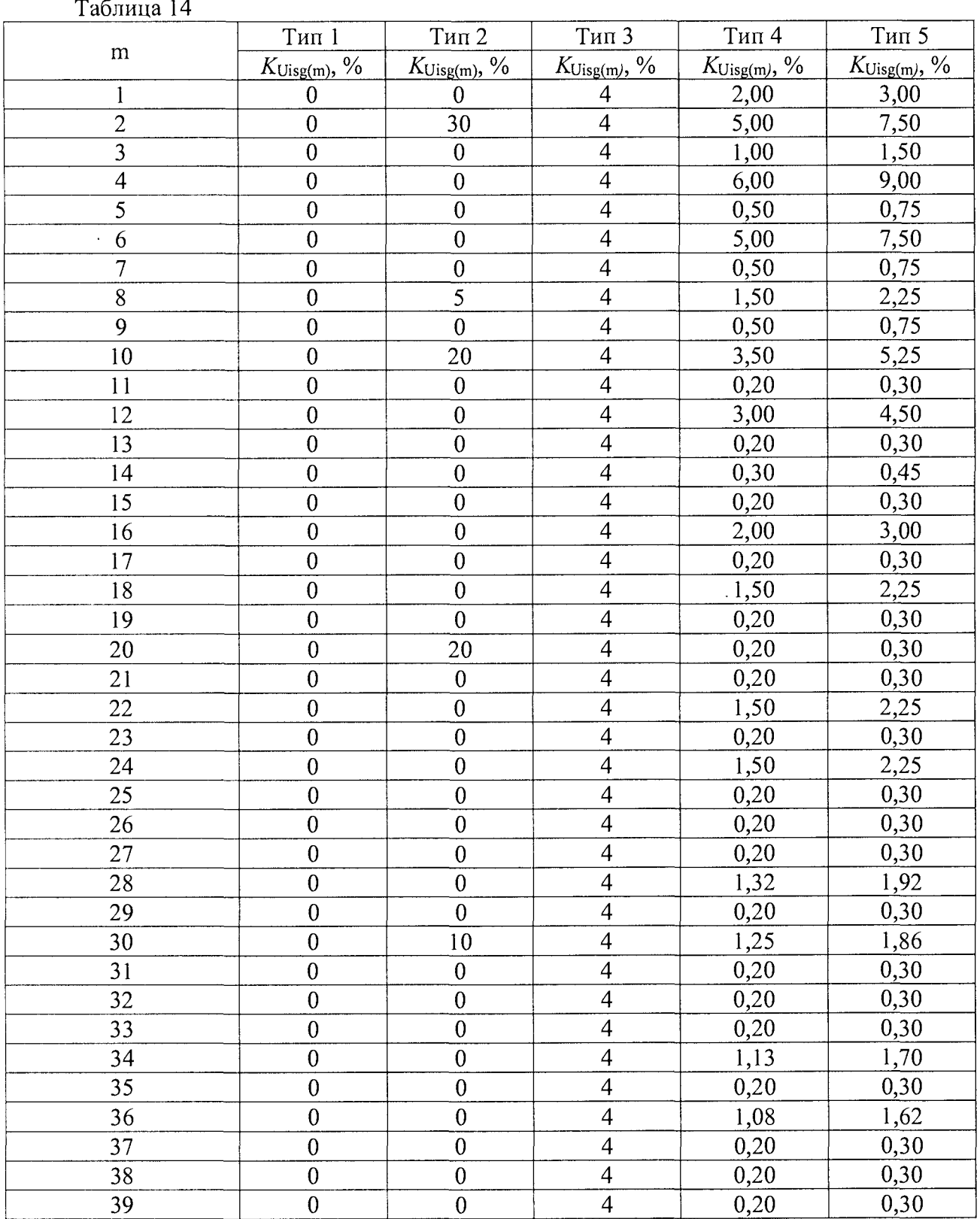

2) провести испытания последовательно для двух номинальных значений:

 $- I_{\text{HOM}} = 5 \text{ A } \text{ppn } U_{\text{HOM}} = 220 \text{ B};$ 

-  $I_{\text{HOM}}$ = 1 А при  $U_{\text{HOM}}$  = 57,73 В.

3) рассчитать значения абсолютной погрешности измерений коэффициентов *т-й* интергармонической составляющей напряжения переменного тока по всем проверяемым точкам в соответствии с формулой (1) при  $K_{\text{Uisg(m)}}$ <1,0; относительной погрешности измерений

коэффициентов т-й интергармонической составляющей напряжения переменного тока по всем проверяемым точкам в соответствии с формулой (2) при  $K_{Uise(m)} \geq 1.0$ .

Результаты считать положительными, если полученные значения погрешности не превышают значений, указанных в Приложении А.

8.5.3.2.9 Определение абсолютной погрешности измерения коэффициентов несимметрии напряжений по обратной и нулевой последовательностям проводить в следующей последовательности:

1) установить последовательно значения испытательных сигналов с Ресурс-К2М в соответствии с таблицей 15. Спектральный состав сигнал сигнала должен соответствовать типу 4 таблицы 12;

Таблица 15

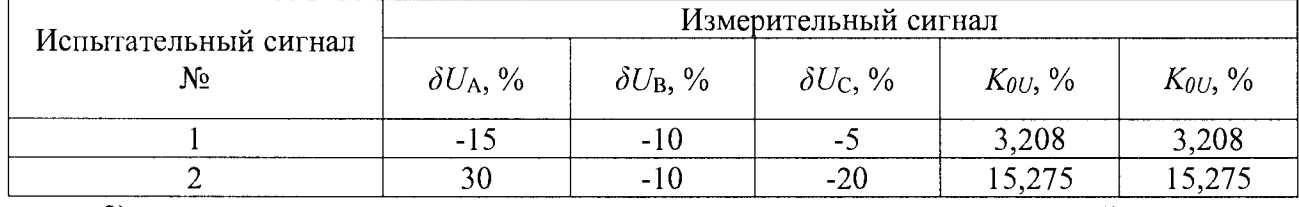

2) провести испытания последовательно для двух номинальных значений:

 $-I_{\text{HOM}} = 5$  А при  $U_{\text{HOM}} = 220$  В;

 $-I_{\text{HOM}}=1$  А при  $U_{\text{HOM}}=57,73$  В.

3) рассчитать значения абсолютной погрешности измерений коэффициентов несимметрии напряжений по обратной и нулевой последовательностям по всем проверяемым точкам в соответствии с формулой (1).

Результаты считать положительными, если полученные значения погрешности не превышают значений, указанных в Приложении А.

8.5.3.2.10 Определение относительной погрешности измерения глубины провала напряжения, абсолютной погрешности измерений длительностей провала и прерывания напряжения проводить в следующей последовательности:

1) установить последовательно значения испытательных сигналов с Ресурс-К2М в соответствии с таблицей 16;

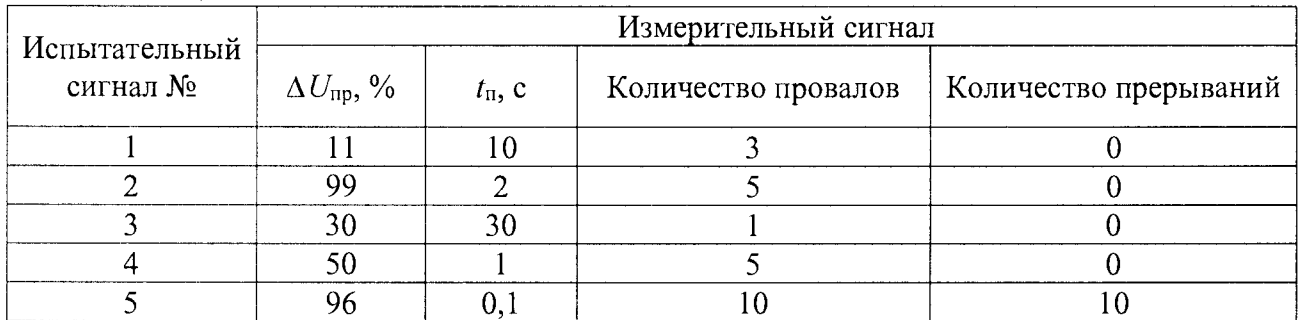

Таблица 16

2) провести испытания последовательно для двух номинальных значений:

 $-I_{\text{HOM}} = 5$  А при  $U_{\text{HOM}} = 220$  В;

 $-I_{\text{HOM}} = 1$  А при  $U_{\text{HOM}} = 57,73$  В.

3) рассчитать значения абсолютной погрешности измерений длительностей провала и прерывания напряжения по всем проверяемым точкам в соответствии с формулой (1), относительной погрешности измерения глубины провала напряжения по всем проверяемым точкам в соответствии с формулой (2).

Результаты считать положительными, если полученные значения погрешности не превышают значений, указанных в Приложении А.

8.5.3.2.11 Определение относительной погрешности измерений коэффициента временного перенапряжения и абсолютной погрешности измерений длительности перенапряжения проводить в следующей последовательности:

1) установить последовательно значения испытательных сигналов с Ресурс-К2М в соответствии с таблицей 17.

Таблина 17

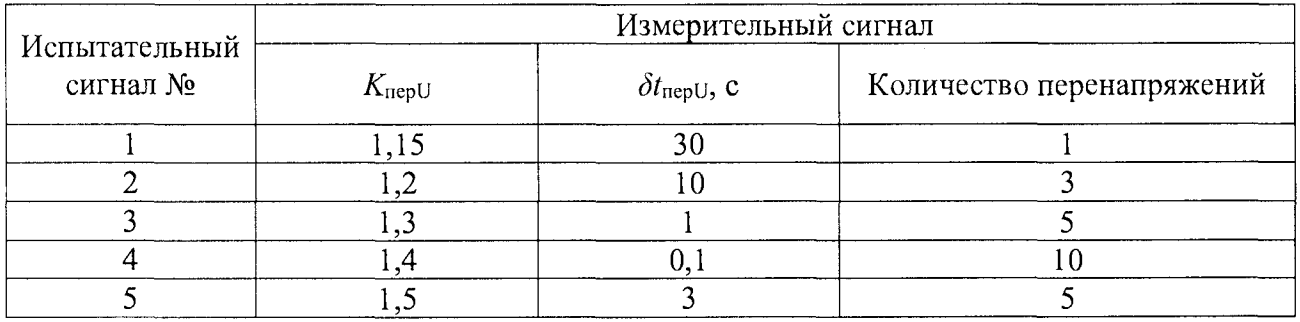

2) провести испытания последовательно для двух номинальных значений:

-  $I_{\text{HOM}}$  = 5 A при  $U_{\text{HOM}}$  = 220 B;

 $-I_{\text{HOM}}$ = 1 А при  $U_{\text{HOM}}$  = 57,73 В.

3) рассчитать значения абсолютной погрешности измерений ллительности перенапряжения по всем проверяемым точкам в соответствии с формулой (1), относительной погрешности измерений коэффициента временного перенапряжения по всем проверяемым точкам в соответствии с формулой (2).

Результаты считать положительными, если полученные значения погрешности не превышают значений, указанных в Приложении А.

8.5.3.2.12 Определение относительной погрешности измерений коэффициента информационных сигналов проводить в следующей последовательности:

1) провести испытания последовательно для двух номинальных значений:

-  $I_{\text{HOM}}$  = 5 А при  $U_{\text{HOM}}$  = 220 В;

 $-I_{\text{HOM}}$ = 1 А при  $U_{\text{HOM}}$  = 57,73 В.

2) значения частоты интергармонических составляющих напряжения Ресурс-К2М последовательно установить в соответствии со списком: 375 Гц (№7), 1075 Гц (21), 1975 Гц (39). Амплитуду интергармоник испытательного сигнала задать равной 10 В для диапазона 57 В и 38,1 В для диапазона 220 В (17,32 % от номинального значения).

3) рассчитать значения относительной погрешности измерений коэффициента информационных сигналов по всем проверяемым точкам в соответствии с формулой (2).

Результаты считать положительными, если полученные значения погрешности не превышают значений, указанных в Приложении А.

8.5.4 Определение метрологических характеристик при измерении параметров переменного тока с помощью модулей МЗ, М4

8.5.4.1 Повторить п. 8.5.3.1.1, 8.5.3.1.2.

8.5.4.2 Дополнительно произвести предварительную настройку модулей:

1) зайти на страницу веб-конфигуратора «Система/Настройка модулей», выбрать необходимый модуль прямого ввода, если он присутствует в системе, и зайти по ссылке на страницу для его конфигурирования;

2) в выпадающем меню «Интервал объединения ПКЭ» выбрать значение «150 периодов»;

3) в выпадающем меню «Расчет спектральных составляющих» выбрать значение «коэффициенты»;

4) в пунктах меню «Установка порогов событий» установить значения 5, 90 и 110% соответственно.

8.5.4.3 Определение приведенной к номинальному значению погрешности измерений среднеквадратического значения фазного и междуфазного напряжения переменного тока, среднего среднеквадратического значения фазного и междуфазного напряжения переменного тока, абсолютной погрешности измерений углов фазового сдвига между фазными и междуфазными напряжениями основной гармоники проводить в следующей последовательности:

1) установить последовательно значения испытательных сигналов с Ресурс-К2М в соответствии с таблицей 18;

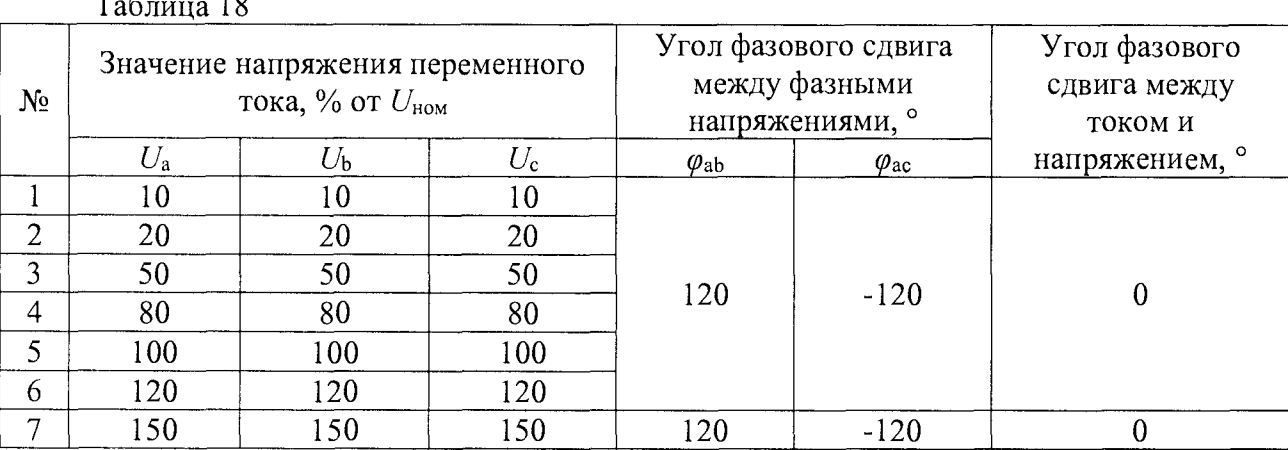

2) провести испытания последовательно для двух номинальных значений:

-  $U_{\text{HOM}}$  = 220 B при  $I_{\text{HOM}}$  = 5 A;

-  $U_{\text{HOM}}$  = 57,73 B при  $I_{\text{HOM}}$  = 1 A.

3) рассчитать значения приведенной погрешности измерений среднеквадратического значения фазного  $\overline{M}$ междуфазного напряжения переменного тока. среднего среднеквадратического значения фазного и междуфазного напряжения переменного тока, (в качестве нормирующего значения  $A<sub>H</sub>$  принимается номинальное значение напряжения  $U<sub>hom</sub>$ фазного и междуфазного напряжений соответственно), абсолютной погрешности измерений углов фазового сдвига между фазными и междуфазными напряжениями основной гармоники по всем проверяемым точкам в соответствии с формулами (3) и (1).

Результаты считать положительными, если полученные значения погрешностей не превышают значений, указанных в Приложении А.

8.5.4.4 Определение приведенной к номинальному значению погрешности измерений среднеквадратического значения силы переменного тока, среднего среднеквадратического значения силы переменного тока по трем фазам, проводить в следующей последовательности:

1) установить последовательно значения испытательных сигналов с Ресурс-К2М в соответствии с таблицей 19:

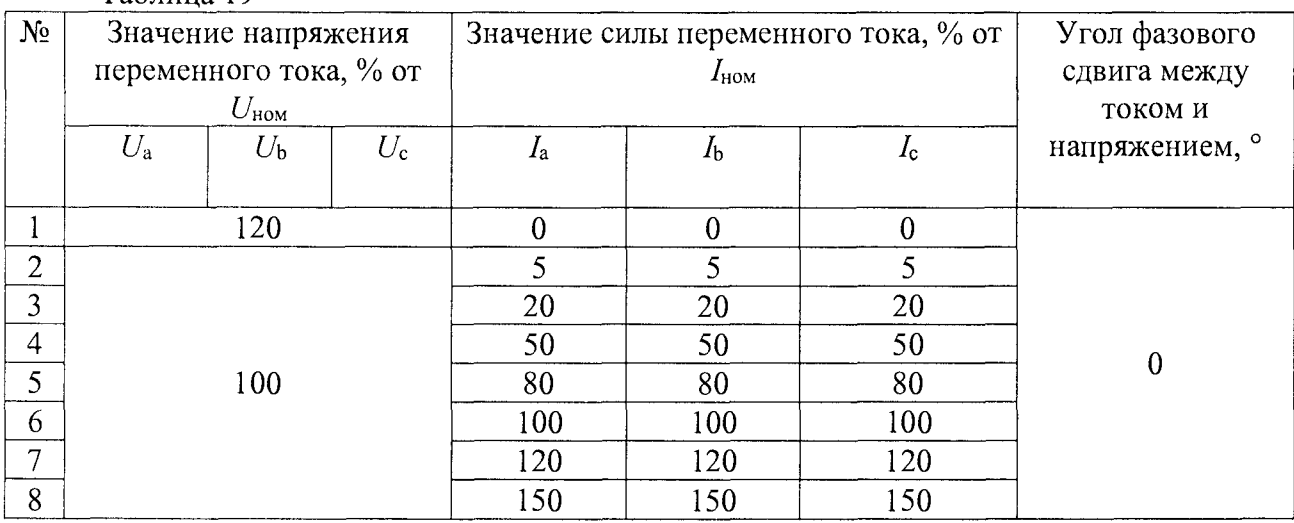

Таблина 19

2) провести испытания последовательно для двух номинальных значений:

 $-I_{\text{HOM}} = 5$  А при  $U_{\text{HOM}} = 220$  В;

 $-I_{\text{HOM}}=1$  A при  $U_{\text{HOM}}=57,73$  B.

3) рассчитать значения приведенной погрешности измерений среднеквадратического значения силы переменного тока, среднего среднеквадратического значения силы переменного тока по трем фазам, по всем проверяемым точкам в соответствии с формулой (3). В качестве нормирующего значения  $A<sub>H</sub>$  принимается значение тока 1,5 $\cdot I<sub>HOM</sub>$ .

Результаты считать положительными, если полученные значения погрешности не превышают значений, указанных в Приложении А.

8.5.4.5 Определение приведенной к номинальному значению погрешности измерений среднеквадратического значения напряжения и силы переменного тока прямой, обратной и нулевой последовательности проводить в следующей последовательности:

1) установить последовательно значения испытательных сигналов с Ресурс-К2М в соответствии с таблицей 20;

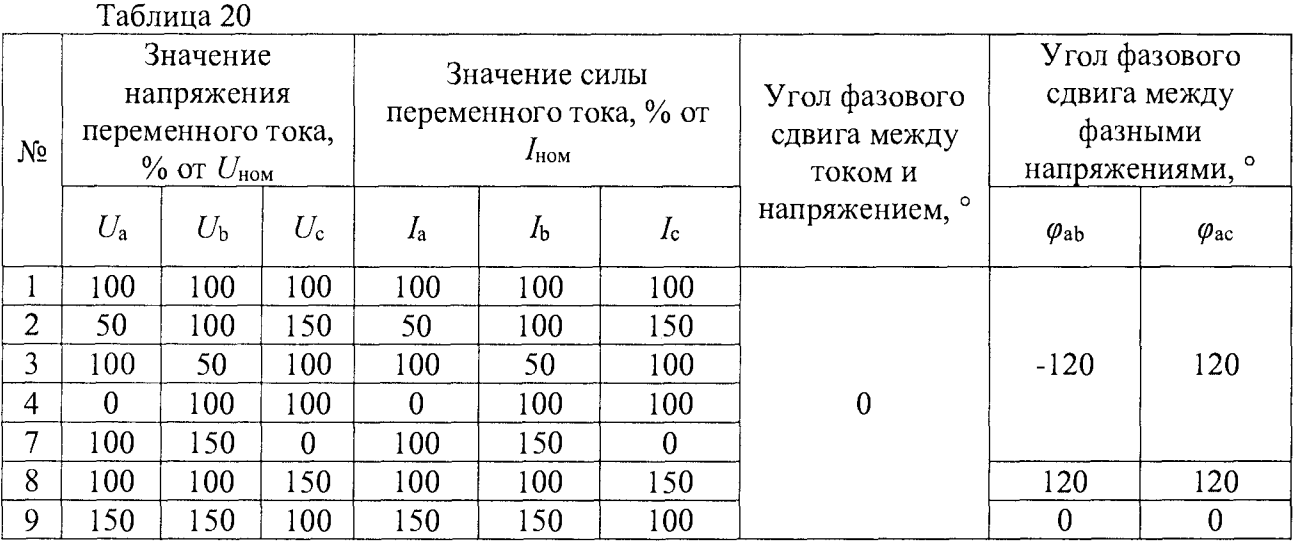

2) провести испытания последовательно для двух номинальных значений:

-  $I_{\text{HOM}}$ = 5 А при  $U_{\text{HOM}}$  = 220 В;

 $-I_{\text{HOM}}=1$  A при  $U_{\text{HOM}}=57,73$  B.

3) рассчитать значения приведенной погрешности измерений среднеквадратического значения напряжения и силы переменного тока прямой, обратной и нулевой последовательности по всем проверяемым точкам в соответствии с формулой (3). Для значений напряжения в качестве нормирующего значения  $A<sub>H</sub>$  принимается номинальное значение напряжения переменного тока  $U_{\text{HOM}}$ . Для значений тока в качестве нормирующего значения  $A_{\text{H}}$  принимается значение силы переменного тока 1,5  $I_{\text{HOM}}$ .

Результаты считать положительными, если полученные значения погрешности не превышают значений, указанных в Приложении А.

8.5.4.6 Определение приведенной к номинальному значению погрешности измерений активной, реактивной, полной фазной (трехфазной) электрической мощности, абсолютной погрешности измерений коэффициента мощности, абсолютной погрешности угла фазового сдвига между током и напряжением, между фазными токами основной гармоники проводить в следующей последовательности:

1) установить последовательно значения испытательных сигналов с Ресурс-К2М в соответствии с таблицей 21;

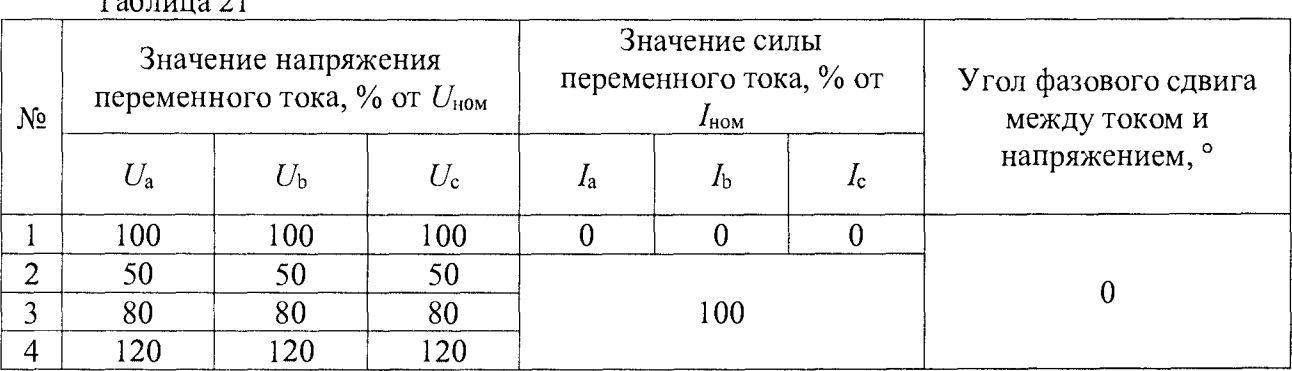

 $Ta6$ mura 21

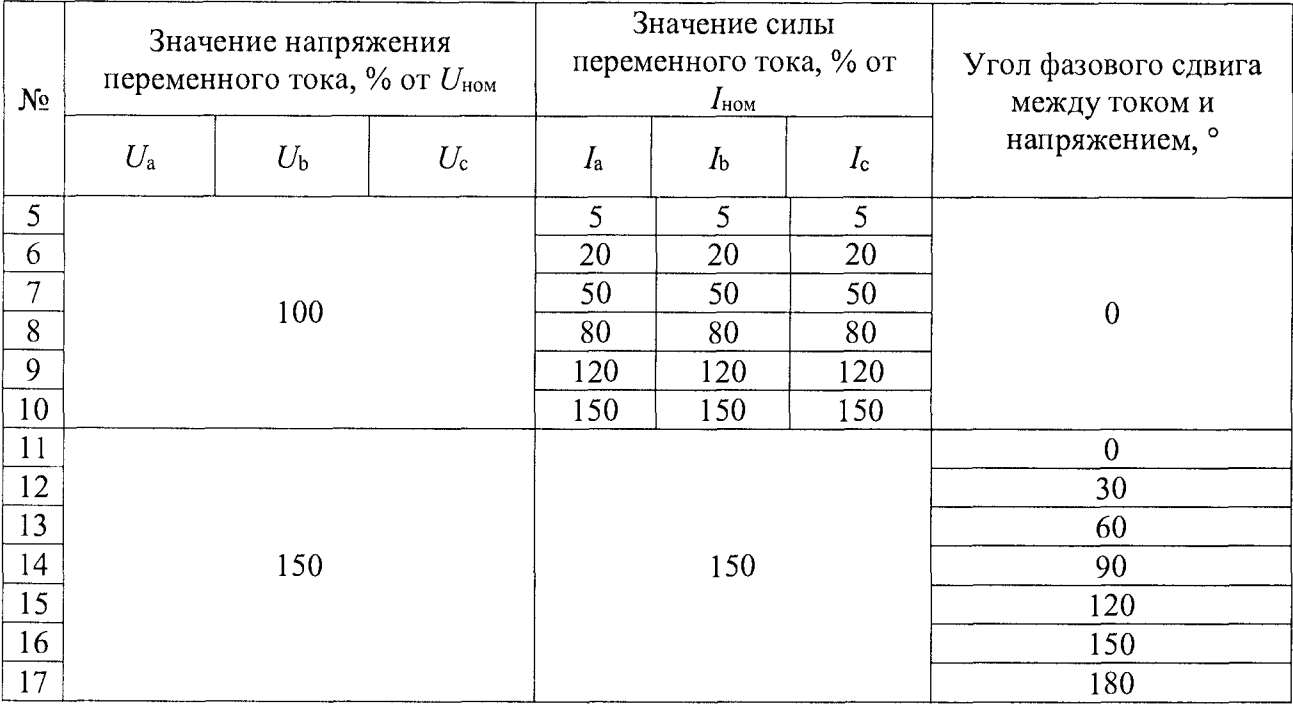

Окончание таблины 21

2) провести испытания последовательно для двух номинальных значений:

-  $I_{\text{HOM}}$ = 5 A при  $U_{\text{HOM}}$  = 220 B;

 $-I_{\text{HOM}}=1$  A при  $U_{\text{HOM}}=57,73$  B.

3) рассчитать значения приведенной погрешности измерений активной, реактивной, полной фазной (трехфазной) электрической мощности (в качестве нормирующего значения  $A_{\text{H}}$ принимается произведение  $1,5 \cdot U_{\text{HOM}}$ .  $I_{\text{HOM}}$  и cos  $\varphi = 1$  / sin  $\varphi = 1$  (для активной /реактивной фазной мощности соответственно) или  $3 \cdot U_{\text{HOM}} \cdot 1,5 \cdot I_{\text{HOM}}$  и  $\cos \varphi = 1 / \sin \varphi = 1$  (для активной /peактивной трехфазной мощности соответственно), а также абсолютной погрешности коэффициента мощности и абсолютной погрешности угла фазового сдвига между током и напряжением, между фазными токами основной гармоники по всем проверяемым точкам в соответствии с формулой (3) и (1) соответственно.

Результаты считать положительными, если полученные значения погрешности не превышают значений, указанных в Приложении А.

8.5.4.7 Определение приведенной к номинальному значению погрешности измерений активной, реактивной, полной электрической мощности прямой, обратной и нулевой последовательностей, абсолютной погрешности углов фазового сдвига между током и напряжением прямой, обратной и нулевой последовательностей проводить в следующей последовательности:

1) установить последовательно значения испытательных сигналов с Ресурс-К2М в соответствии с таблицей 22;

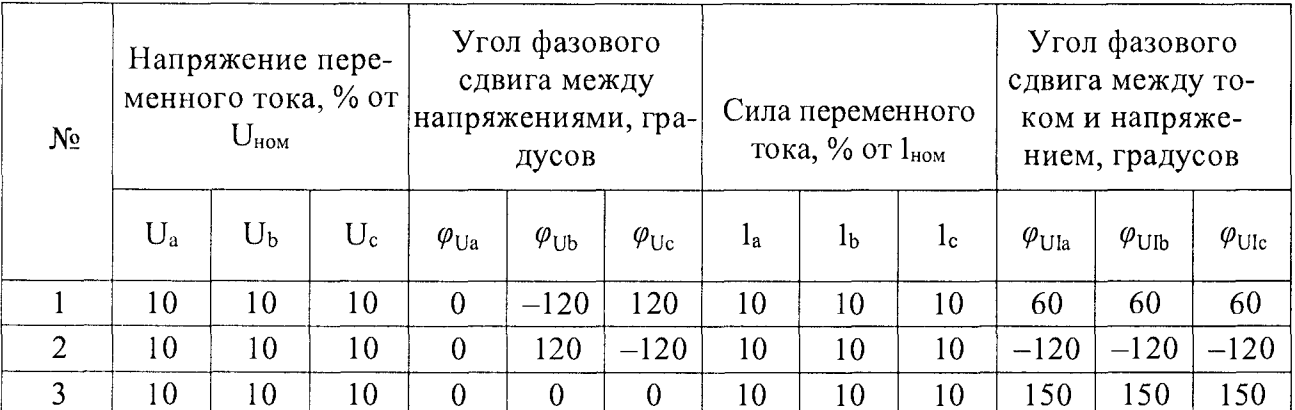

Таблина 22

Окончание таблины 22

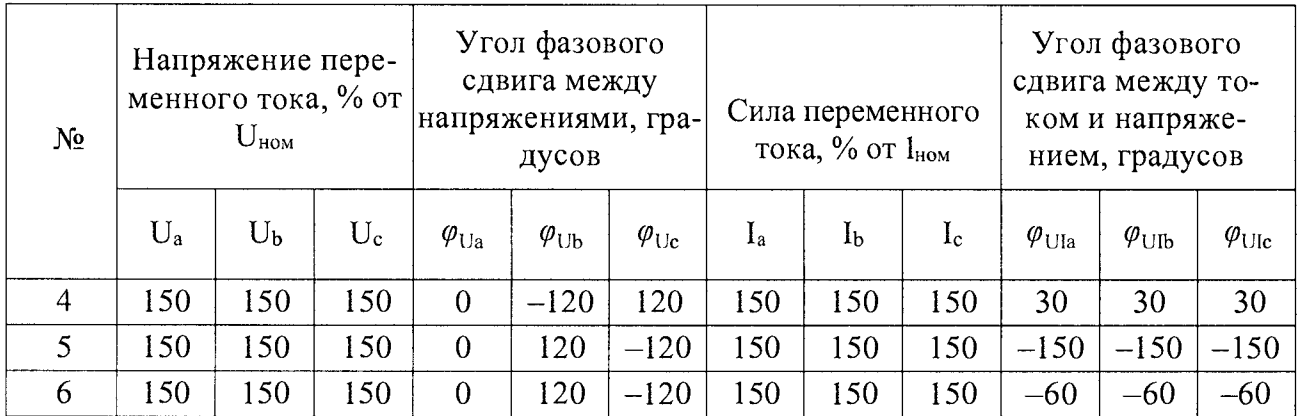

2) провести испытания последовательно для двух номинальных значений:

-  $I_{\text{HOM}}$ = 5 А при  $U_{\text{HOM}}$  = 220 В;

-  $I_{\text{HOM}}$ = 1 А при  $U_{\text{HOM}}$  = 57,73 В.

3) рассчитать значения приведенной погрешности измерений активной, реактивной, полной электрической мощности прямой, обратной и нулевой последовательностей (в качестве нормирующего значения  $A_{\rm H}$  принимается произведение  $1,5$   $U_{\rm HOM}$   $I_{\rm HOM}$  $H \cos \theta = 1$  $(\sin \varphi = 1)$  для активной/реактивной мощности соответственно, а также абсолютной погрешности угла фазового сдвига между током и напряжением прямой, обратной и нулевой последовательностей по всем проверяемым точкам в соответствии с формулой (3) и (1) соответственно.

Результаты считать положительными, если полученные значения погрешности не превышают значений, указанных в Приложении А.

8.5.4.8 Определение абсолютной погрешности измерений частоты переменного тока проводить в следующей последовательности:

1) установить последовательно значения испытательных сигналов с Ресурс-К2М в соответствии с таблицей 23;

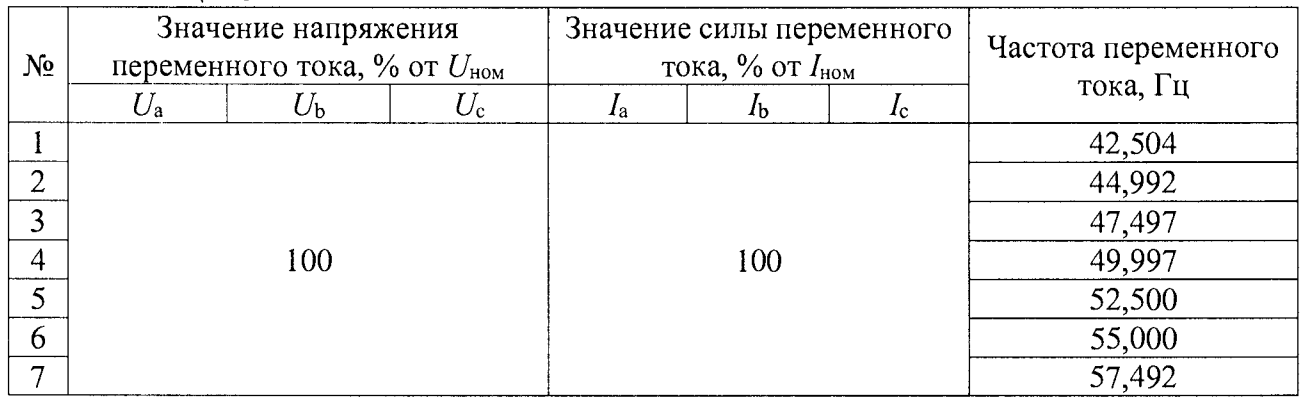

Таблина 23

2) провести испытания последовательно для двух номинальных значений:

-  $I_{\text{HOM}}$ = 5 А при  $U_{\text{HOM}}$  = 220 В;

 $-I_{\text{HOM}}=1$  А при  $U_{\text{HOM}}=57,73$  В.

3) рассчитать значения абсолютной погрешности измерений частоты переменного тока для всех испытательных сигналов, представленных в таблице 23.

Результаты считать положительными, если полученные значения погрешности не превышают значений, указанных в Приложении А.

8.5.4.9 Определение абсолютной погрешности измерений отклонения частоты проводить в следующей последовательности:

1) установить последовательно значения испытательных сигналов с Ресурс-К2М в соответствии с таблицей 24;

Таблина 24

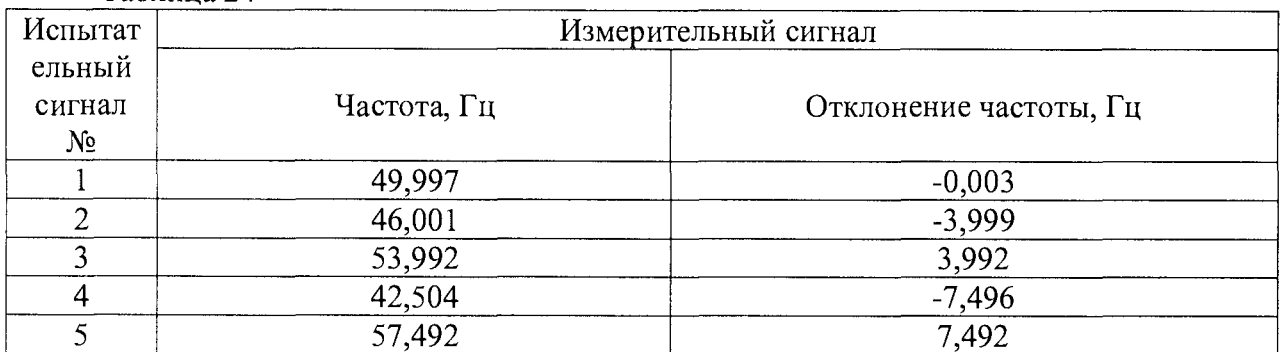

2) провести испытания последовательно для двух номинальных значений:

-  $I_{\text{HOM}}$ = 5 А при  $U_{\text{HOM}}$  = 220 В;

 $-I_{\text{HOM}}$ = 1 А при  $U_{\text{HOM}}$  = 57,73 В.

3) рассчитать значения абсолютной погрешности измерений отклонения частоты по всем проверяемым точкам в соответствии с формулой (1).

Результаты считать положительными, если полученные значения погрешности не превышают значений, указанных в Приложении А.

8.5.4.10 Определение абсолютной погрешности отклонения фазного (междуфазного) напряжений проводить в следующей последовательности:

1) установить последовательно значения испытательных сигналов с Ресурс-К2М в соответствии с таблицей 25 (Эталонные значения положительного и отрицательного отклонений напряжения не задаются калибратором непосредственно, значения получены путем вычисления на основе величины установившегося отклонения напряжения);  $ToGauss 25$ 

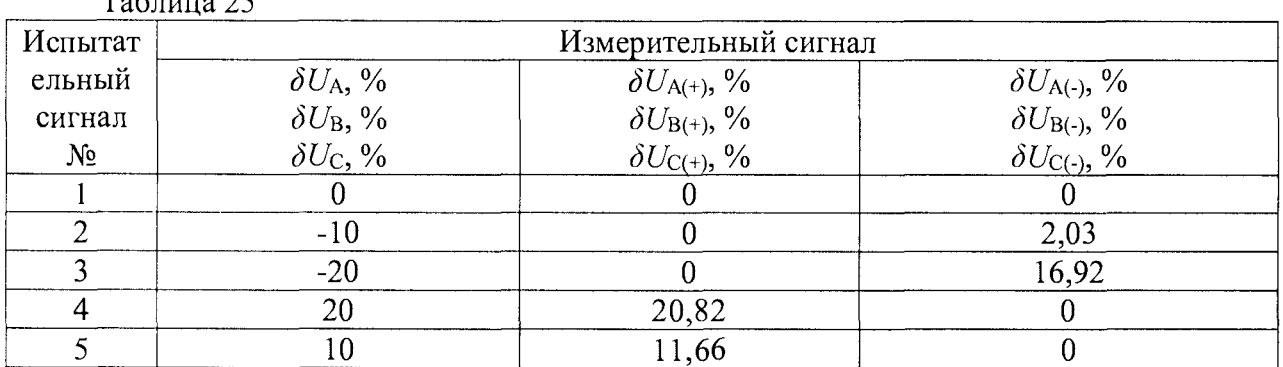

2) провести испытания последовательно для двух номинальных значений:

 $-I_{\text{HOM}} = 5$  А при  $U_{\text{HOM}} = 220$  В;

 $-I_{\text{HOM}}=1$  A при  $U_{\text{HOM}}=57,73$  B.

3) рассчитать значения абсолютной погрешности измерений отклонения напряжений по всем проверяемым точкам в соответствии с формулой (1).

Результаты считать положительными, если полученные значения погрешности не превышают значений, указанных в Приложении А.

8.5.4.11 Определение погрешности измерения коэффициента искажения синусоидальности кривой (суммарного коэффициента гармонических составляющих) фазного напряжения переменного тока проводить в следующей последовательности:

1) установить последовательно значения испытательных сигналов с Ресурс-К2М в соответствии с таблицей 26;

Таблица 26

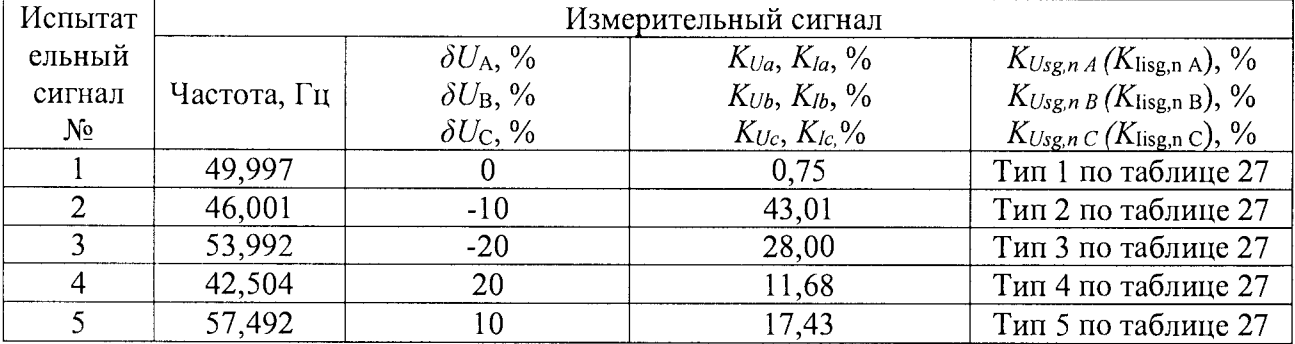

# Таблица 27

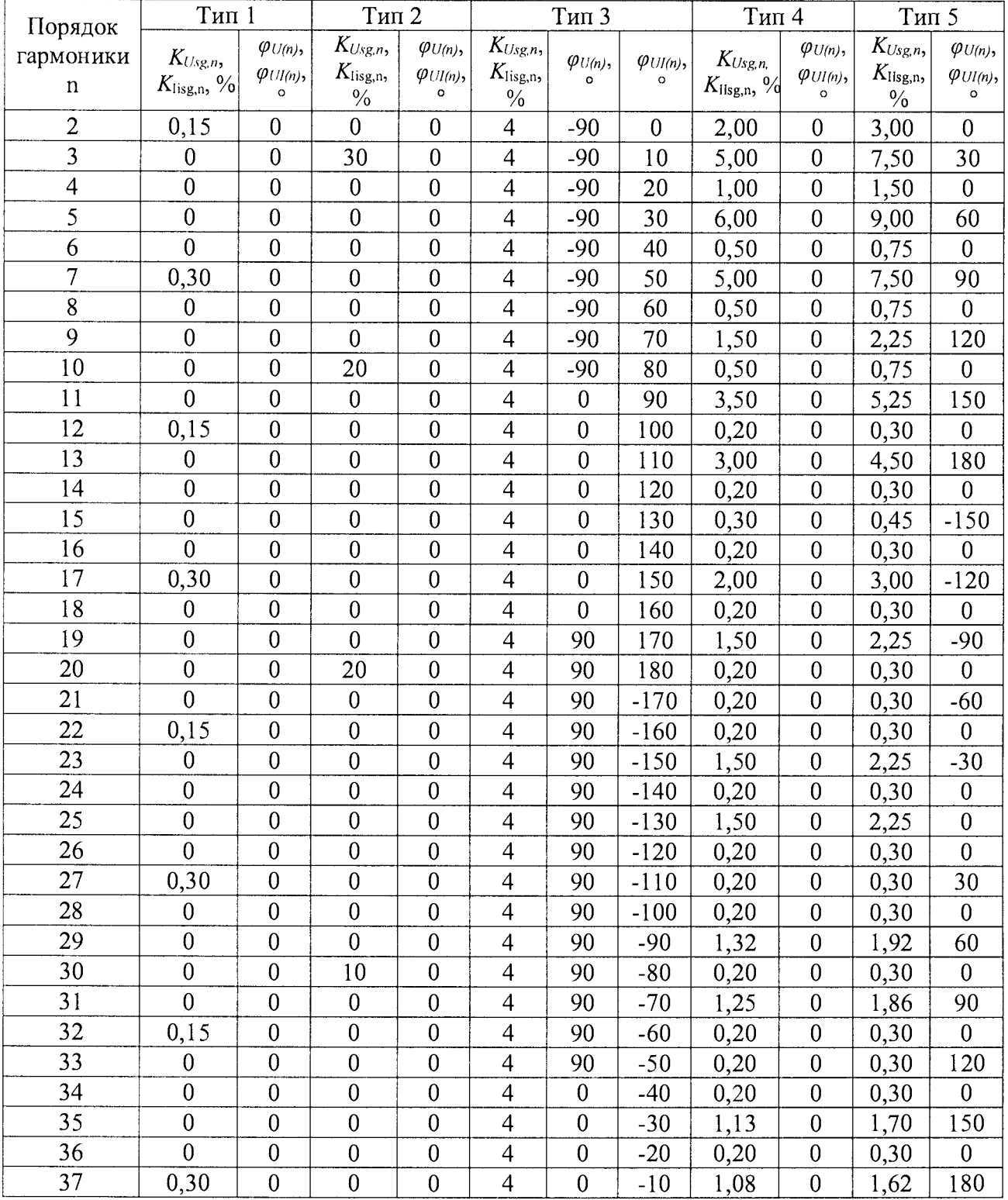

Страница 28 из 76

| Порядок<br>гармоники<br>n | Тип 1                                  |                                                     | Тип 2                                                  |                                                    | Тип 3                                                  |                               |                               | Тип 4                                           |                                                  | Тип 5                                                  |                                                    |
|---------------------------|----------------------------------------|-----------------------------------------------------|--------------------------------------------------------|----------------------------------------------------|--------------------------------------------------------|-------------------------------|-------------------------------|-------------------------------------------------|--------------------------------------------------|--------------------------------------------------------|----------------------------------------------------|
|                           | $K_{Usg,n}$<br>$K_{\text{Iisg,n}}, \%$ | $\varphi_{U(n)},$<br>$\varphi_{U I(n)},$<br>$\circ$ | $K_{Usg,n}$<br>$K_{\mathrm{lisg,n}},$<br>$\frac{0}{0}$ | $\varphi_{U(n)},$<br>$\varphi_{UI(n)},$<br>$\circ$ | $K_{Usg,n}$ ,<br>$K_{\text{Iisg,n}},$<br>$\frac{0}{0}$ | $\varphi_{U(n)},$<br>$\Omega$ | $\varphi_{UI(n)},$<br>$\circ$ | $K_{Usg,n}$<br>$K_{\text{Iisg,n}}, \frac{0}{6}$ | $\varphi_{U(n)},$<br>$\varphi_{Uln,}$<br>$\circ$ | $K_{Usg,n}$ ,<br>$K_{\text{lisg,n}},$<br>$\frac{0}{0}$ | $\varphi_{U(n)},$<br>$\varphi_{UI(n)},$<br>$\circ$ |
| 38                        | $\boldsymbol{0}$                       | $\theta$                                            | $\boldsymbol{0}$                                       | $\boldsymbol{0}$                                   | $\overline{4}$                                         | $\boldsymbol{0}$              | $\theta$                      | 0,20                                            | $\theta$                                         | 0,30                                                   | $\boldsymbol{0}$                                   |
| 39                        | $\theta$                               | $\theta$                                            | $\mathbf{0}$                                           | $\theta$                                           | $\overline{4}$                                         | $\mathbf{0}$                  | 10                            | 0,20                                            | $\overline{0}$                                   | 0,30                                                   | $-150$                                             |
| 40                        | $\theta$                               | $\theta$                                            | 5                                                      | $\overline{0}$                                     | $\overline{4}$                                         | $\overline{0}$                | 20                            | 0,20                                            | $\mathbf{0}$                                     | 0,30                                                   | $\theta$                                           |
| 41                        | $\theta$                               | $\theta$                                            | $\theta$                                               | $\theta$                                           | $\overline{4}$                                         | $\boldsymbol{0}$              | 30                            | 1,00                                            | $\boldsymbol{0}$                                 | 1,58                                                   | $-120$                                             |
| 42                        | 0,15                                   | $\theta$                                            | $\boldsymbol{0}$                                       | $\boldsymbol{0}$                                   | $\overline{4}$                                         | $\mathbf{0}$                  | 40                            | 0,20                                            | $\boldsymbol{0}$                                 | 0,30                                                   | $\theta$                                           |
| 43                        | $\theta$                               | $\theta$                                            | $\theta$                                               | $\boldsymbol{0}$                                   | $\overline{4}$                                         | $\mathbf{0}$                  | 50                            | 0,98                                            | $\theta$                                         | 1,52                                                   | $-90$                                              |
| 44                        | $\theta$                               | $\theta$                                            | $\overline{0}$                                         | $\overline{0}$                                     | $\overline{4}$                                         | $\theta$                      | 60                            | 0,20                                            | $\theta$                                         | 0,30                                                   | $\theta$                                           |
| 45                        | $\theta$                               | $\theta$                                            | $\theta$                                               | $\mathbf{0}$                                       | $\overline{4}$                                         | $\mathbf{0}$                  | 70                            | 0,20                                            | $\mathbf{0}$                                     | 0,30                                                   | $-60$                                              |
| 46                        | $\overline{0}$                         | $\theta$                                            | $\boldsymbol{0}$                                       | $\boldsymbol{0}$                                   | $\overline{4}$                                         | $\mathbf{0}$                  | 80                            | 0,20                                            | $\boldsymbol{0}$                                 | 0,30                                                   | $\boldsymbol{0}$                                   |
| 47                        | 0,30                                   | $\overline{0}$                                      | $\mathbf{0}$                                           | $\theta$                                           | $\overline{4}$                                         | $\overline{0}$                | 90                            | 0,95                                            | $\overline{0}$                                   | 1,40                                                   | $-30$                                              |
| 48                        | $\theta$                               | $\theta$                                            | $\overline{0}$                                         | $\theta$                                           | $\overline{4}$                                         | $\theta$                      | 100                           | 0,20                                            | $\theta$                                         | 0,30                                                   | $\boldsymbol{0}$                                   |
| 49                        | $\theta$                               | $\overline{0}$                                      | $\theta$                                               | $\theta$                                           | $\overline{4}$                                         | $\theta$                      | 110                           | 0,90                                            | $\overline{0}$                                   | 1,20                                                   | $\theta$                                           |
| 50                        | $\boldsymbol{0}$                       | $\boldsymbol{0}$                                    | 5                                                      | $\boldsymbol{0}$                                   | $\overline{4}$                                         | $\boldsymbol{0}$              | 120                           | 0,20                                            | $\mathbf{0}$                                     | 0,30                                                   | $\boldsymbol{0}$                                   |

Окончание таблины 27

2) провести испытания последовательно для двух номинальных значений:

-  $I_{\text{HOM}}$ = 5 А при  $U_{\text{HOM}}$  = 220 В;

 $-I_{\text{HOM}}=1$  А при  $U_{\text{HOM}}=57,73$  В.

3) рассчитать значения абсолютной погрешности измерений коэффициента искажения синусоидальности кривой фазного напряжения по всем проверяемым точкам в соответствии с формулой (1) при  $K_U$ <1,0; относительной погрешности измерений коэффициента искажения синусоидальности кривой фазного напряжения переменного тока K<sub>U</sub> по всем проверяемым точкам в соответствии с формулой (2) при  $K_U \ge 1, 0$ .

Результаты считать положительными, если полученные значения погрешности не превышают значений, указанных в Приложении А.

8.5.4.12 Определение погрешности измерения коэффициентов n-х гармонических составляющих фазного напряжения переменного тока проводить в следующей последовательности:

1) установить последовательно значения испытательных сигналов с Ресурс-К2М в соответствии с таблицей 27;

2) провести испытания последовательно для двух номинальных значений:

-  $I_{\text{HOM}}$ = 5 А при  $U_{\text{HOM}}$  = 220 В;

 $-I_{\text{HOM}}$ = 1 А при  $U_{\text{HOM}}$  = 57,73 В.

3) рассчитать значения приведенной погрешности измерений коэффициентов n-х гармонических составляющих фазного напряжения переменного тока по всем проверяемым точкам в соответствии с формулой (2) при  $K_{Usg,n} \geq 1,0\%$ ; абсолютной погрешности измерений коэффициентов n-х гармонических составляющих фазного напряжения переменного тока по всем проверяемым точкам в соответствии с формулой (1) при  $K_{Usg,n}$ <1,0 %.

Результаты считать положительными, если полученные значения погрешности не превышают значений, указанных в Приложении А.

8.5.4.13 Определение погрешности измерений среднеквадратических значений n-х гармонических составляющих фазного напряжения переменного тока, среднеквадратического значения фазного напряжения переменного тока основной частоты, (эталонные значения среднеквадратических значений n-х гармонических составляющих фазного напряжения переменного тока не задаются калибратором непосредственно, значения получены путем умножения величины коэффициента n-х гармонических составляющих фазного напряжения переменного тока на среднеквадратичное значение основной гармоники напряжения переменного тока) проводить в следующей последовательности:

1) установить последовательно значения испытательных сигналов с Ресурс-К2М в соответствии с таблицей 27:

2) провести испытания последовательно для двух номинальных значений:

-  $I_{\text{HOM}}$ = 5 А при  $U_{\text{HOM}}$  = 220 В;

 $-I_{\text{HOM}}=1$  A при  $U_{\text{HOM}}=57,73$  B.

3) рассчитать приведенные погрешности измерений СКЗ фазного напряжения основной частоты  $\gamma U_1$  по всем поверяемым точкам в соответствии с формулой (3). В качестве нормирующего значения А<sub>н</sub> принять U<sub>ном.</sub>

4) рассчитать значения относительной погрешности измерений среднеквадратических значений n-х гармонических составляющих фазного напряжения переменного тока по всем проверяемым точкам в соответствии с формулой (2) при  $U_{\text{sg,n}} \geq 0.01 \cdot U_1$ ; приведенной к СКЗ напряжения основной гармоники погрешности измерений среднеквадратических значений nх гармонических составляющих фазного напряжения переменного тока по всем проверяемым точкам в соответствии с формулой (3) при  $U_{sg,n}$  <0,01 · U<sub>1</sub>. В качестве нормирующего значения А<sub>н</sub> принять U<sub>ном</sub>.

Результаты считать положительными, если полученные значения погрешности не превышают значений, указанных в Приложении А.

8.5.4.14 Определение погрешности измерения коэффициента искажения синусоидальности кривой (суммарного коэффициента гармонических составляющих) междуфазного напряжения переменного тока проводить в следующей последовательности:

1) установить последовательно значения испытательных сигналов с Ресурс-К2М в соответствии с таблицей 28;

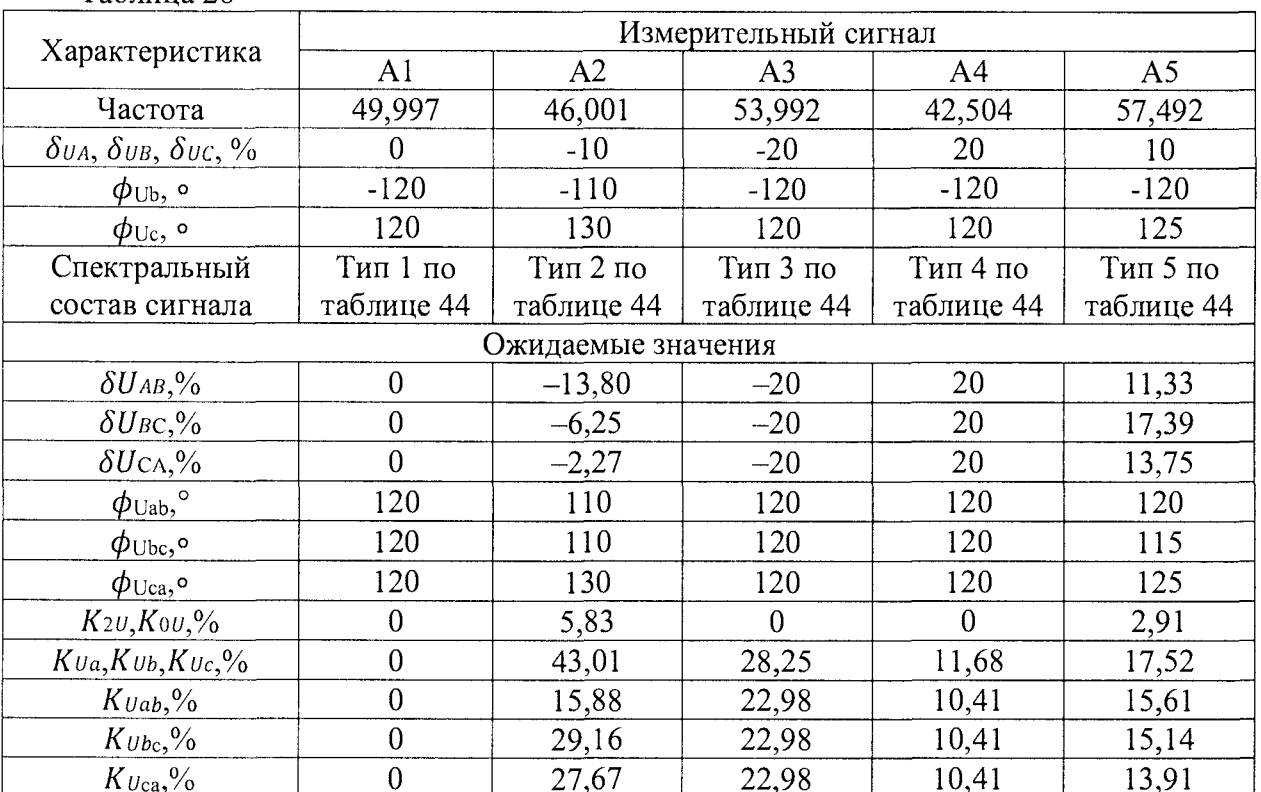

Таблина 28

2) провести испытания последовательно для двух номинальных значений:

-  $I_{\text{HOM}}$ = 5 А при  $U_{\text{HOM}}$  = 220 В;

 $-I_{\text{HOM}}=1$  А при  $U_{\text{HOM}}=57,73$  В.

3) рассчитать значения абсолютной погрешности измерений коэффициента искажения синусоидальности кривой междуфазного напряжения по всем проверяемым точкам в соответствии с формулой (1) при  $K_{U \land U}$ <1,0; относительной погрешности измерений коэффициента искажения синусоидальности кривой междуфазного напряжения переменного тока  $K_{\text{Umb}}$ по всем проверяемым точкам в соответствии с формулой (2) при  $K_{U_M}\geq 1, 0$ .

Результаты считать положительными, если полученные значения погрешности не превышают значений, указанных в Приложении А.

8.5.4.15 Определение погрешности измерения коэффициентов n-х гармонических составляющих междуфазного напряжения переменного тока проводить в следующей последовательности:

1) установить последовательно значения испытательных сигналов с Ресурс-К2М в соответствии с таблицей 28;

Эталонные значения положительного и отрицательного отклонений напряжения не задаются калибратором непосредственно, значения получены путем вычисления на основе заданных амплитуд гармоник и величины установившегося отклонения напряжения.

Ожидаемые значения спектральных коэффициентов приведены в таблице 29.

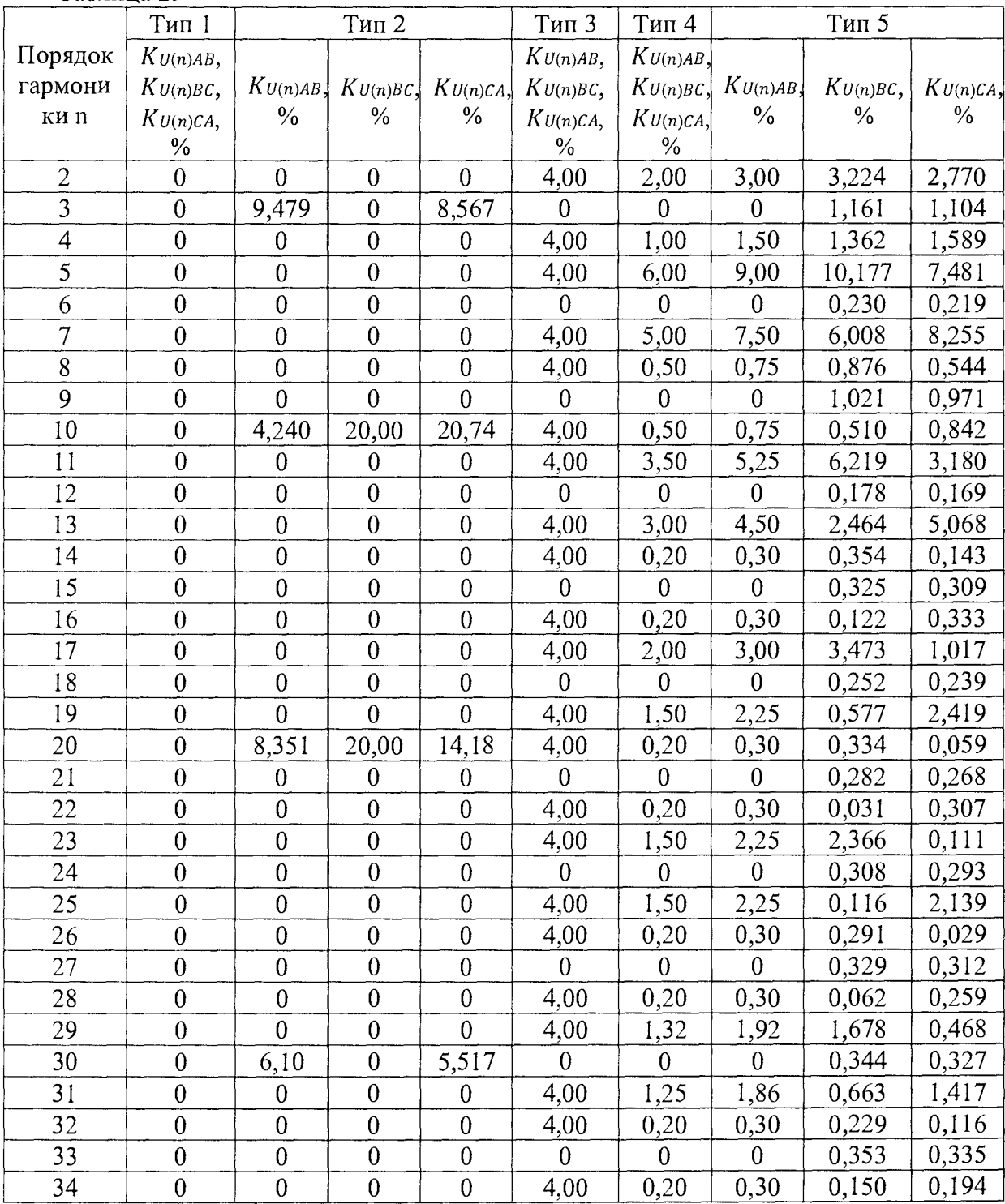

Таблица 29

|         | Тип 1            | Тип 2            |                  |                  | Тип 3          | Тип 4          | Тип 5          |              |               |
|---------|------------------|------------------|------------------|------------------|----------------|----------------|----------------|--------------|---------------|
| Порядок | $KU(n)AB$ ,      |                  |                  |                  | $KU(n)AB$ ,    | KU(n)AB        |                |              |               |
| гармони | $KU(n)BC$ ,      | KU(n)AB          | KU(n)BC,         | $K_{U(n)CA}$     | $K_{U(n)BC}$   | $K_{U(n)BC}$   | KU(n)AB        | $K_{U(n)BC}$ | KU(n)CA,      |
| ки n    | KU(n)CA,         | $\%$             | $\%$             | $\frac{0}{0}$    | KU(n)CA,       | $K_{U(n)CA,}$  | $\%$           | $\%$         | $\frac{0}{0}$ |
|         | $\frac{0}{0}$    |                  |                  |                  | $\%$           | $\frac{0}{0}$  |                |              |               |
| 35      | $\overline{0}$   | $\mathbf{0}$     | $\boldsymbol{0}$ | $\overline{0}$   | 4,00           | 1,13           | 1,70           | 1,083        | 0,885         |
| 36      | $\mathbf{0}$     | $\boldsymbol{0}$ | $\overline{0}$   | $\overline{0}$   | $\overline{0}$ | $\theta$       | $\theta$       | 0,356        | 0,338         |
| 37      | $\overline{0}$   | $\overline{0}$   | $\overline{0}$   | $\overline{0}$   | 4,00           | 1,08           | 1,62           | 1,032        | 0,843         |
| 38      | $\overline{0}$   | $\overline{0}$   | $\overline{0}$   | $\overline{0}$   | 4,00           | 0,20           | 0,30           | 0,150        | 0,194         |
| 39      | $\overline{0}$   | $\overline{0}$   | $\overline{0}$   | $\overline{0}$   | $\overline{0}$ | $\overline{0}$ | $\overline{0}$ | 0,353        | 0,335         |
| 40      | $\boldsymbol{0}$ | 3,923            | 5,000            | 5,433            | 4,00           | 0,20           | 0,30           | 0,229        | 0,116         |
| 41      | $\overline{0}$   | $\overline{0}$   | $\overline{0}$   | $\overline{0}$   | 4,00           | 1,00           | 1,58           | 0,563        | 1,203         |
| 42      | $\overline{0}$   | $\overline{0}$   | $\overline{0}$   | $\overline{0}$   | $\Omega$       | $\theta$       | $\overline{0}$ | 0,344        | 0,327         |
| 43      | $\overline{0}$   | $\overline{0}$   | $\overline{0}$   | $\overline{0}$   | 4,00           | 0,980          | 1,52           | 1,329        | 0,371         |
| 44      | $\overline{0}$   | $\overline{0}$   | $\overline{0}$   | $\boldsymbol{0}$ | 4,00           | 0,200          | 0,30           | 0,062        | 0,259         |
| 45      | $\overline{0}$   | $\overline{0}$   | $\overline{0}$   | $\overline{0}$   | $\Omega$       | $\overline{0}$ | $\overline{0}$ | 0,329        | 0,312         |
| 46      | $\overline{0}$   | $\overline{0}$   | $\overline{0}$   | $\theta$         | 4,00           | 0,200          | 0,30           | 0,291        | 0,029         |
| 47      | $\overline{0}$   | $\overline{0}$   | $\overline{0}$   | $\boldsymbol{0}$ | 4,00           | 0,950          | 1,40           | 0,072        | 1,331         |
| 48      | $\overline{0}$   | $\overline{0}$   | $\overline{0}$   | $\overline{0}$   | $\overline{0}$ | $\overline{0}$ | $\overline{0}$ | 0,308        | 0,293         |
| 49      | $\overline{0}$   | $\overline{0}$   | $\overline{0}$   | $\overline{0}$   | 4,00           | 0,900          | 1,20           | 1,262        | 0,059         |
| 50      | $\boldsymbol{0}$ | 4,676            | 5                | 0,958            | 4,00           | 0,200          | 0,30           | 0,031        | 0,307         |

Окончание таблины 29

2) провести испытания последовательно для двух номинальных значений:

 $-I_{\text{HOM}} = 5$  А при  $U_{\text{HOM}} = 220$  В;

 $-I_{\text{HOM}} = 1$  А при  $U_{\text{HOM}} = 57,73$  В.

3) рассчитать значения приведенной погрешности измерений коэффициентов n-х гармонических составляющих междуфазного напряжения переменного тока по всем проверяемым точкам в соответствии с формулой (2) при  $K_{U_{M}dsg,n} \geq 1,0$  %; абсолютной погрешности измерений коэффициентов n-х гармонических составляющих междуфазного напряжения переменного тока по всем проверяемым точкам в соответствии с формулой (1) при  $K_{U_{M}dsg,n}$ <1,0 %.

Результаты считать положительными, если полученные значения погрешности не превышают значений, указанных в Приложении А.

8.5.4.16 Определение погрешности измерений среднеквадратических значений n-х гармонических составляющих междуфазного напряжения переменного тока, среднеквадратического значения междуфазного напряжения переменного тока основной частоты (эталонные значения среднеквадратических значений n-х гармонических составляющих напряжения переменного тока не задаются калибратором непосредственно, значения получены путем умножения величины коэффициента n-х гармонических составляющих фазного напряжения переменного тока на среднеквадратичное значение основной гармоники фазного напряжения переменного тока) проводить в следующей последовательности:

1) установить последовательно значения испытательных сигналов с Ресурс-К2М в соответствии с таблицей 28;

2) провести испытания последовательно для двух номинальных значений:

 $-I_{\text{HOM}} = 5$  А при  $U_{\text{HOM}} = 220$  В;

 $-I_{\text{HOM}}$ = 1 А при  $U_{\text{HOM}}$  = 57,73 В.

3) рассчитать приведенные погрешности измерений СКЗ междуфазного напряжения основной частоты  $\gamma U_{M\phi 1}$  по всем поверяемым точкам в соответствии с формулой (3). В качестве нормирующего значения Ан принять Uмфном.

4) рассчитать значения относительной погрешности измерений среднеквадратических значений n-х гармонических составляющих междуфазного напряжения переменного тока по всем проверяемым точкам в соответствии с формулой (2) при  $U_{\text{Mdsg},n} \geq 0.01 \cdot U_{\text{1Md}}$ ; приведенной к номинальному значению погрешности измерений среднеквадратических значений n-х гармонических составляющих междуфазного напряжения переменного тока по всем проверяемым точкам в соответствии с формулой (3) при  $U_{\text{mbsgn}}$ <0.01 $\cdot$ U<sub>1 мфном</sub>.

Результаты считать положительными, если полученные значения погрешности не превышают значений, указанных в Приложении А.

8.5.4.17 Определение погрешности измерения коэффициента искажения синусоидальности кривой (суммарного коэффициента гармонических составляющих) тока проводить в следующей последовательности:

1) установить последовательно значения испытательных сигналов с Ресурс-К2М в соответствии с таблицей 26;

2) провести испытания последовательно для двух номинальных значений:

 $-I_{\text{HOM}} = 5$  А при  $U_{\text{HOM}} = 220$  В;

 $-I_{\text{HOM}} = 1$  А при  $U_{\text{HOM}} = 57,73$  В.

3) рассчитать значения абсолютной погрешности измерений коэффициента искажения синусоидальности кривой тока по всем проверяемым точкам в соответствии с формулой (1)  $K_1 < 3.0$ ; относительной погрешности измерений коэффициента при искажения синусоидальности кривой тока по всем проверяемым точкам в соответствии с формулой (2) при  $K_i \geq 3, 0$ .

Результаты считать положительными, если полученные значения погрешности не превышают значений, указанных в Приложении А.

8.5.4.18 Определение погрешности измерения коэффициентов n-х гармонических составляющих силы переменного тока проводить в следующей последовательности:

1) установить последовательно значения испытательных сигналов с Ресурс-К2М в соответствии с таблицей 26.

2) провести испытания последовательно для двух номинальных значений:

 $-I_{\text{HOM}} = 5$  А при  $U_{\text{HOM}} = 220$  В;

 $-I_{\text{HOM}}=1$  A при  $U_{\text{HOM}}=57,73$  B.

3) рассчитать значения абсолютной погрешности измерений коэффициентов n-х гармонических составляющих силы переменного тока по всем проверяемым точкам в соответствии с формулой (1) при K<sub>lisg,n</sub><3,0; относительной погрешности измерений коэффициентов n-х гармонических составляющих силы переменного тока по всем проверяемым точкам в соответствии с формулой (2) при  $K_{\text{lisp},n} \geq 3,0$ .

Результаты считать положительными, если полученные значения погрешности не превышают значений, указанных в Приложении А.

8.5.4.19 Определение погрешности измерений среднеквадратических значений n-х гармонических составляющих силы переменного тока, среднеквадратического значения силы переменного тока основной частоты (эталонные значения среднеквадратических значений n-х гармонических составляющих силы переменного тока не задаются калибратором непосредственно, значения получены путем умножения величины коэффициента n-х гармонических составляющих силы переменного тока на среднеквадратическое значение силы переменного тока основной гармоники) проводить в следующей последовательности:

1) установить последовательно значения испытательных сигналов с Ресурс-К2М в соответствии с таблицей 27;

2) провести испытания последовательно для двух номинальных значений:

 $-I_{\text{HOM}} = 5$  А при  $U_{\text{HOM}} = 220$  В;

 $-I_{\text{HOM}}=1$  A при  $U_{\text{HOM}}=57,73$  B.

3) рассчитать приведенные погрешности измерений СКЗ фазного тока основной частоты  $\gamma I_1$  по всем поверяемым точкам в соответствии с формулой (3). В качестве нормирующего значения А<sub>н</sub> принять 1,5 · I<sub>ном.</sub>

4) рассчитать значения относительной погрешности измерений среднеквадратических значений n-х гармонических составляющих силы переменного тока по всем проверяемым точкам в соответствии с формулой (2) при  $I_{\text{sgn}} \ge 0.03 \cdot I_1$ ; приведенной к диапазону измерений погрешности измерений среднеквадратических значений n-х гармонических составляющих силы переменного тока по всем проверяемым точкам в соответствии с формулой (3) при  $I_{\text{sgn}}$  <0.03 ·  $I_1$ . В качестве нормирующего значения  $A_{\text{H}}$  принять  $1,5$  ·  $I_{\text{HOM}}$ .

Результаты считать положительными, если полученные значения погрешности не превышают значений, указанных в Приложении А.

8.5.4.20 Определение абсолютной погрешности измерений углов фазового сдвига между фазным током и напряжением n-й гармонической составляющей проводить в следующей последовательности:

1) установить последовательно значения испытательных сигналов с Ресурс-К2М в соответствии с таблицей 26 (тип 3);

2) провести испытания последовательно для двух номинальных значений:

 $-I_{\text{HOM}} = 5$  А при  $U_{\text{HOM}} = 220$  В;

-  $I_{\text{HOM}}$  = 1 A  $\pi$ pu  $U_{\text{HOM}}$  = 57,73 B.

3) рассчитать для каждой гармонической составляющей каждой фазы значения абсолютной погрешности измерений углов фазового сдвига между током и напряжением n-й гармонической составляющей по всем проверяемым точкам в соответствии с формулой (1).

Результаты считать положительными, если полученные значения погрешности не превышают значений, указанных в Приложении А.

8.5.4.21 Определение погрешности измерений коэффициентов интергармонических составляющих напряжения переменного тока проводить в следующей последовательности:

1) установить последовательно значения испытательных сигналов с Ресурс-К2М в соответствии с таблицей 30;

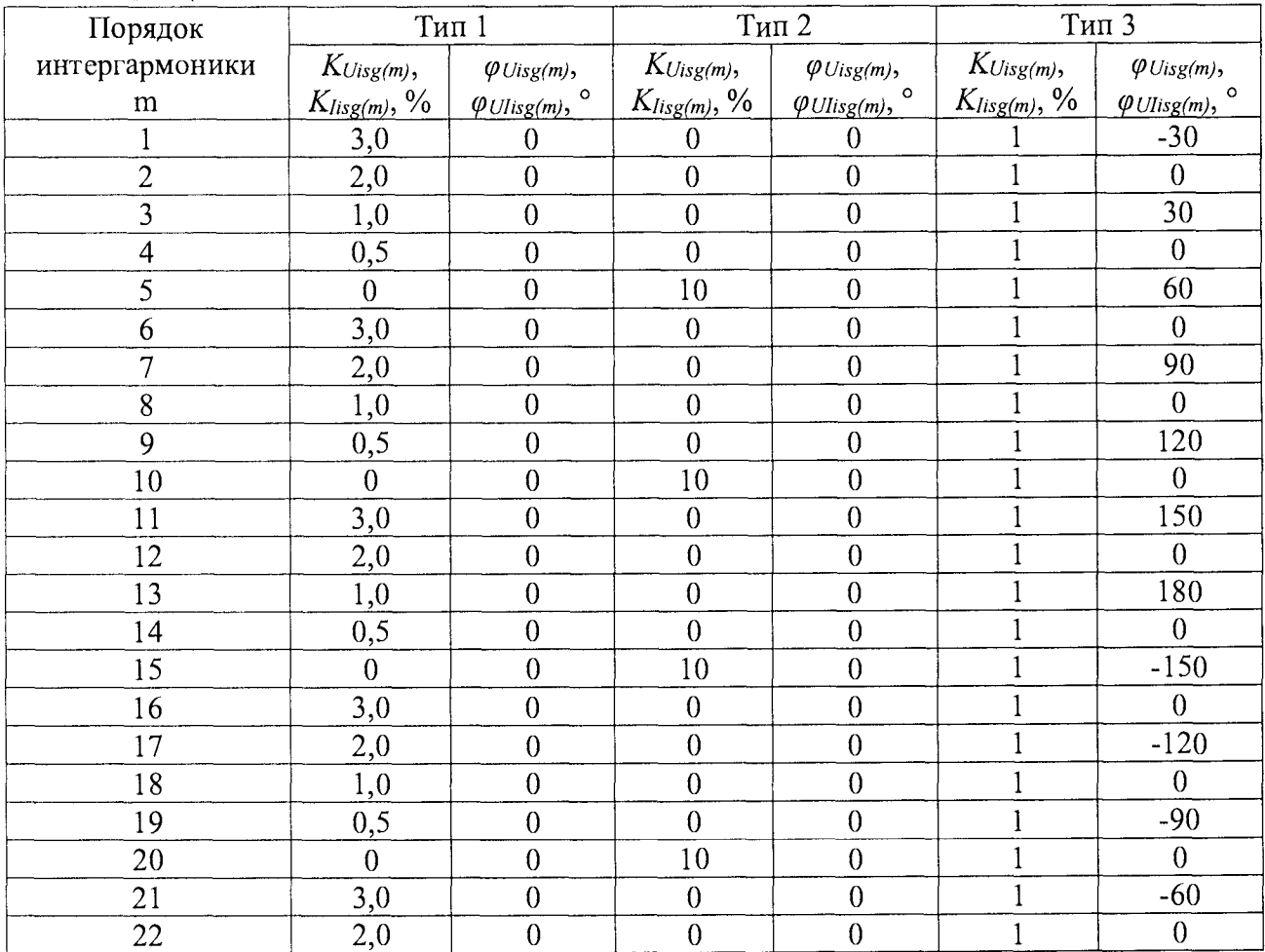

Таблина 30

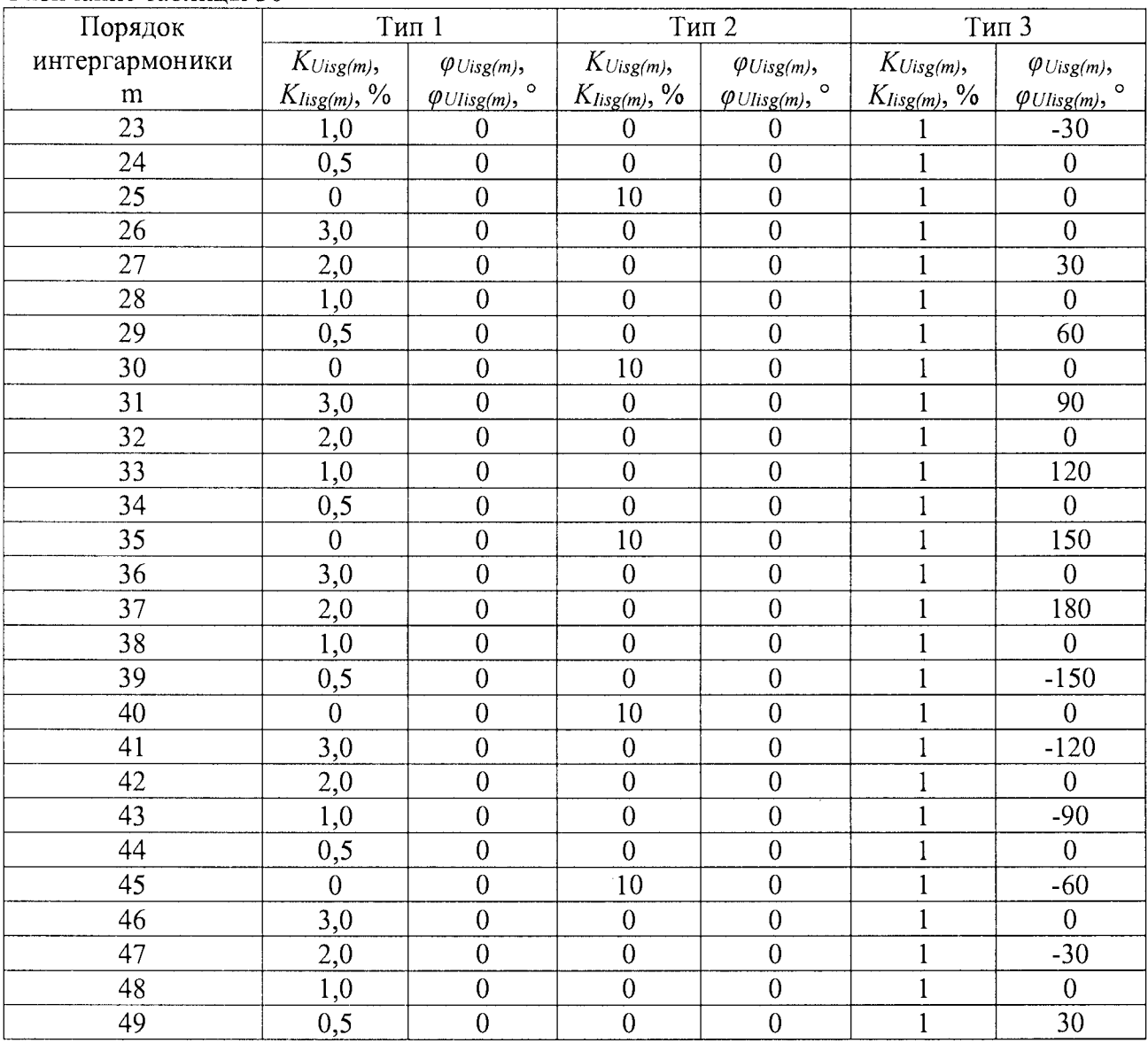

Окончание таблины 30

2) провести испытания последовательно для двух номинальных значений:

 $-I_{\text{HOM}} = 5$  А при  $U_{\text{HOM}} = 220$  В;

 $-I_{\text{HOM}}$ = 1 А при  $U_{\text{HOM}}$  = 57,73 В.

3) для каждого из испытаний установить следующую частоту основной гармоники:

- таблица 27 сигнал тип 1 - 49,997 Гц;

- таблица 27 сигнал тип 2 - 42,504 Гц;

- таблица 27 сигнал тип  $3 - 57,492$  Гц.

4) рассчитать значения абсолютной погрешности измерений коэффициентов интергармонических составляющих напряжения переменного тока по всем проверяемым точкам в соответствии с формулой (1) при  $K_{Using(m)}<1,0$ ; относительной погрешности измерений коэффициентов интергармонических составляющих напряжения переменного тока по всем проверяемым точкам в соответствии с формулой (2) при  $K_{\text{Uisg}(m)} \geq 1, 0$ .

Результаты считать положительными, если полученные значения погрешности не превышают значений, указанных в Приложении А.

8.5.4.22 Определение погрешности измерений среднеквадратических значений интергармонических составляющих фазного напряжения переменного тока (эталонные значения среднеквадратических значений интергармонических составляющих фазного напряжения переменного тока не задаются калибратором непосредственно, значения получены путем умножения величины коэффициента интергармонических составляющих фазного напряжения переменного тока на среднеквадратическое значение напряжения переменного тока основной гармоники) проводить в следующей последовательности:

1) установить последовательно значения испытательных сигналов с Ресурс-К2М в соответствии с таблицей 30;

2) провести испытания последовательно для двух номинальных значений:

-  $I_{\text{HOM}}$ = 5 А при  $U_{\text{HOM}}$  = 220 В;

 $-I_{\text{HOM}}=1$  А при  $U_{\text{HOM}}=57,73$  В.

5) рассчитать значения относительной погрешности измерений среднеквадратических значений m-х интергармонических составляющих фазного напряжения переменного тока по всем проверяемым точкам в соответствии с формулой (2) при  $U_{is,m} \ge 0.01 \cdot U_1$ ; приведенной к номинальному значению погрешности измерений среднеквадратических значений m-х интергармонических составляющих фазного напряжения переменного тока по всем проверяемым точкам в соответствии с формулой (3) при  $U_{isem}$  <0.01 U<sub>1</sub>. В качестве нормирующего значения А<sub>н</sub> принять U<sub>ном</sub>.

Результаты считать положительными, если полученные значения погрешности не превышают значений, указанных в Приложении А.

8.5.4.23 Определение погрешности измерения коэффициентов интергармонических составляющих силы переменного тока проводить в следующей последовательности:

1) установить последовательно значения испытательных сигналов с Ресурс-К2М в соответствии с п. 8.5.4.21;

2) провести испытания последовательно для двух номинальных значений:

 $- I_{\text{HOM}} = 5$  А при  $U_{\text{HOM}} = 220$  В;

 $-I_{\text{HOM}}$ = 1 А при  $U_{\text{HOM}}$  = 57,73 В.

3) рассчитать значения абсолютной погрешности измерений коэффициентов интергармонических составляющих силы переменного тока по всем проверяемым точкам в соответствии с формулой (1) при  $K_{\text{fisg(m)}}<3,0$ ; относительной погрешности измерений коэффициентов интергармонических составляющих силы переменного тока по всем проверяемым точкам в соответствии с формулой (2) при  $K_{\text{lisp}(m)} \geq 3.0$ .

Результаты считать положительными, если полученные значения погрешности не превышают значений, указанных в Приложении А.

8.5.4.24 Определение погрешности измерений среднеквадратических значений интергармонических составляющих силы переменного тока (эталонные значения среднеквадратических значений интергармонических составляющих силы переменного тока не задаются калибратором непосредственно, значения получены путем умножения величины коэффициента интергармонических составляющих силы переменного тока на среднеквадратическое значение силы переменного тока основной гармоники) проводить в следующей последовательности:

1) установить последовательно значения испытательных сигналов с Ресурс-К2М в соответствии с п. 8.5.4.21;

2) провести испытания последовательно для двух номинальных значений:

-  $I_{\text{HOM}} = 5$  A при  $U_{\text{HOM}} = 220$  B;

 $-I_{\text{HOM}}=1$  А при  $U_{\text{HOM}}=57,73$  В.

3) рассчитать значения относительной погрешности измерений среднеквадратических значений т-х интергармонических составляющих фазного тока по всем проверяемым точкам в соответствии с формулой (2) при  $I_{\text{isg,m}} \geq 0.03 \cdot I_1$ ; приведенной к номинальному значению погрешности измерений среднеквадратических значений  $m-x$ интергармонических составляющих фазного напряжения переменного тока по всем проверяемым точкам в соответствии с формулой (3) при  $I_{\text{isgm}}$  <0,03 $\cdot$ I<sub>1</sub>. В качестве нормирующего значения А<sub>н</sub> принять  $1.5 \cdot I_{\text{HOM}}$ .

Результаты считать положительными, если полученные значения погрешности не превышают значений, указанных в Приложении А.
8.5.4.25 Определение абсолютной погрешности измерения коэффициентов несимметрии напряжений по обратной и нулевой последовательностям проводить в следующей последовательности:

1) установить последовательно значения испытательных сигналов с Ресурс-К2М в соответствии с таблицей 31. Спектральный состав сигнала должен соответствовать типу 4 таблицы 26:

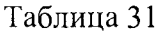

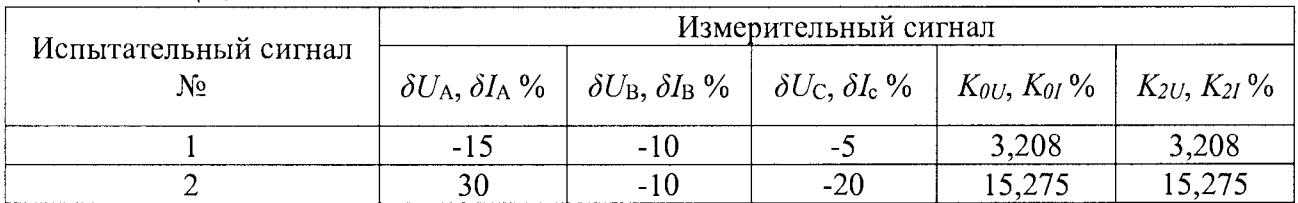

2) провести испытания последовательно для двух номинальных значений:

 $-I_{\text{HOM}} = 5$  А при  $U_{\text{HOM}} = 220$  В;

 $-I_{\text{HOM}}$ = 1 А при  $U_{\text{HOM}}$  = 57,73 В.

3) рассчитать значения абсолютной погрешности измерений коэффициентов несимметрии напряжений по обратной и нулевой последовательностям по всем проверяемым точкам в соответствии с формулой (1).

Результаты считать положительными, если полученные значения погрешности не превышают значений, указанных в Приложении А.

8.5.4.26 Определение абсолютной погрешности измерения коэффициентов несимметрии токов по обратной и нулевой последовательностям проводить в следующей последовательности:

1) установить последовательно значения испытательных сигналов с Ресурс-К2М в соответствии с таблицей 31. Спектральный состав сигнала должен соответствовать типу 4 таблицы 26;

2) провести испытания последовательно для двух номинальных значений:

 $-I_{\text{HOM}} = 5$  А при  $U_{\text{HOM}} = 220$  В;

 $-I_{\text{HOM}}=1$  А при  $U_{\text{HOM}}=57,73$  В.

3) рассчитать значения абсолютной погрешности измерений коэффициентов несимметрии токов по обратной и нулевой последовательностям по всем проверяемым точкам в соответствии с формулой (1).

Результаты считать положительными, если полученные значения погрешности не превышают значений, указанных в Приложении А.

8.5.4.27 Определение абсолютной погрешности измерений глубины провала фазного и междуфазного напряжения, приведенной погрешности измерений среднеквадратического значения остаточного напряжения при провале фазного и междуфазного напряжения, абсолютной погрешности измерений длительностей провала и прерывания фазного и междуфазного напряжения проводить в следующей последовательности:

1) установить последовательно значения глубины и длительности провала/прерывания напряжения с Ресурс-К2М в соответствии с таблицей 32 для каждой фазы А, В, С (в каждом случае период повторения провалов или перенапряжений должен быть установлен более их длительности, перед каждой серией рекомендуется обнулять счётчики провалов и перенапряжений);

Таблина 32

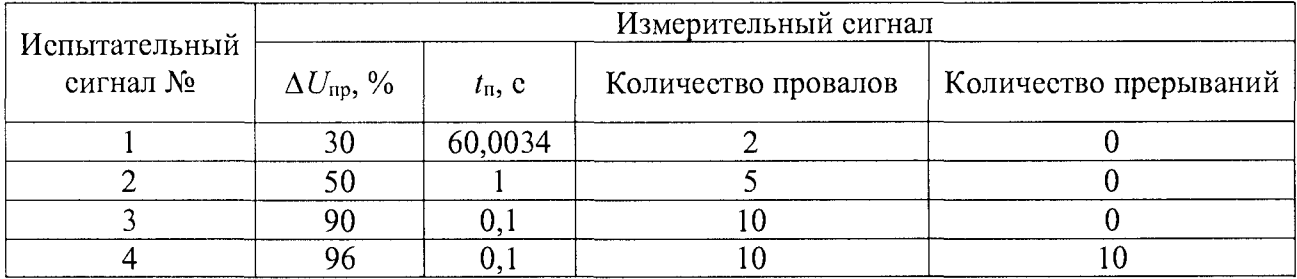

2) провести испытания последовательно для двух номинальных значений:

-  $I_{\text{HOM}}$  = 5 A при  $U_{\text{HOM}}$  = 220 B;

 $-I_{\text{HOM}}$ = 1 А при  $U_{\text{HOM}}$  = 57,73 В.

3) рассчитать значения абсолютной погрешности измерений длительностей провала и прерывания напряжения, абсолютной погрешности измерения глубины провала напряжения по всем проверяемым точкам в соответствии с формулой (1).

4) рассчитать приведенные погрешности измерений СКЗ остаточного напряжения при провале фазного и междуфазного напряжения  $\gamma U_{res}$  по всем поверяемым точкам в соответствии с формулой (3). В качестве нормирующего значения Ан принять  $U_{\text{HOM}}$ .

Результаты считать положительными, если полученные значения погрешности не превышают значений, указанных в Приложении А.

8.5.4.28 Определение абсолютной погрешности измерений коэффициента фазного и междуфазного перенапряжения, приведенной погрешности измерений среднеквадратического значения напряжения при перенапряжении фазного и междуфазного напряжения, абсолютной погрешности измерений длительности перенапряжения проводить в следующей последовательности:

1) установить последовательно значения испытательных сигналов с Ресурс-К2М в соответствии с таблицей 33 (в каждом случае период повторения провалов или перенапряжений должен быть установлен более их длительности);

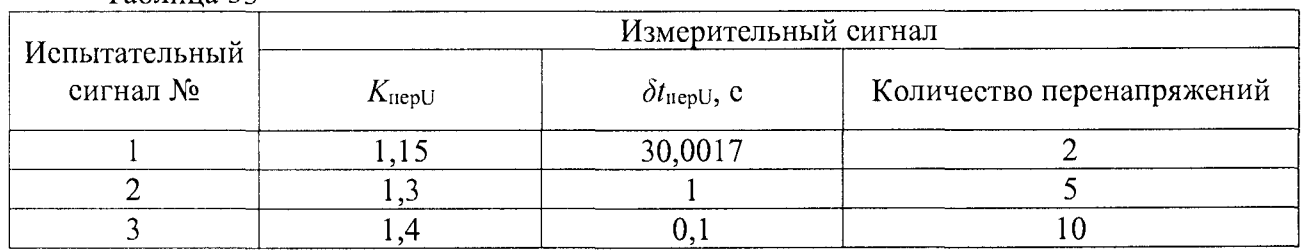

Таблина 33

2) провести испытания последовательно для двух номинальных значений:

-  $I_{\text{HOM}}$ = 5 А при  $U_{\text{HOM}}$  = 220 В;

 $-I_{\text{HOM}}=1$  А при  $U_{\text{HOM}}=57,73$  В.

3) рассчитать значения абсолютной погрешности измерений длительности перенапряжения, абеолютной погрешности измерений коэффициента временного перенапряжения по всем проверяемым точкам в соответствии с формулой (1).

измерений СКЗ 4) рассчитать приведенные погрешности напряжения при перенапряжении фазного и междуфазного напряжения  $\gamma U_{\text{nepl}}$  по всем поверяемым точкам в соответствии с формулой (3). В качестве нормирующего значения Ан принять  $U_{\text{HOM}}$ .

Результаты считать положительными, если полученные значения погрешности не превышают значений, указанных в Приложении А.

8.5.4.29 Определение погрешности измерения доз фликера

Определение измерения кратковременной и длительной доз фликера проводят в следующей последовательности:

1) подключить контроллер к Ресурс-К2М, согласно схеме, представленной на рисунке 5;

2) подать на измерительные входы контроллера с выходов Ресурс-К2М испытательный сигнал 1 с параметрами, приведёнными в таблице 26, номинальное значение выходного напряжения Ресурс-К2М устанавливают в зависимости от номинального значения фазного напряжения контролера;

3) последовательно установить с помощью Ресурс-К2М испытательный сигнал с параметрами в соответствии с таблицей 34:

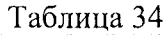

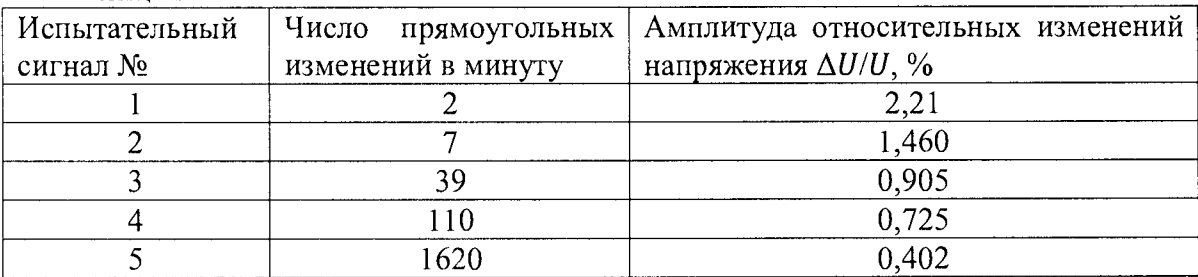

- эквивалентное значение кратковременной дозы фликера 1,000 (значения приведено в качестве нормированного значения (показания Ресурс-К2М) для расчёта погрешностей);

4) считать с контроллера результаты измерений кратковременной дозы фликера за полный интервал времени 10 мин (по границе временных интервалов текущего времени устройства, кратных 10 минутам);

5) рассчитать погрешность измерений кратковременной дозы фликера по формуле (2), принимая показание Ресурс-К2М (заданное значение кратковременной дозы фликера) равным 1,000;

6) установить сигнал 4 из Таблицы 34, измерить длительную дозу фликера. Время измерений должно составлять 2 ч, начало и окончание интервала времени 2 ч должны совпадать с началом чётных часов текущего времени устройства. По истечении времени измерений считывают с контроллера результаты измерений длительной дозы фликера;

7) рассчитать погрешность измерений длительной дозы фликера по формуле (2), принимая показание Ресурс-К2М (заданное значение длительной дозы фликера) равным 1,000.

Результаты проверки считать положительными, если рассчитанные значения погрешностей измерений не превышают пределы, указанные в Приложении А.

8.5.4.26 Определение относительной погрешности измерений напряжений информационных сигналов

Определение погрешности проводить последовательно для двух номинальных значений:

 $-I_{\text{HOM}} = 5.0 \text{ A}$  при  $U_{\text{HOM}} = 220 \text{ B}$ ;

 $-I_{\text{HOM}} = 1.0 \text{ A}$  при  $U_{\text{HOM}} = 57.73 \text{ B}.$ 

Установить в калибраторе номинальные значения силы переменного тока, напряжения переменного тока и частоты переменного тока. Для интергармоник с номерами 7 (375 Гц), 21 (1075 Гц), 30 (1525 Гц) и 39 (1975 Гц) устанавливать амплитуду в соответствии с таблицей 35. Допускается устанавливать амплитуды сразу для всех указанных интергармоник.

Таблица 35

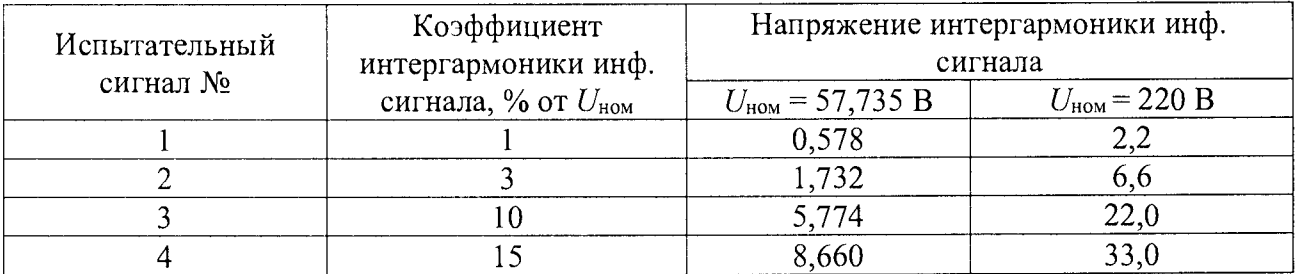

Рассчитать значение относительной погрешности измерения напряжений информационных сигналов  $\delta U_{\text{is}}$  по всем проверяемым точкам по формуле (2) при  $0.03 \cdot U_{\text{HOM}} \leq U_{\text{is}} \leq 0.3 \cdot U_{\text{HOM}}$ , рассчитать значение приведенной погрешности измерения напряжений информационных сигналов  $\gamma U_{is}$  по всем проверяемым точкам по формуле (3) при  $0.01 \cdot U_{\text{HOM}} \leq U_{\text{is}} \leq 0.03 \cdot U_{\text{HOM}}.$ 

Результаты проверки считать положительными, если рассчитанные значения погрешностей измерений не превышают пределы, указанные в Приложении А.

8.5.5 Определение основной погрешности измерения активной и реактивной электрической энергии

8.5.5.1 Определение основной относительной погрешности измерения активной и реактивной электрической энергии проводят с помощью:

- эталонного счетчика электрической энергии из комплекта установки модульной трёхфазной портативной для поверки счетчиков электрической энергии PTS 400.3;

- рабочей станции для просмотра показаний ARIS-42xx исполнения М (счетчика электрической энергии).

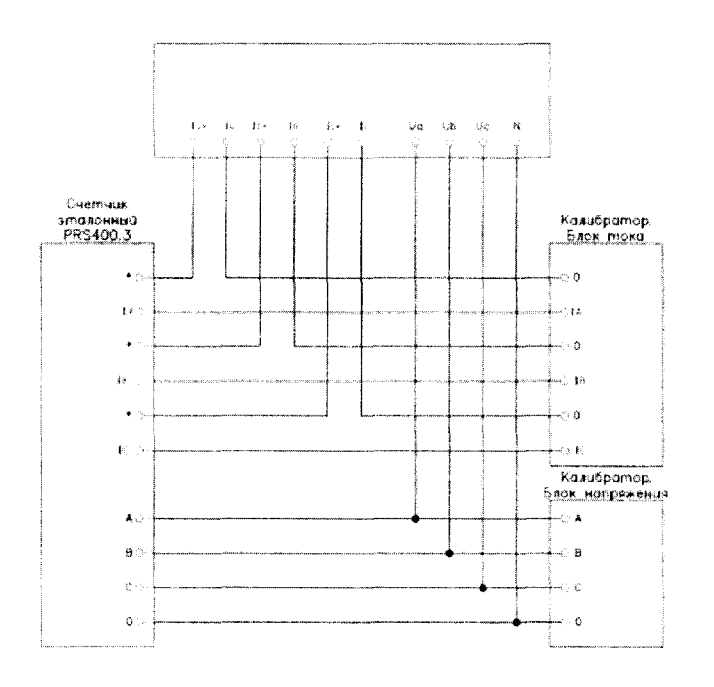

Рисунок 6 - Схема подключения модуля

8.5.5.2 Определение относительной погрешности измерений активной и реактивной энергии (опция М)

Определение погрешности измерения активной и реактивной энергии прямого и обратного направления проводится методом непосредственного сличения с эталонным счетчиком при значении параметров входных сигналов, приведенных в таблице 36 и таблице 37 в следующей последовательности:

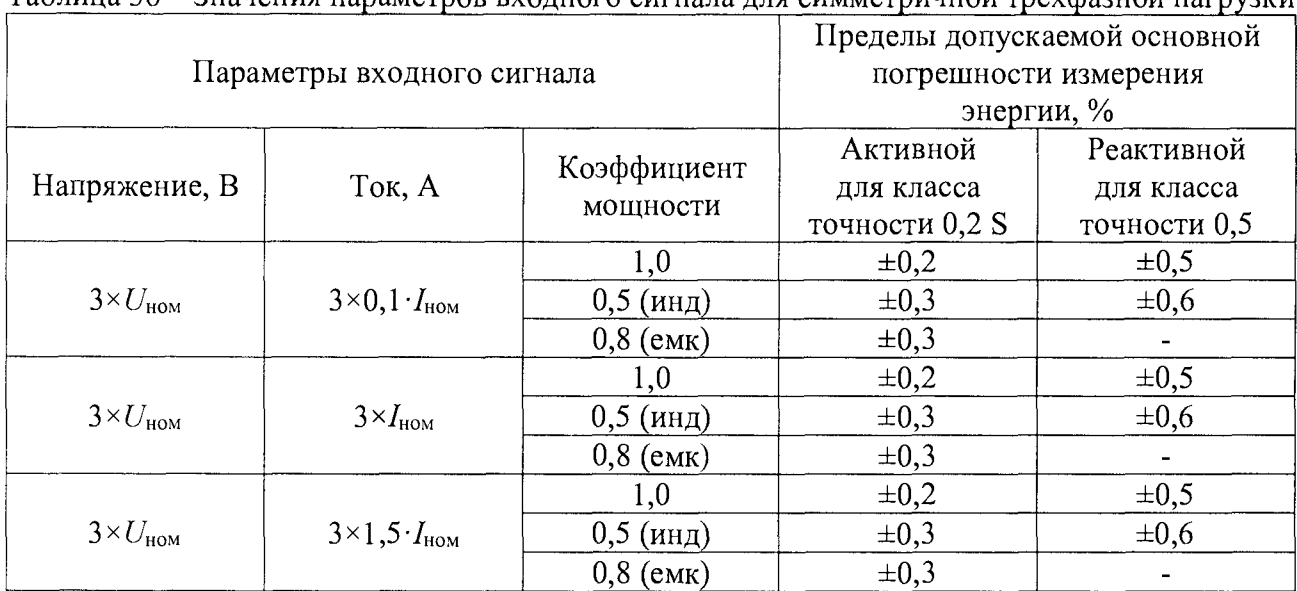

### Таблица 36 - Значения параметров входного сигнала для симметричной трехфазной нагрузки

#### Таблица 37 - Значения параметров входного сигнала для однофазной нагрузки

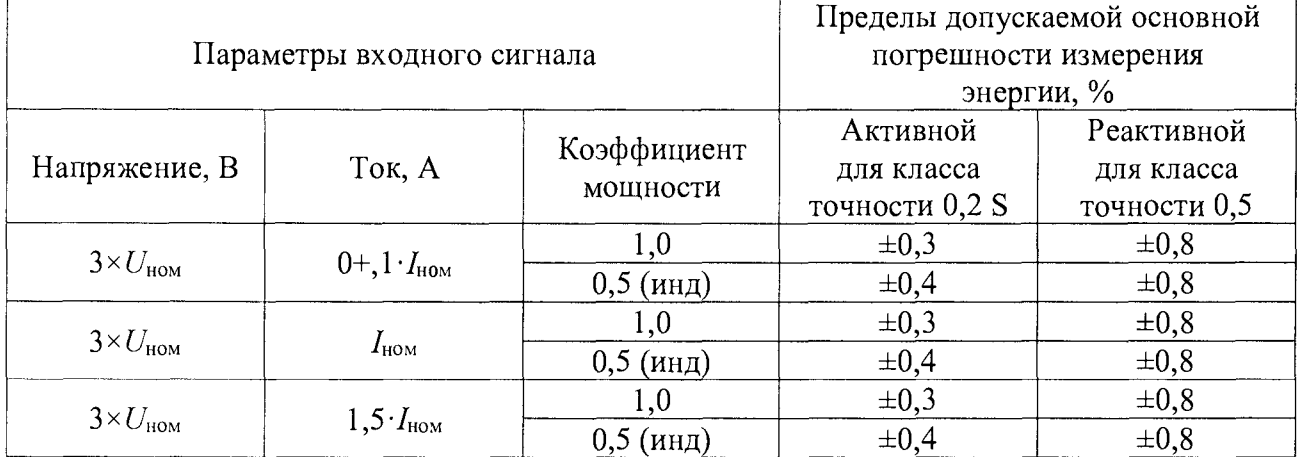

1) проверку проводить последовательно для двух номинальных значений:

 $-I_{\text{HOM}} = 5.0 \text{ A}$  при  $U_{\text{HOM}} = 220 \text{ B}$ ;

 $-I_{\text{HOM}} = 1,0 \text{ A } \text{IPW}$   $U_{\text{HOM}} = 57,735 \text{ B}.$ 

2) испытания для прямого и обратного направления энергии производить последовательно для каждого из направлений.

3) испытания с однофазной нагрузкой при симметрии фазных напряжений проводить последовательно для каждой из фаз отдельно.

4) при проведении испытания на контроллере и эталонном счетчике зафиксировать показания накопленной энергии.

5) подать тестовое воздействие с калибратора в течение заданного временного интервала.

6) снять тестовое воздействие.

7) длительность интервала измерения энергии при значениях токов в интервале от 0,5Тном до Imax должна составлять не менее двух полных коротких интервалов учета, в абсолютном выражении не менее 5 мин, для токов менее  $0.5 \tcdot I_{\text{HOM}}$  – не менее 10 мин.

8) зафиксировать показания накопленной энергии на контроллере и эталонном счетчиках.

9) начальное и конечное значение накопительного итога электрической энергии за заданный интервал времени получить из ARIS-42xx с помощью протокола CRQ.

10) рассчитать приращение учтенной электрической энергии на контроллере и эталонном счетчиках.

11) рассчитать относительную погрешность измерений активной и реактивной электрической энергии по всем проверяемым точкам в соответствии с формулой (2).

Результаты испытаний считать положительными, если полученные значения погрешностей при всех токах нагрузки не превышают значений пределов допускаемых основных погрешностей, установленных в таблице 36 и таблице 37.

8.5.5.3 Проверка отсутствия самохода.

Проверку отсутствия самохода производить при значении напряжения, равном 115 % от номинального и отсутствии тока в последовательных цепях. Минимальная продолжительность испытания — 30 мин.

Поверку проводить для двух номинальных значений:

 $- U_{\text{HOM}} = 57,735 \text{ B};$ 

 $- U_{\text{HOM}} = 220 \text{ B}.$ 

Значение накопительного итога перед началом испытания и в процессе его проведения получить из ARIS-42xx с помощью протокола CRQ.

Результаты проверки считают положительными, если за установленное время значение накопленной энергии не изменится.

8.5.5.4 Проверка порога чувствительности. Проверку порога чувствительности проводят при номинальном напряжении и коэффициенте мощности, равном единице, для каждого из направлений.

Значение силы переменного тока запуска устанавливают равным 0,1 % от номинального тока.

Проверку проводить последовательно для двух диапазонов измерений:

 $-I_{\text{HOM}} = 5.0 \text{ A};$ 

 $-I_{\text{HOM}} = 1,0 \text{ A}.$ 

Результаты проверки считают положительными, если при заданном токе запуска значение накопительного итога электрической энергии соответствующего вида и направления, полученное по протоколу CRQ, нарастает.

8.5.6 Определение основных метрологических характеристик при вычислении значений переменного тока для модулей Sx

8.5.6.1 Определение относительной погрешности измерения фазного/междуфазного напряжения переменного тока

Измерения проводить при помощи КЦ61850 в следующей последовательности:

- собрать схему, приведенную на рисунке 7;

- при помощи КЦ61850 воспроизвести пять испытательных сигналов, равномерно распределённых внутри диапазона измерения напряжения переменного тока;

- сравнить показания, измеренные КЦ61850 и контроллером;

 $-$  рассчитать относительную погрешность измерения напряжения переменного тока  $\delta X$ ,  $%$  по формуле  $(2)$ .

Результаты считать положительными, если полученные значения относительной погрешности не превышают пределов, представленных в Приложении А.

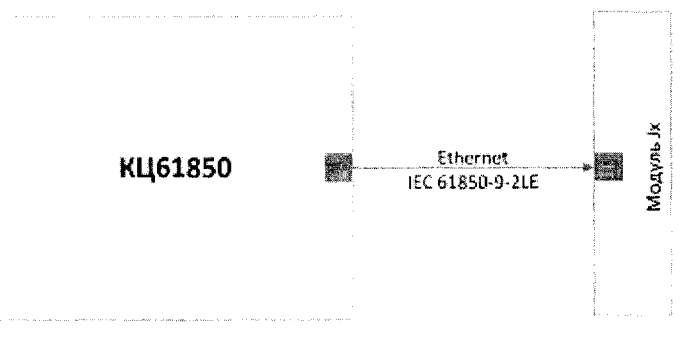

Рисунок 7 - Схема подключения

8.5.6.2 Определение относительной погрешности измерения силы переменного тока Измерения проводить при помощи КЦ61850 в следующей последовательности:

- собрать схему, приведенную на рисунке 7;

- при помощи КЦ61850 воспроизвести не менее пяти испытательных сигналов, равномерно распределённых внутри диапазона измерения силы переменного тока;

- сравнить показания, измеренные КЦ61850 и контроллером;

- рассчитать относительную погрешность измерения силы переменного тока по формуле (2).

Результаты считать положительными, если полученные значения относительной погрешности не превышают пределов, представленных в Приложении А.

8.5.6.3 Определение абсолютной погрешности измерения частоты переменного тока

Измерения проводить при помощи КЦ61850 в следующей последовательности:

- собрать схему, приведенную на рисунке 7;

- при помощи КЦ61850 воспроизвести не менее пяти испытательных сигналов, равномерно распределённых внутри диапазона измерения частоты переменного тока;

- сравнить показания, измеренные КЦ61850 и контроллером;

 $-$  рассчитать абсолютную погрешность измерения частоты переменного тока  $\Delta X$ ,  $\Gamma u$ , по формуле (1).

Результаты считать положительными, если полученные значения относительной погрешности не превышают пределов, представленных в Приложении А.

8.5.6.4 Определение погрешностей измерений активной, реактивной, полной мощностей и коэффициента мощности для модулей Sx

8.5.6.4.1 Определение относительной погрешности измерений активной электрической мощности

Определение погрешности проводить в следующей последовательности:

- собрать схему, представленную на рисунке 7;

- включить контроллер и КЦ61850 в соответствии с их руководствами по эксплуатации;

- при помощи КЦ61850 воспроизвести испытательные сигналы, с характеристиками, представленными в таблице 38;

Таблица 38 - Определение относительной погрешности измерений активной мощности, испытательные сигналы

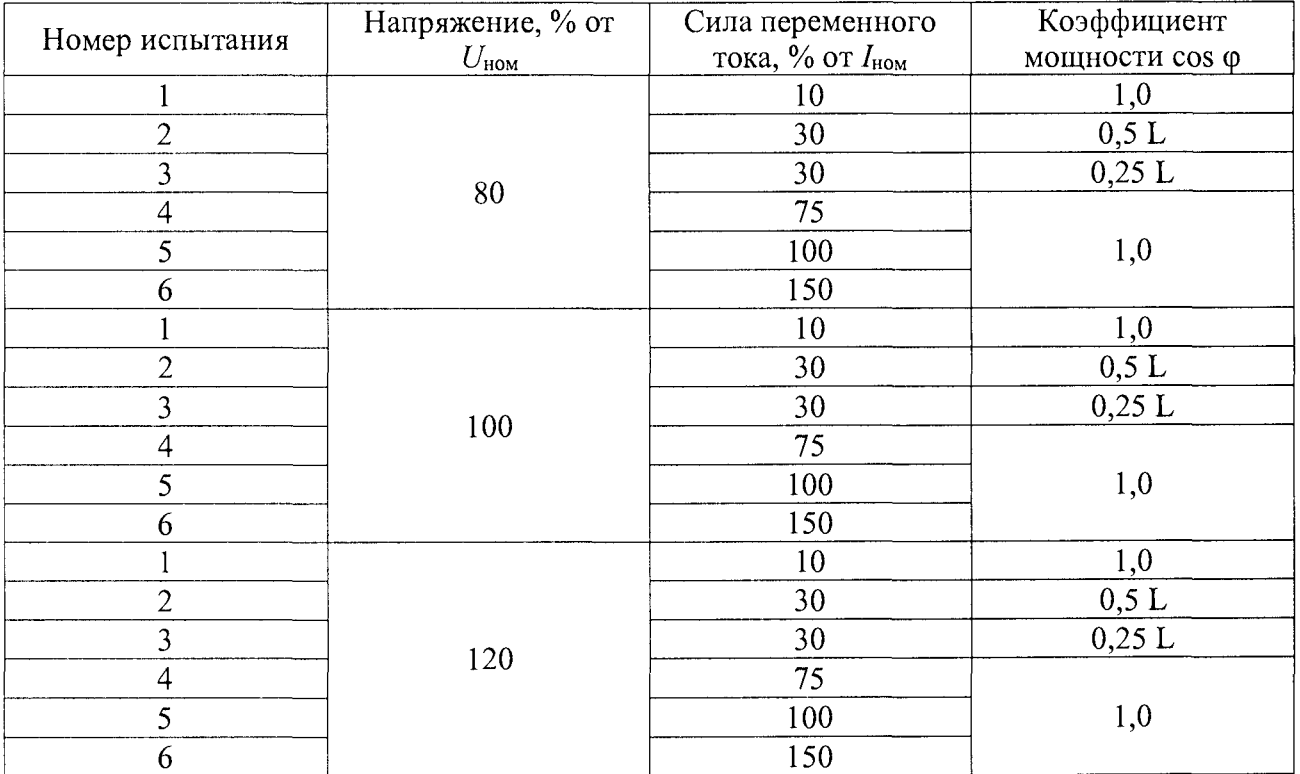

Страница 43 из 76

- рассчитать относительную погрешность измерения активной электрической мощности по формуле (2).

Результаты считать положительными, если полученные значения относительной погрешности не превышают пределов, представленных в Приложении А.

8.5.6.4.2 Определение относительной погрешности измерения реактивной электрической мощности

Определение погрешности проводить в следующей последовательности:

- собрать схему, представленную на рисунке 7;

- включить контроллер и КЦ61850 в соответствии с их руководствами по эксплуатации;

- при помощи КЦ61850 воспроизвести испытательные сигналы, с характеристиками, представленными в таблице 39:

- рассчитать относительную погрешность измерения реактивной электрической мощности по формуле (2).

Таблица 39 - Определение относительной погрешности измерений реактивной мощности, испытательные сигналы

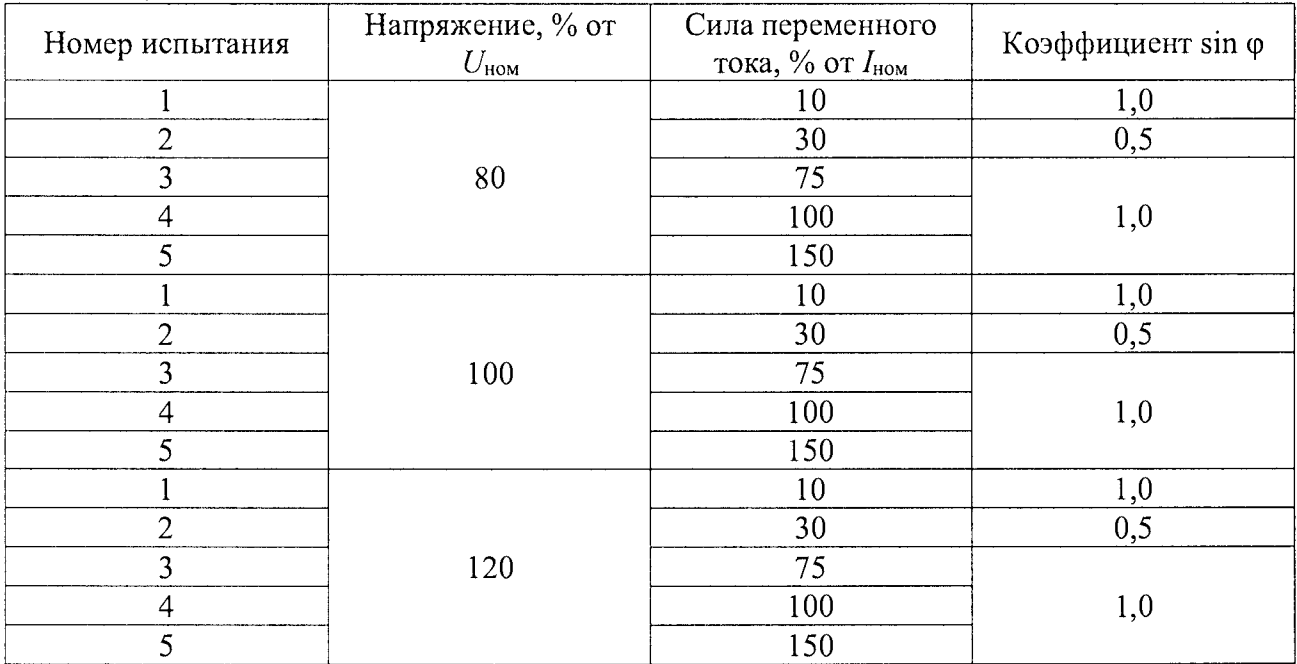

Результаты считать положительными, если полученные значения относительной погрешности не превышают пределов, представленных в Приложении А.

8.5.6.4.3 Определение относительной погрешности измерения полной электрической мощности

Полная мощность, S, определяется по следующей формуле (4):

$$
S = \sqrt{P^2 + Q^2} \tag{4}
$$

где Р - активная мощность;

Q - реактивная мощность.

Рассчитать относительную погрешность измерения полной электрической мощности  $\delta$  $S, \%$ , по формуле (2).

Результаты считать положительными, если полученные значения относительной погрешности не превышают пределов представленных, в Приложении А.

8.5.6.4.4 Определение абсолютной погрешности измерения коэффициента мощности

Определение абсолютной погрешности измерений коэффициента мощности одновременно с п.8.5.6.4.1.

Рассчитать абсолютную погрешность измерения коэффициента электрической мощности по формуле (1).

Результаты считать положительными, если полученные значения относительной погрешности не превышают пределов, представленных в Приложении А.

8.5.7 Определение погрешностей измерений отрицательного, положительного и установившегося отклонения напряжения переменного тока, отклонения частоты переменного тока, фазного/линейного среднеквадратичного значения напряжения прямой, обратной и нулевой последовательности, силы переменного тока прямой, обратной и нулевой последовательности, угла фазового сдвига между напряжением и током, коэффициента искажения синусоидальности кривой напряжения, коэффициента n-й гармонической составляющей напряжения и тока, коэффициента т-интергармонической составляющей напряжения и тока, коэффициента несимметрии напряжений по нулевой и обратной последовательности для модулей Sx

8.5.7.1 Для определения погрешностей измерений:

- отрицательного, положительного и установившегося отклонения напряжения переменного тока;

- отклонения частоты переменного тока;

- фазного/линейного среднеквадратичного значения напряжения прямой, обратной и нулевой последовательности;

- силы переменного тока прямой, обратной и нулевой последовательности;

- угла фазового сдвига между напряжением и током;

- коэффициента искажения синусоидальности кривой напряжения;

- коэффициента n-й гармонической составляющей напряжения и тока;

- коэффициента несимметрии напряжений по нулевой и обратной последовательности. испытания проводить в следующей последовательности:

1) собрать схему, представленную на рисунке 7;

2) включить контроллер и КЦ61850 в соответствии с их руководствами по эксплуатации;

3) при помощи КЦ61850 последовательно подать на контроллер измерительный сигнал 1, с характеристиками, представленными в таблице 40;

Таблица 40

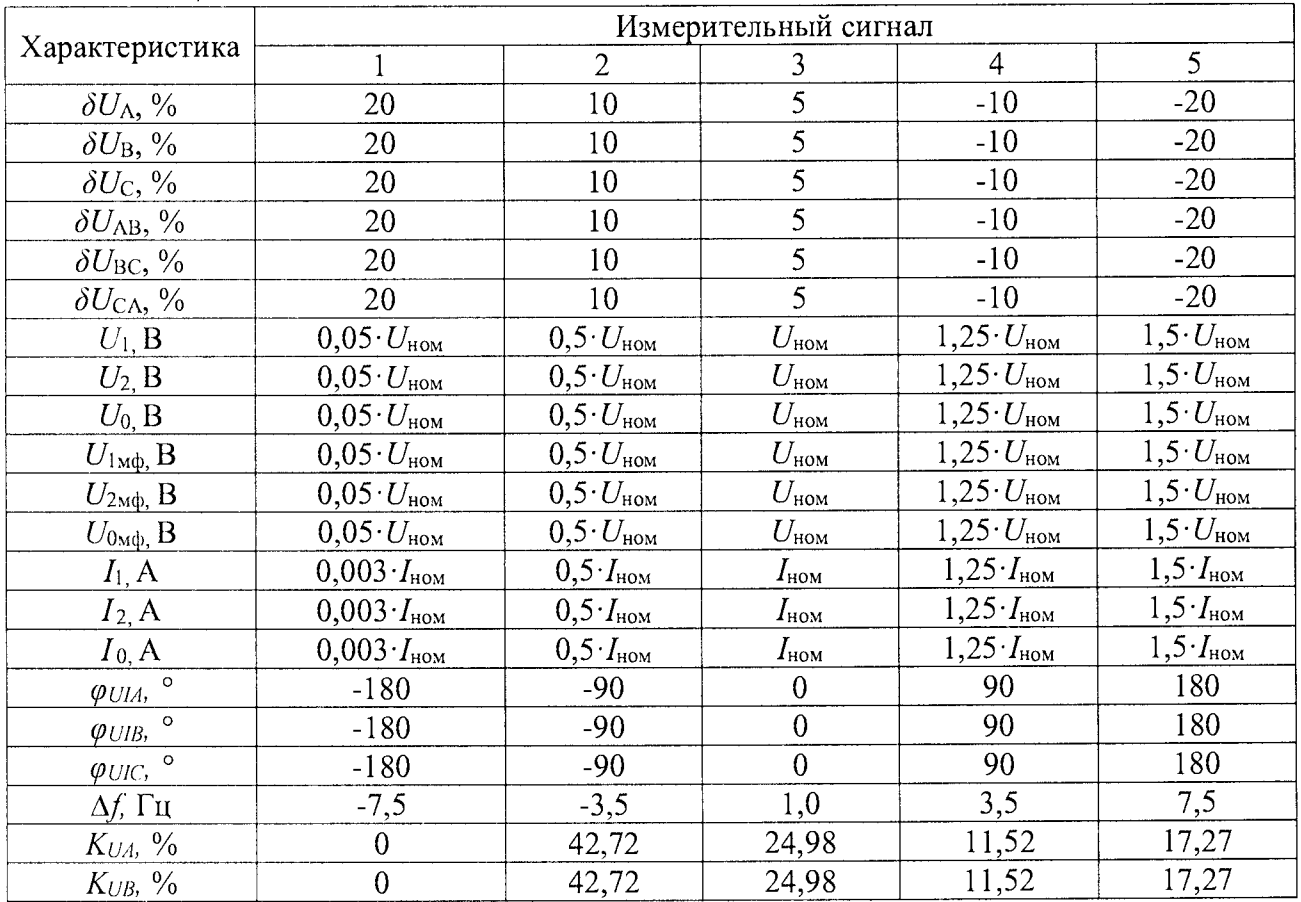

Страница 45 из 76

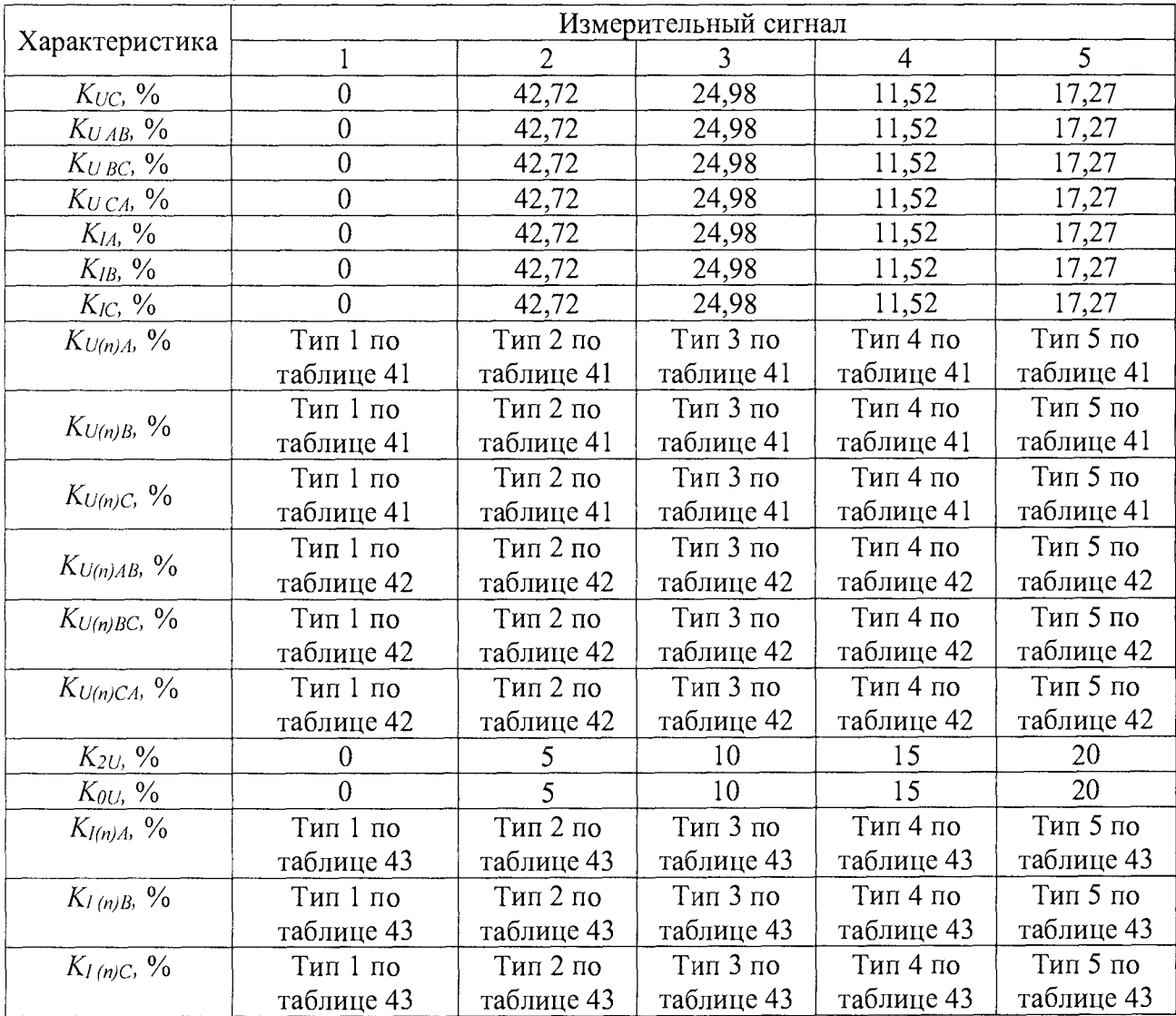

### Окончание таблицы 40

# Таблица 41 - Типы испытательных сигналов для гармоник фазных напряжений

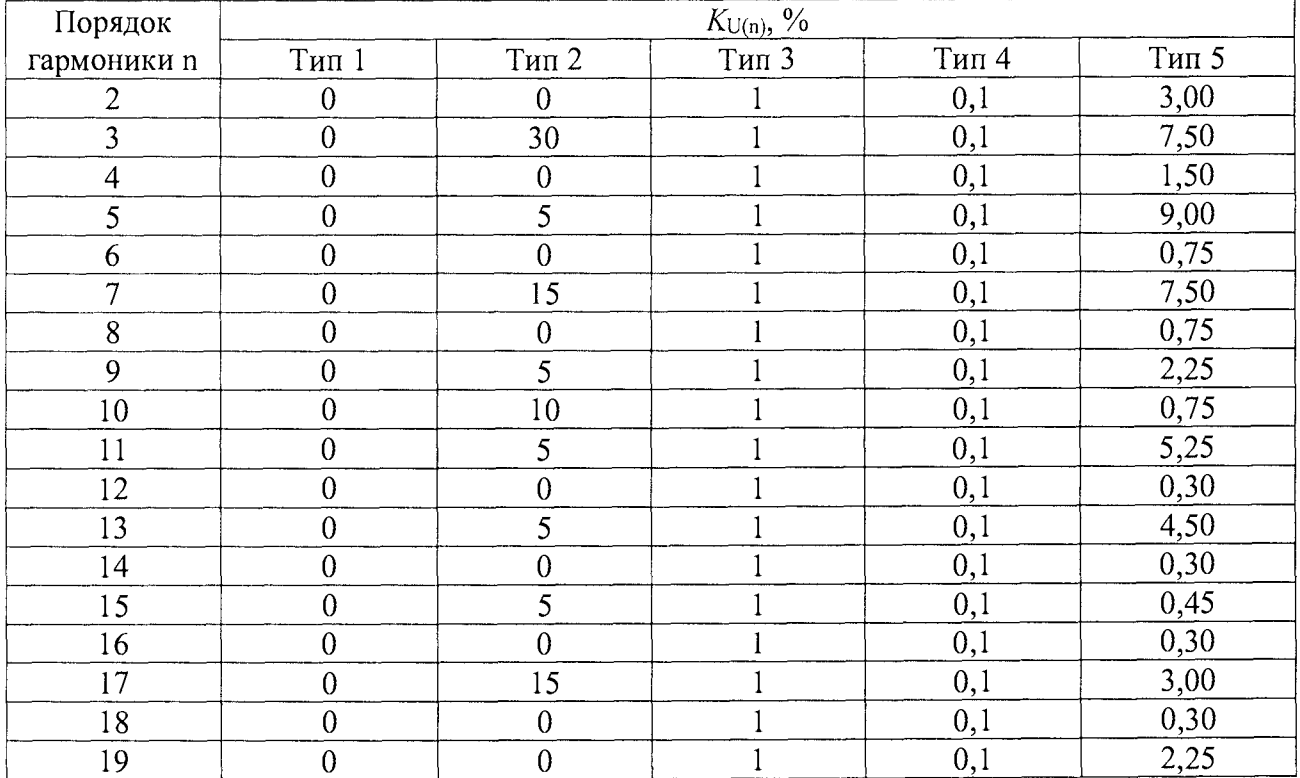

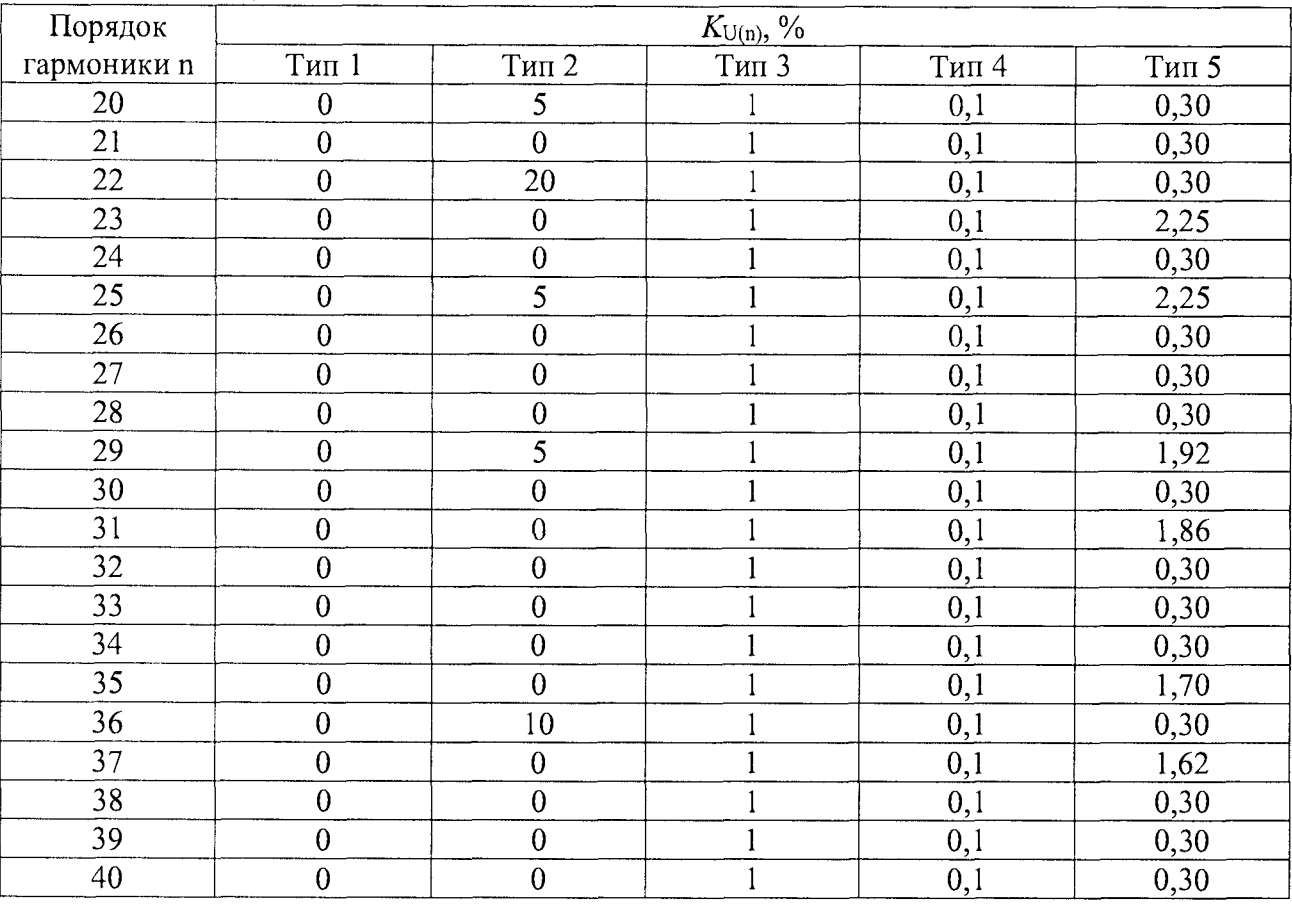

Окончание таблицы 41

# Таблица 42 - Типы испытательных сигналов для гармоник междуфазных напряжений

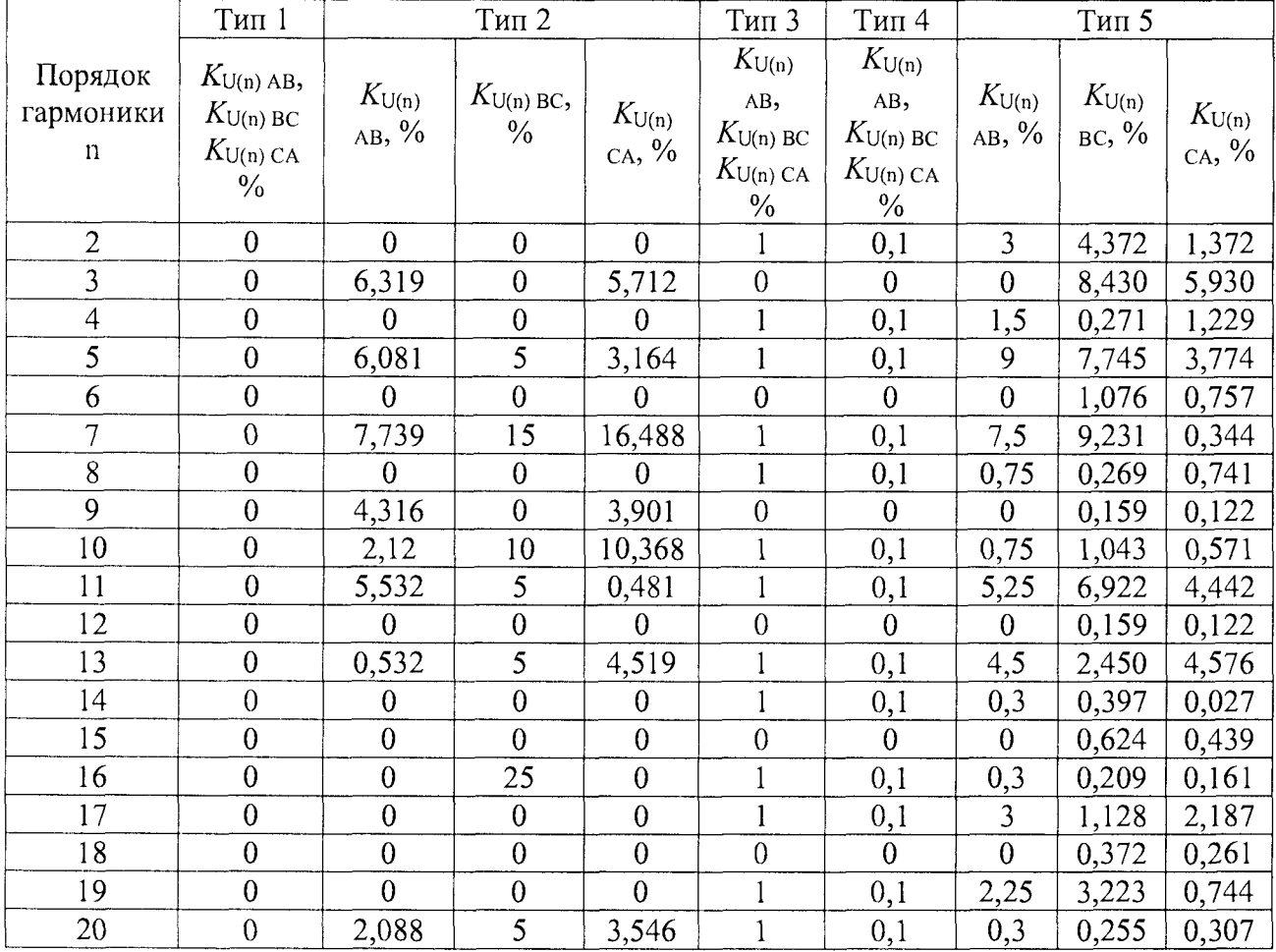

|                                     | Тип 1                                                                     |                        | Тип 2                          |                        | Тип 3                                                                    | Тип 4                                                      |                        | Тип 5                     |                     |
|-------------------------------------|---------------------------------------------------------------------------|------------------------|--------------------------------|------------------------|--------------------------------------------------------------------------|------------------------------------------------------------|------------------------|---------------------------|---------------------|
| Порядок<br>гармоники<br>$\mathbf n$ | $K_{U(n) AB}$<br>$K_{\mathrm{U(n) BC}}$<br>$K_{U(n)}$ CA<br>$\frac{0}{0}$ | $K_{U(n)}$<br>$AB, \%$ | $K_{U(n) BC}$<br>$\frac{0}{0}$ | $K_{U(n)}$<br>$CA, \%$ | $K_{U(n)}$<br>AB,<br>$K_{U(n) \, BC}$<br>$K_{U(n) C A}$<br>$\frac{0}{0}$ | $K_{U(n)}$<br>AB,<br>$K_{U(n)BC}$<br>$K_{U(n)}$ CA<br>$\%$ | $K_{U(n)}$<br>$AB, \%$ | $K_{U(n)}$<br>$_{BC}$ , % | $K_{U(n)}$<br>са, % |
| 21                                  | $\boldsymbol{0}$                                                          | $\theta$               | $\overline{0}$                 | $\mathbf{0}$           | $\overline{0}$                                                           | $\overline{0}$                                             | $\overline{0}$         | 0,058                     | 0,041               |
| 22                                  | $\theta$                                                                  | $\overline{0}$         | $\boldsymbol{0}$               | $\boldsymbol{0}$       | $\mathbf{1}$                                                             | 0,1                                                        | 0,3                    | 0,340                     | 0,288               |
| 23                                  | $\overline{0}$                                                            | $\overline{0}$         | $\overline{0}$                 | $\overline{0}$         | $\mathbf{1}$                                                             | 0,1                                                        | 2,25                   | 3,277                     | 1,296               |
| 24                                  | $\boldsymbol{0}$                                                          | $\overline{0}$         | $\boldsymbol{0}$               | $\overline{0}$         | $\overline{0}$                                                           | $\overline{0}$                                             | $\overline{0}$         | 0,297                     | 0,209               |
| 25                                  | $\overline{0}$                                                            | 5,532                  | 5                              | 0,481                  | $\mathbf{1}$                                                             | 0,1                                                        | 2,25                   | 0,032                     | 2,013               |
| 26                                  | $\overline{0}$                                                            | $\theta$               | $\overline{0}$                 | $\theta$               | $\mathbf{1}$                                                             | 0,1                                                        | 0,3                    | 0,303                     | 0,086               |
| 27                                  | $\overline{0}$                                                            | $\theta$               | $\mathbf{0}$                   | $\overline{0}$         | $\theta$                                                                 | $\overline{0}$                                             | $\overline{0}$         | 0,437                     | 0,308               |
| 28                                  | $\boldsymbol{0}$                                                          | $\boldsymbol{0}$       | $\boldsymbol{0}$               | $\overline{0}$         | $\mathbf{1}$                                                             | 0,1                                                        | 0,3                    | 0,334                     | 0,055               |
| 29                                  | $\boldsymbol{0}$                                                          | 2,580                  | 5                              | 5,496                  | $\mathbf{1}$                                                             | 0,1                                                        | 1,92                   | 0,320                     | 1,809               |
| 30                                  | $\theta$                                                                  | $\theta$               | $\overline{0}$                 | $\boldsymbol{0}$       | $\boldsymbol{0}$                                                         | $\overline{0}$                                             | $\theta$               | 0,262                     | 0,184               |
| 31                                  | $\boldsymbol{0}$                                                          | $\theta$               | $\mathbf{0}$                   | $\overline{0}$         | $\mathbf{1}$                                                             | 0,1                                                        | 1,86                   | 2,674                     | 1,231               |
| 32                                  | $\boldsymbol{0}$                                                          | $\overline{0}$         | 30                             | $\mathbf{0}$           | $\mathbf{1}$                                                             | 0,1                                                        | 0,3                    | 0,367                     | 0,275               |
| 33                                  | $\boldsymbol{0}$                                                          | $\overline{0}$         | $\boldsymbol{0}$               | $\mathbf{0}$           | $\overline{0}$                                                           | $\overline{0}$                                             | $\overline{0}$         | 0,103                     | 0,073               |
| 34                                  | $\boldsymbol{0}$                                                          | 11,521                 | $\mathbf{0}$                   | $\theta$               | $\mathbf{1}$                                                             | 0,1                                                        | 0,3                    | 0,216                     | 0,308               |
| 35                                  | $\boldsymbol{0}$                                                          | $\boldsymbol{0}$       | $\mathbf{0}$                   | $\overline{0}$         | $\mathbf{1}$                                                             | 0,1                                                        | 1,70                   | 2,731                     | 0,387               |
| 36                                  | $\boldsymbol{0}$                                                          | $\boldsymbol{0}$       | $\boldsymbol{0}$               | $\theta$               | $\overline{0}$                                                           | $\overline{0}$                                             | $\theta$               | 0,394                     | 0,277               |
| 37                                  | $\mathbf{0}$                                                              | $\overline{0}$         | $\theta$                       | $\theta$               | $\mathbf{1}$                                                             | 0,1                                                        | 1,62                   | 0,839                     | 1,053               |
| 38                                  | $\boldsymbol{0}$                                                          | $\overline{0}$         | $\overline{0}$                 | $\boldsymbol{0}$       | $\mathbf{1}$                                                             | 0,1                                                        | 0,20                   | 0,167                     | 0,188               |
| 39                                  | $\boldsymbol{0}$                                                          | $\overline{0}$         | $\overline{0}$                 | $\theta$               | $\boldsymbol{0}$                                                         | $\boldsymbol{0}$                                           | $\theta$               | 0,399                     | 0,281               |
| 40                                  | $\mathbf 0$                                                               | $\overline{0}$         | $\overline{0}$                 | $\theta$               | $\mathbf{1}$                                                             | 0,1                                                        | 0,30                   | 0,414                     | 0,059               |

Окончание таблицы 42

## Таблица 43 - Типы испытательных сигналов для гармоник тока

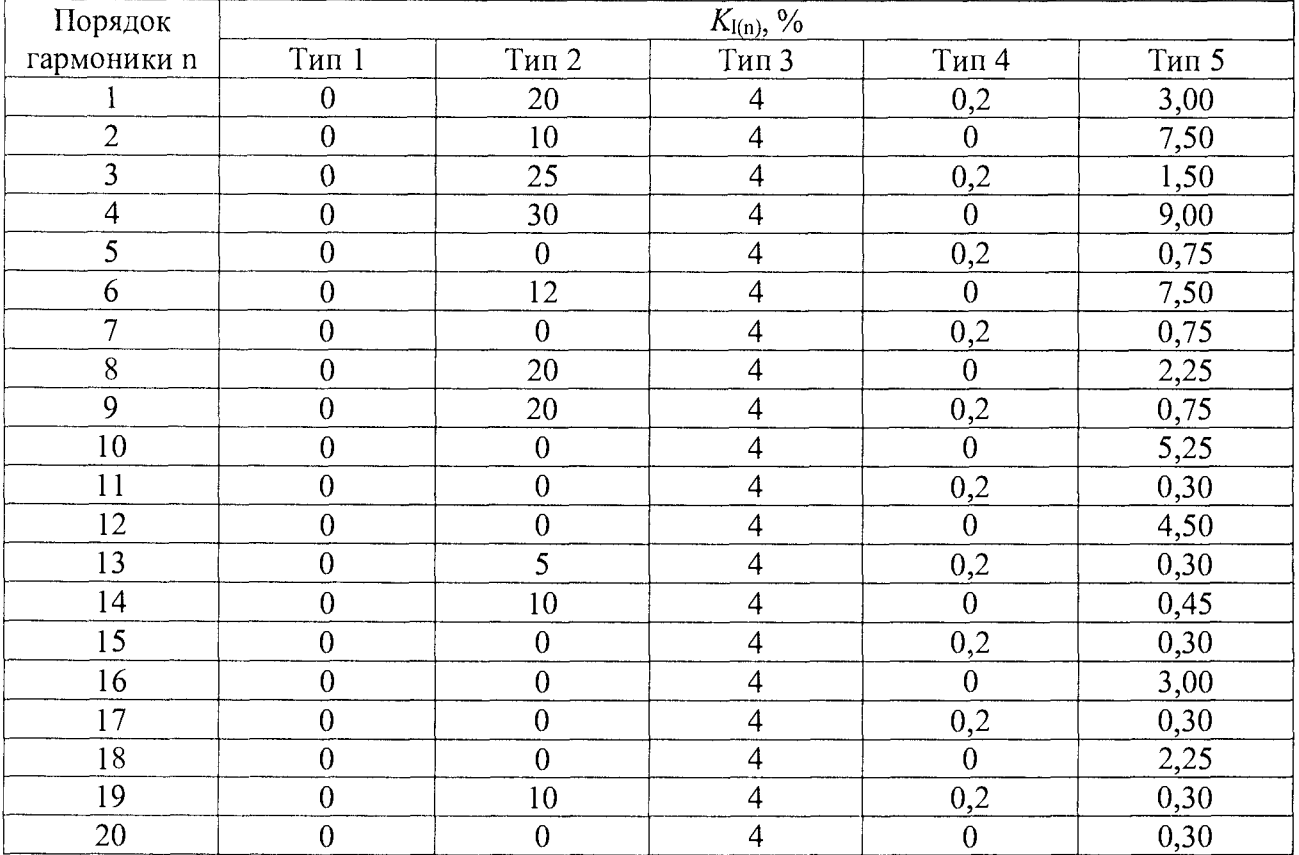

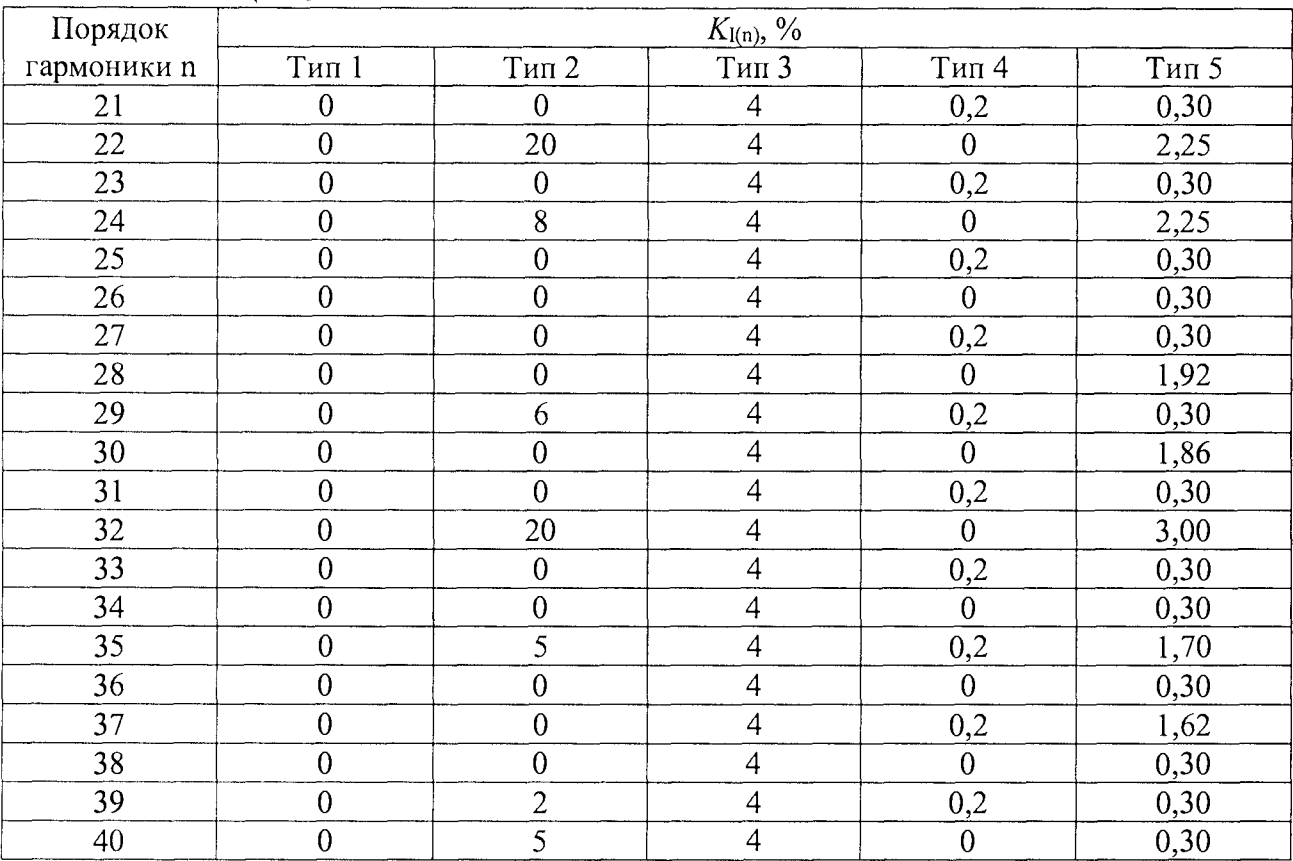

Окончание таблицы 43

4) считать с контроллера результаты измерений всех характеристик и сравнить со значениями, воспроизведенными КЦ61850;

5) рассчитать погрешности измерения по формулам (2) или (1) в зависимости от способа нормирования;

Результаты считать положительными, если полученные значения погрешностей не превышают пределов, представленных в Приложении А.

8.5.7.2 Определение погрешности измерений коэффициентов интергармонических составляющих напряжения и тока

Измерения проводить в следующей последовательности:

- собрать схему, представленную на рисунке 7;

- включить контроллер и КЦ61850 в соответствии с их руководствами по эксплуатации;

- при помощи КЦ61850 воспроизвести испытательный сигнал №1 с параметрами, приведёнными в таблице 44 в зависимости от номинального значения напряжения контроллера  $U_{\text{now}}$ ;

- поочерёдно установить с помощью КЦ61850 испытательные сигналы №1 - №3 с характеристиками, приведёнными в таблице 44 (задав номинальное значение напряжения основной частоты);

- считать со контроллера результаты измерений коэффициентов интергармонических составляющих напряжения и тока;

рассчитать погрешности измерений коэффициентов  $\equiv$ интергармонических составляющих напряжения и тока, в зависимости от способа нормирования пределов допускаемых погрешностей, по формулам (2) или (1);

### Таблица 44 - Интергармоники, испытательные сигналы

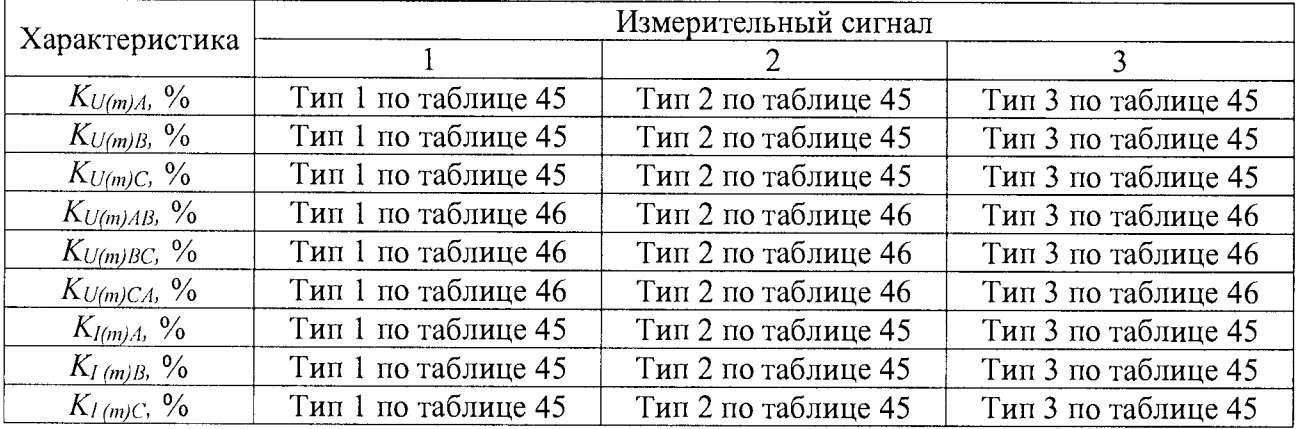

# Таблица 45 - Типы сигналов для проверки вычисления коэффициентов интергармоник

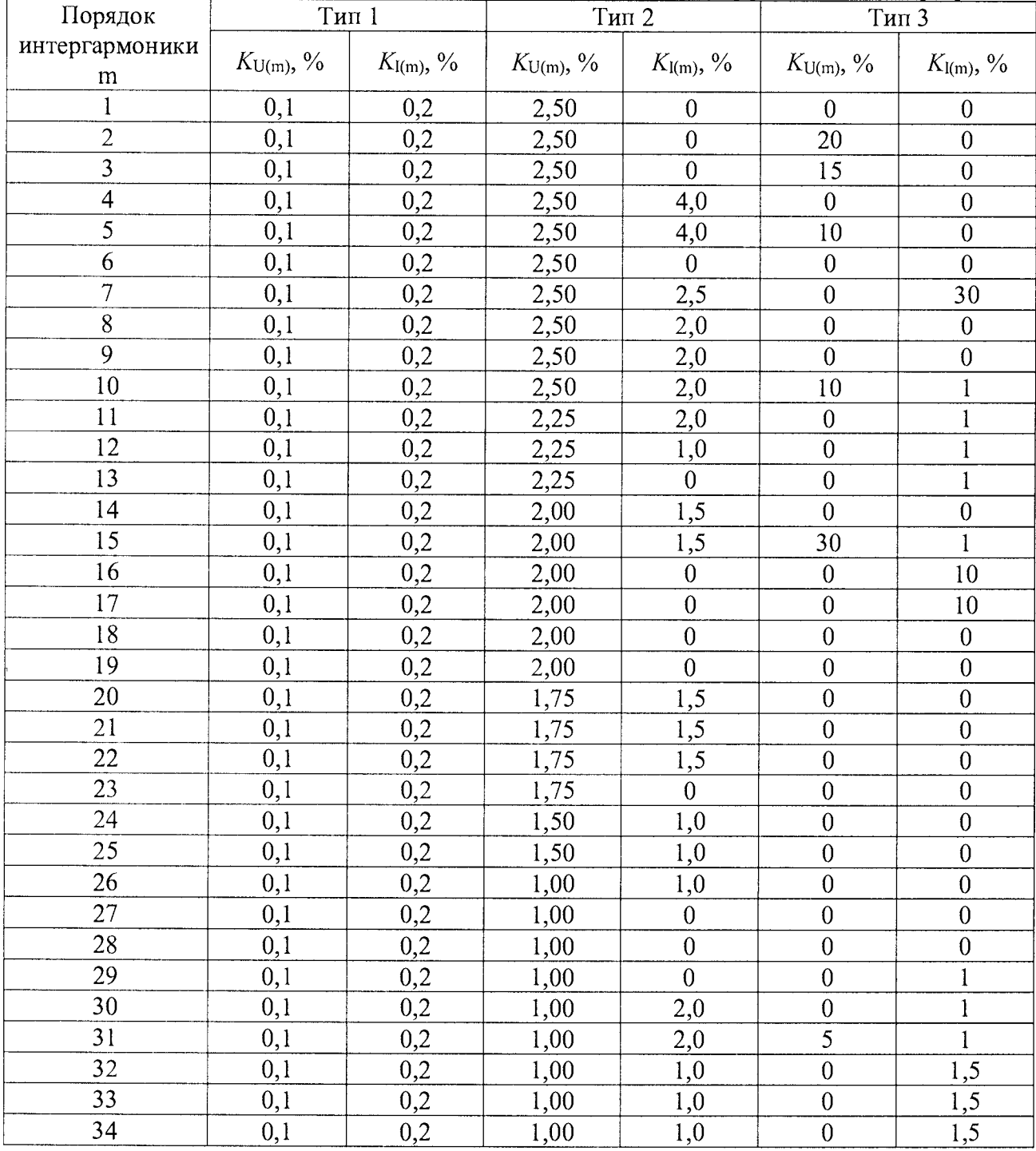

### Окончание таблицы 45

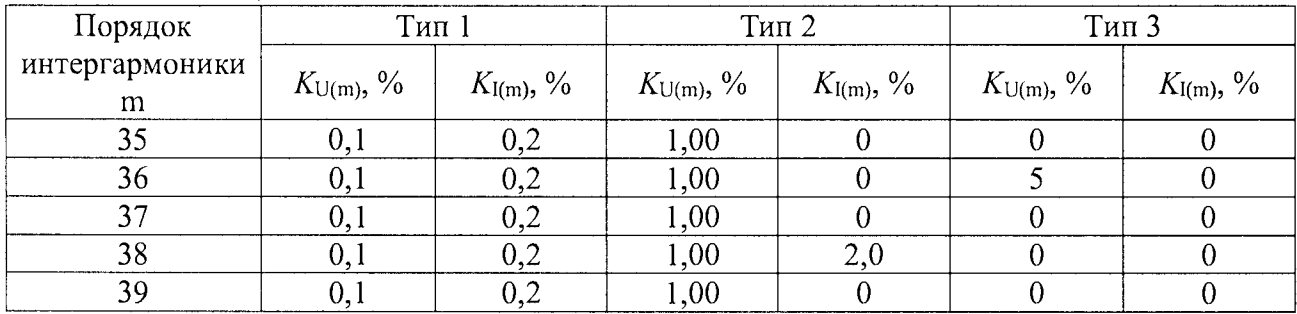

# Таблица 46 - Интергармоники, типы сигналов линейных напряжений

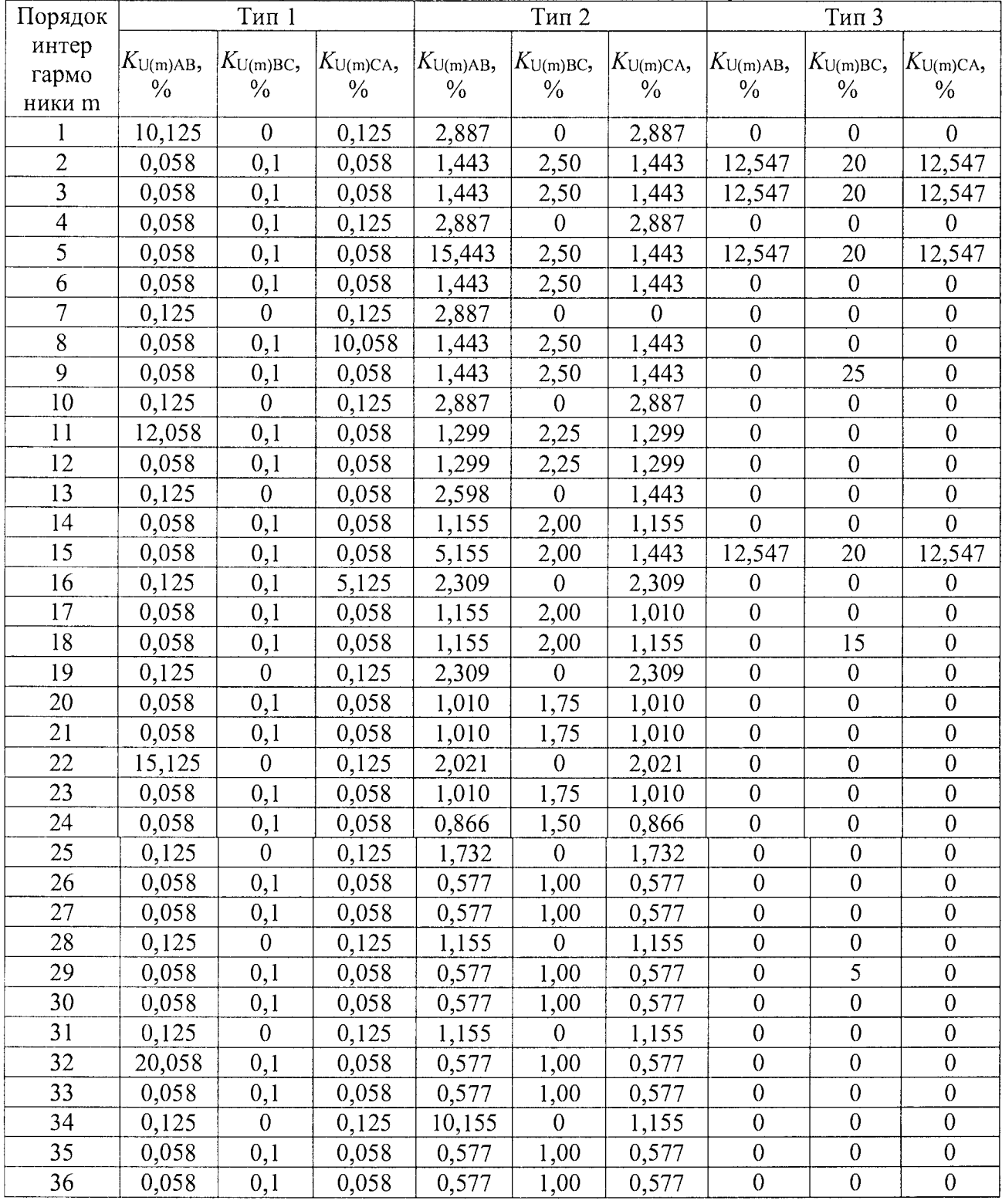

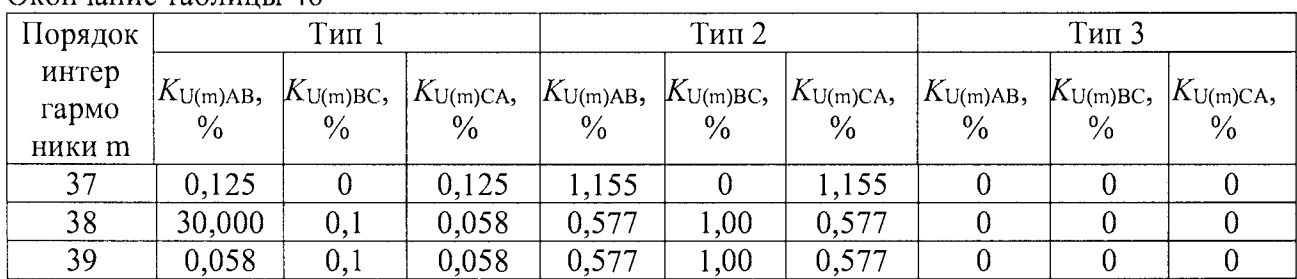

Окончание таблицы 46

Результаты считать положительными, если полученные значения погрешностей не превышают пределов, представленных в Приложении А.

8.5.7.3 Определение относительной погрешности измерения активной и реактивной электрической энергии для модулей Sx

Определение основной относительной погрешности при измерении активной (реактивной) энергии проводить при помощи КЦ61850 при значениях информативных параметров входного сигнала, указанных в таблицах 47 - 50 в следующей последовательности:

- подключить контроллер к КЦ61850 в соответствии с рисунком 7;

- включить контроллер;

- последовательно провести испытания для прямого и обратного направлений активной энергии следующим образом:

- установить на выходе установки КЦ61850 сигналы в соответствии с таблицами 47 и 48:

- считать с дисплея установки КЦ61850 значения погрешностей измерения энергии прямого и обратного направлений би, %;

- последовательно провести аналогичные испытания (по таблицам 49, 50) для прямого и обратного направлений реактивной энергии, выполнив действия п. 8.5.10.

Результаты считать положительными, если полученные значения погрешностей измерения активной и реактивной энергии не превышают значений, приведенных в Приложении А.

Таблица 47 - Испытательные сигналы для определения основной относительной погрешности измерения активной энергии в прямом и обратном направлении для контроллеров класса точности 0,2S

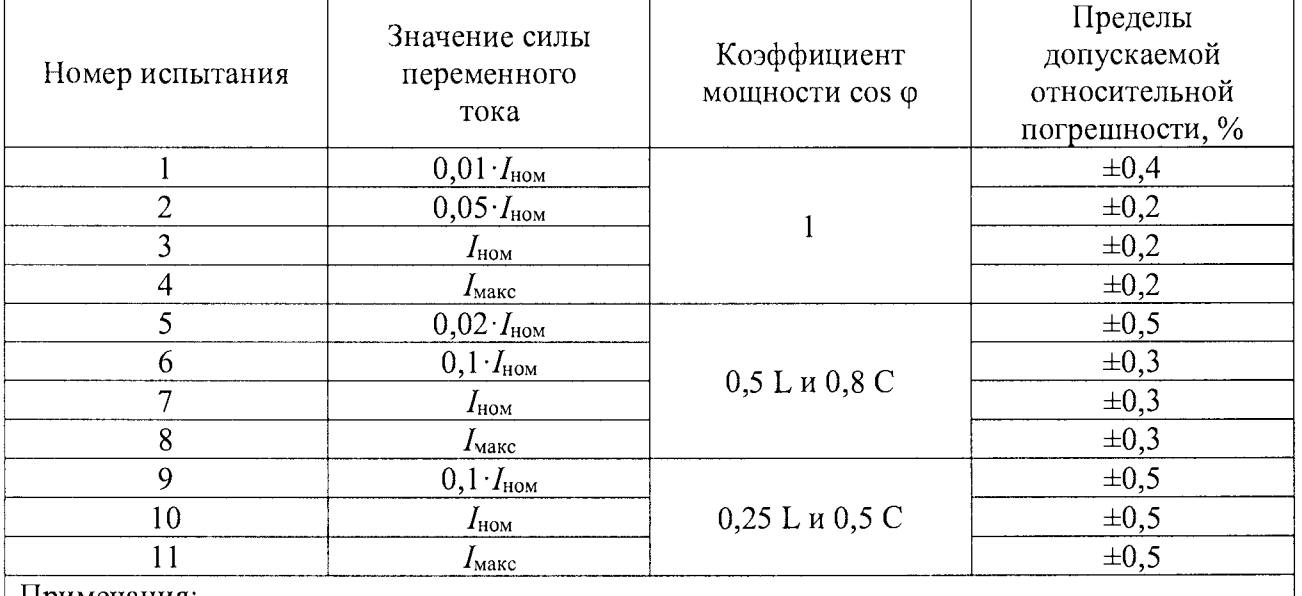

Примечания:

1. Знаком «L» обозначена индуктивная нагрузка

2. Знаком «С» обозначена емкостная нагрузка

Таблица 48 - Испытательные сигналы для определения основной относительной погрешности измерения активной энергии в прямом и обратном направлении для контроллеров класса точности 0,2S с однофазной нагрузкой при симметрии многофазных напряжений

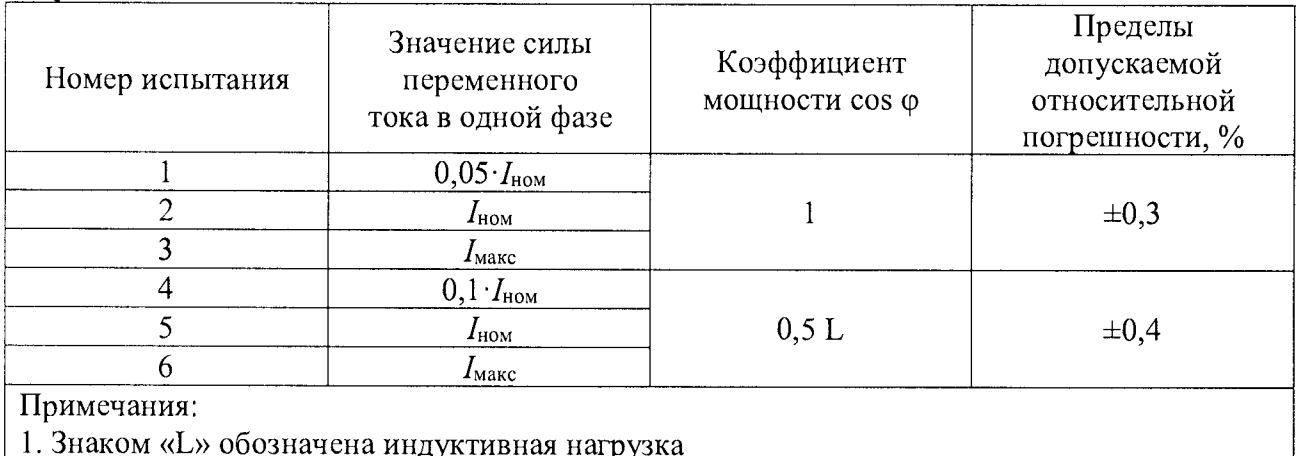

2. Знаком «С» обозначена емкостная нагрузка

Таблица 49 - Испытательные сигналы для определения основной относительной погрешности измерения реактивной энергии в прямом и обратном направлении для контроллеров класса точности 0,5

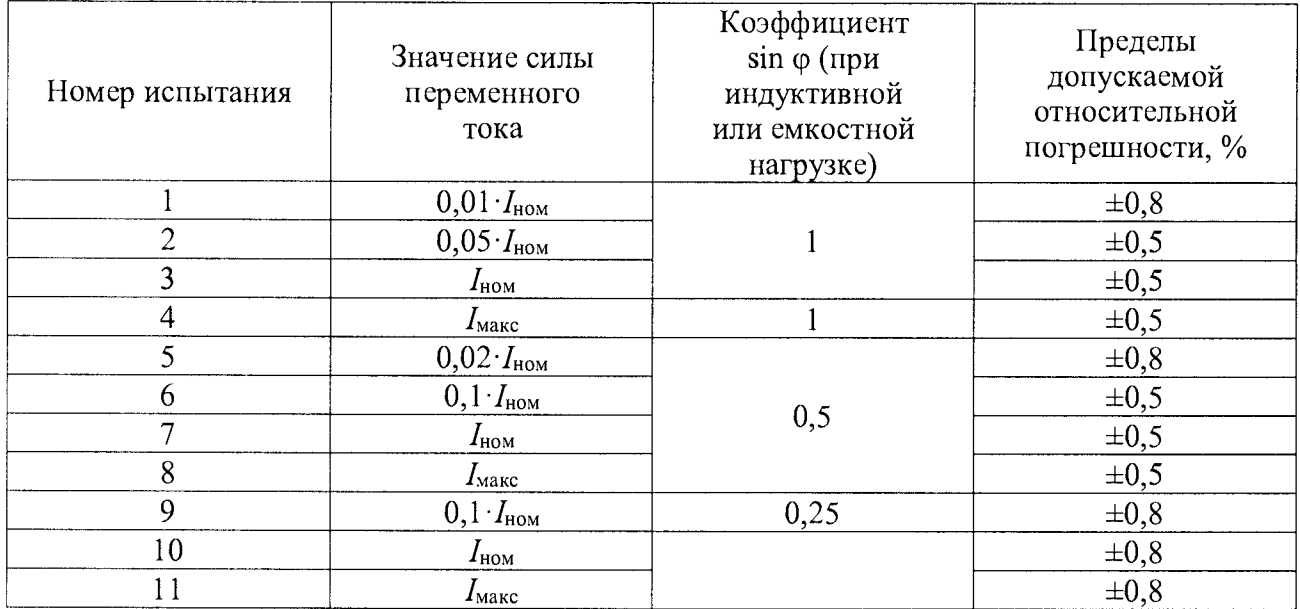

Таблица 50 - Испытательные сигналы для определения основной относительной погрешности измерения реактивной электрической энергии прямого и обратного направлений для контроллеров класса точности 0,5 с однофазной нагрузкой при симметрии многофазных напряжений

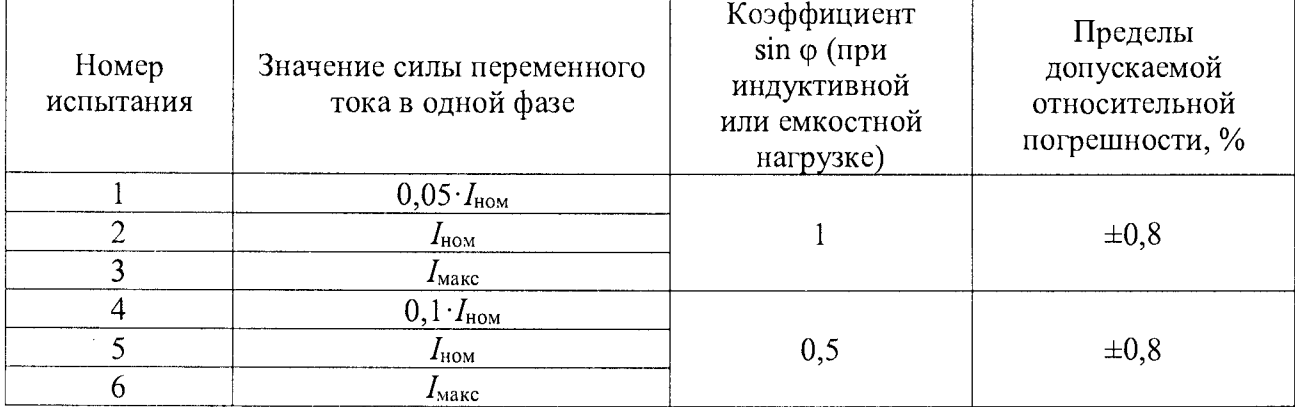

8.5.7.4 Определение абсолютной погрешности измерения глубины провала напряжения, абсолютной погрешности измерений длительностей провала и прерывания напряжения проводить в следующей последовательности:

1) подключить контроллер к КЦ61850 в соответствии с рисунком 7;

2) включить контроллер;

3) установить последовательно значения глубины и длительности провала/прерывания напряжения с КЦ61850 в соответствии с таблицей 51 для каждой фазы А, В, С (в каждом случае период повторения провалов или перенапряжений должен быть установлен более их длительности);

Таблица 51

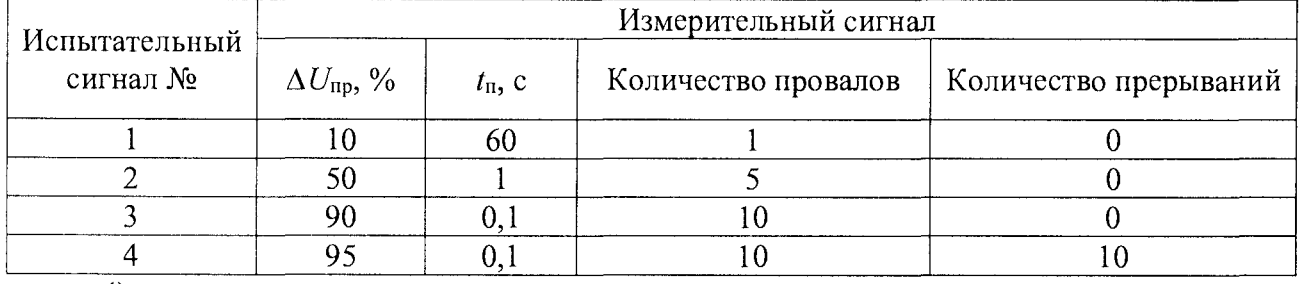

4) провести испытания последовательно для двух номинальных значений:

 $-I_{\text{HOM}} = 5$  А при  $U_{\text{HOM}} = 220$  В;

 $-I_{\text{HOM}}$ = 1 А при  $U_{\text{HOM}}$  = 57,73 В.

5) рассчитать значения абсолютной погрешности измерений длительностей провала и прерывания напряжения, абсолютной погрешности измерения глубины провала напряжения по всем проверяемым точкам в соответствии с формулой (1).

Результаты считать положительными, если полученные значения погрешности не превышают значений, указанных в Приложении А.

8.5.7.5 Определение абсолютной погрешности измерений коэффициента временного перенапряжения и абсолютной погрешности измерений длительности перенапряжения проводить в следующей последовательности:

1) установить последовательно значения испытательных сигналов с КЦ61850 в соответствии с таблицей 52 (в каждом случае период повторения провалов или перенапряжений должен быть установлен более их длительности);

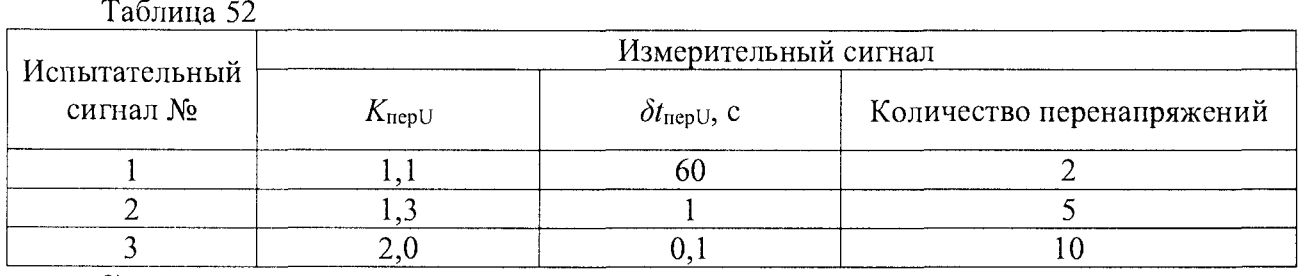

2) провести испытания последовательно для двух номинальных значений:

-  $I_{\text{HOM}}$ = 5 А при  $U_{\text{HOM}}$  = 220 В;

 $-I_{\text{HOM}}$ = 1 А при  $U_{\text{HOM}}$  = 57,73 В.

3) рассчитать значения абсолютной погрешности измерений длительности перенапряжения, коэффициента абсолютной погрешности измерений временного перенапряжения по всем проверяемым точкам в соответствии с формулой (1).

Результаты считать положительными, если полученные значения погрешности не превышают значений, указанных в Приложении А.

8.5.8 Определение погрешности измерения модуля М5

8.5.8.1 Определение приведенной погрешности измерения среднеквадратического значения (далее СКЗ) напряжения переменного тока.

Измерения проводить в следующей последовательности:

- собрать схему, представленную на рисунке 5;

- включить контроллер и калибратор в соответствии с их руководствами по эксплуатации;

- определение погрешности измерения напряжения проводить для номинального значения напряжения переменного тока 57,73 В;

- при помощи калибратора воспроизвести испытательные сигналы, с характеристиками, представленными в таблице 53;

Таблица 53 - Испытательные сигналы для определения приведенной погрешности измерения СКЗ напряжения переменного тока модулем М5

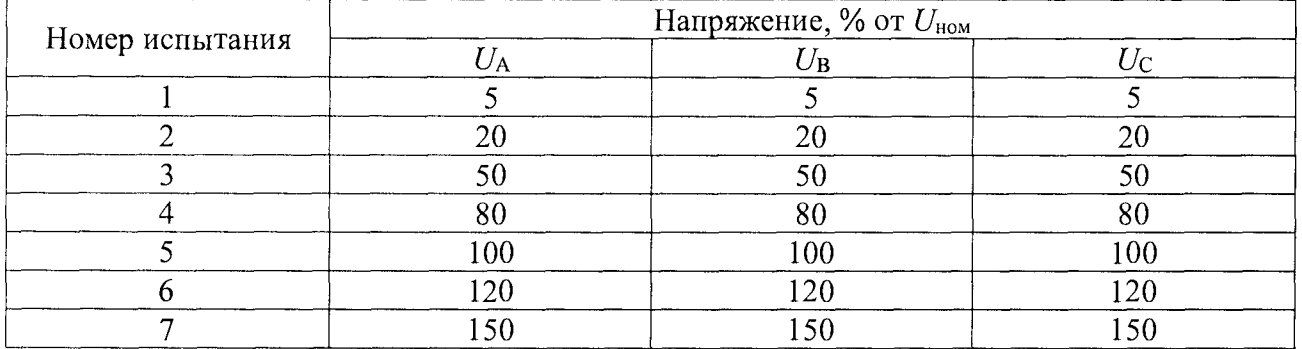

- рассчитать приведенную к диапазону измерений погрешность измерения напряжения переменного тока *8 U, %* по формуле (3)

Результаты считать положительными, если полученные значения относительной погрешности фазного/линейного напряжения переменного тока не превышает пределов, представленных в Приложении А.

8.5.8.2 Определение относительной погрешности измерения СКЗ силы переменного тока.

Измерения проводить в следующей последовательности:

- собрать схему, представленную на рисунке 5;

- включить контроллер и калибратор в соответствии с их руководствами по эксплуатации;

- определение погрешности измерения СКЗ силы тока проводить для номинального значения силы переменного тока 100 мА;

- при помощи калибратора воспроизвести испытательные сигналы, с характеристиками, представленными в таблице 54;

Таблица 54 - Испытательные сигналы для определения приведенной погрешности измерения СКЗ силы переменного тока модулем М5

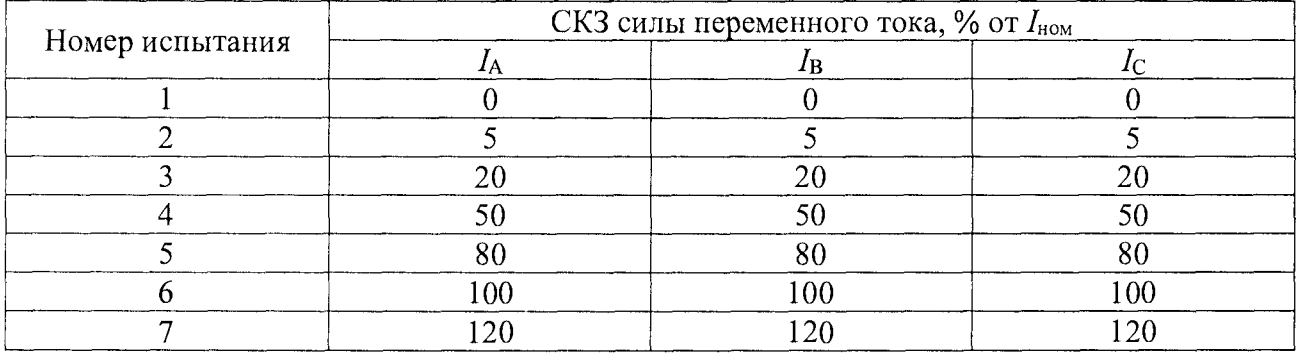

- рассчитать приведенную погрешность измерения СКЗ силы переменного тока по формуле (3)

Результаты считать положительными, если полученные значения относительной погрешности измерения СКЗ силы переменного тока не превышает пределов, представленных в Приложении А.

8.5.9 Определение приведенной погрешности измерения силы постоянного тока модулями ввода унифицированных аналоговых сигналов G1, K1

Определение приведенной погрешности измерения постоянных токов выполнять по схеме, изображенной на рисунке 8.

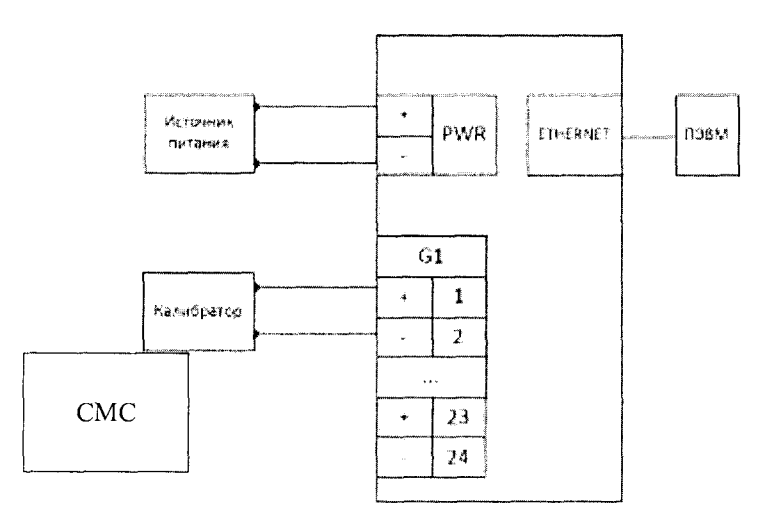

Рисунок 8 - Схема соединений для определения приведенной погрешности измерения силы постоянного тока

Для определения приведенной погрешности измерения силы постоянного тока:

а) кабель связи интерфейса Ethernet подключить к разъему Ethernet ARIS-42xx, другой конец кабеля соединить с ПК (сетевое соединение ПК должно быть в одной подсети с ARIS-42xx, т.е. <IP-адрес ARIS-42xx > должен быть доступен с ПК);

б) подать питание на ARIS-42xx, дождаться загрузки ПО;

в) в адресной строке web-браузера ввести: http://<IP-адрес ARIS-42xx >. В появившемся окне аутентификации ввести имя пользователя и пароль;

г) перейти по ссылкам «Система / Настройка модулей». Откроется список внутренних модулей контроллера;

д) произвести поверку токовых входов для каждого аналогового модуля.

При поверке на токовые входы с установки многофункциональной измерительной CMC 256 plus (далее по тексту - СМС) последовательно подать испытательные сигналы, величина которых указана в таблице 55.

Для каждого канала в соответствующей диалоговой форме web-конфигуратора (см. ПБКМ.424359.020 РЭ) будут отображены результат измерений и приведенная погрешность  $\gamma$ , %, вычисленная по формуле (3).

Результаты считать положительными, если полученные значения приведенной погрешности измерений не превышает значений, указанных в Приложении А.

Таблица 55 - Испытательные сигналы для определения приведенной погрешности измерения силы постоянного тока

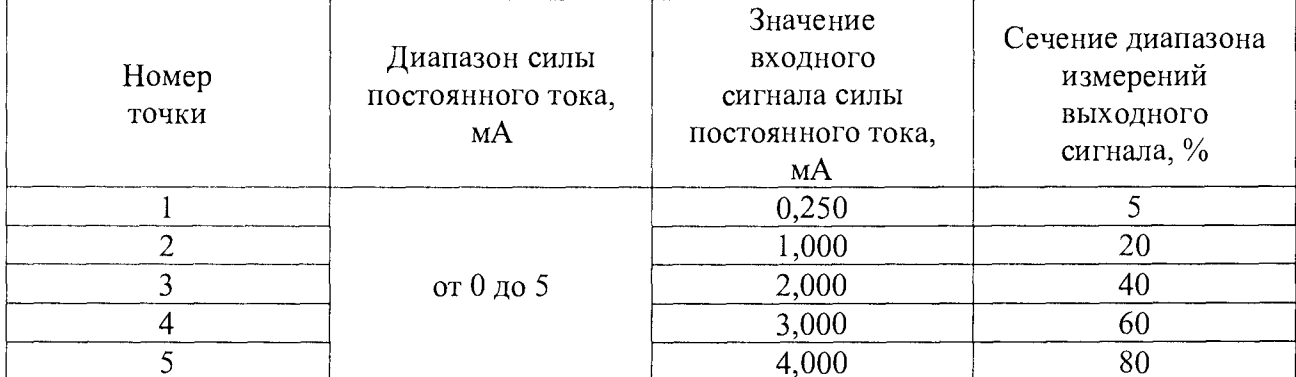

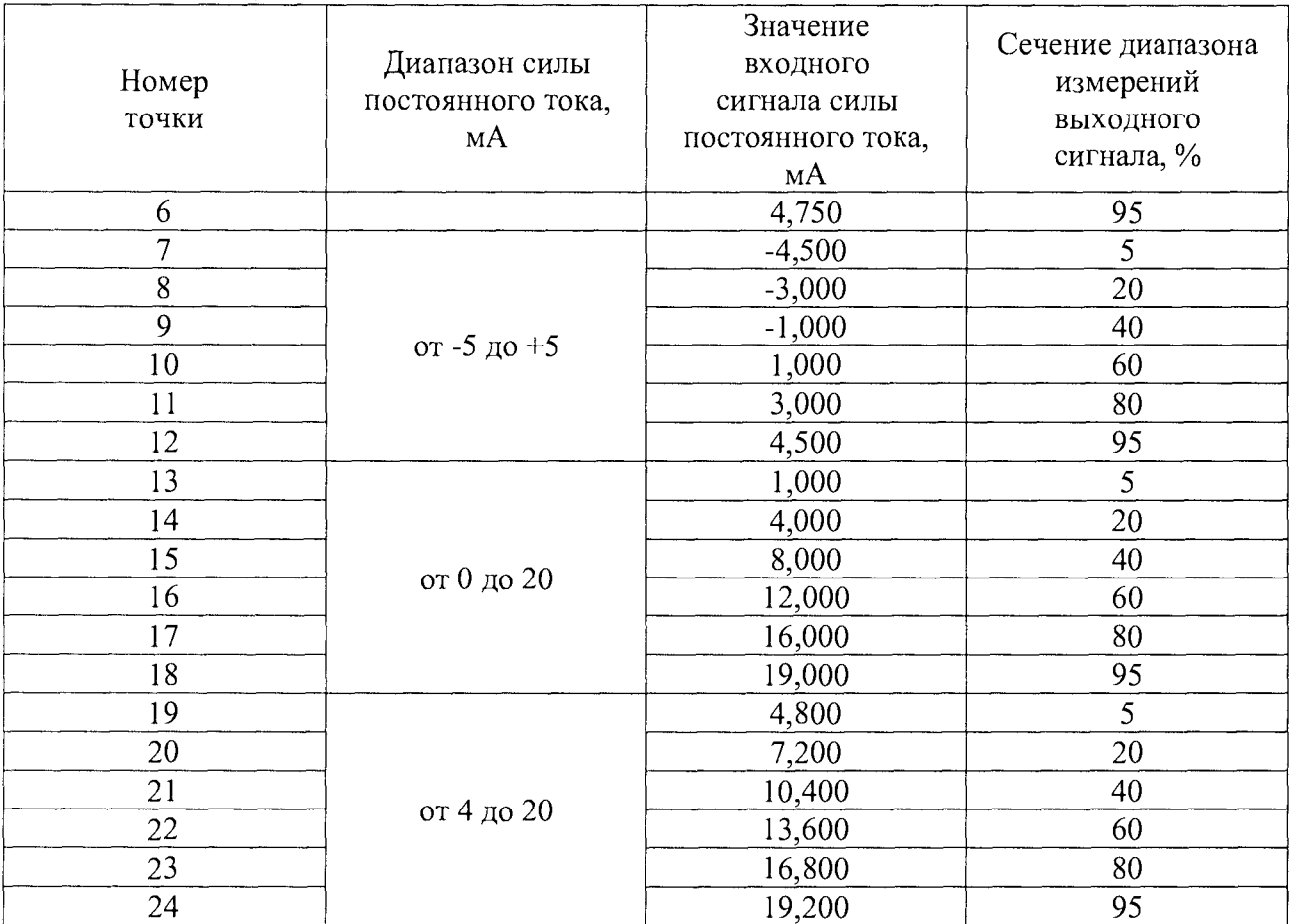

Окончание таблины 55

8.5.10 Определение приведенной погрешности измерения напряжения постоянного тока модулями ввода унифицированных аналоговых сигналов G2

Определение приведенной погрешности измерения напряжения постоянного тока выполнять по схеме, изображенной на рисунке 9.

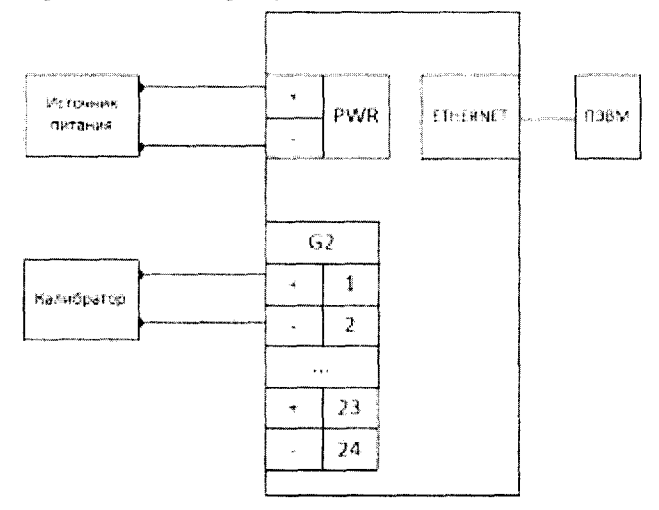

Рисунок 9 - Схема соединений для определения приведенной погрешности измерения напряжения постоянного тока

Для определения приведенной погрешности измерения постоянных напряжений:

а) кабель связи интерфейса Ethernet подключить к разъему Ethernet ARIS-42xx, другой конец кабеля соединить с ПК (сетевое соединение ПК должно быть одной подсети с ARIS-42xx, т.е. <IP-адрес ARIS-42xx > должен быть доступен с ПК);

б) подать питание на ARIS-42xx, дождаться загрузки ПО;

в) в адресной строке web-браузера ввести: http://<IP-адрес ARIS-42xx >. В появившемся окне аутентификации ввести имя пользователя и пароль;

г) перейти по ссылкам «Система / Настройка модулей». Откроется список внутренних модулей контроллера;

д) произвести поверку входов по напряжению каждого аналогового модуля.

При поверке на входы измерения напряжения с СМС последовательно подать испытательные сигналы, величина которых указана в таблице 56. Для каждого канала в соответствующей диалоговой форме web-конфигуратора (см. ПБКМ.424359.020 РЭ) будут отображены результат измерений и приведенная погрешность у, %, вычисленная по следующей формуле (5):

$$
\gamma = (A_{x} - A_{0})/A_{H} \cdot 100\%,\tag{5}
$$

где  $Ax$  – измеренное значение параметра, выводимое на WEB-форму;

 $Ao$  – значение измеряемого параметра по эталону (испытательный сигнал с СМС);

 $Au$  – нормирующее значение измеряемого параметра (равно величине диапазона измерения).

Результаты считать положительными, если приведенная погрешность измерений не превышает значений, указанных в Приложении А.

Таблица 56 - Испытательные сигналы для определения приведенной погрешности измерения напряжения постоянного тока

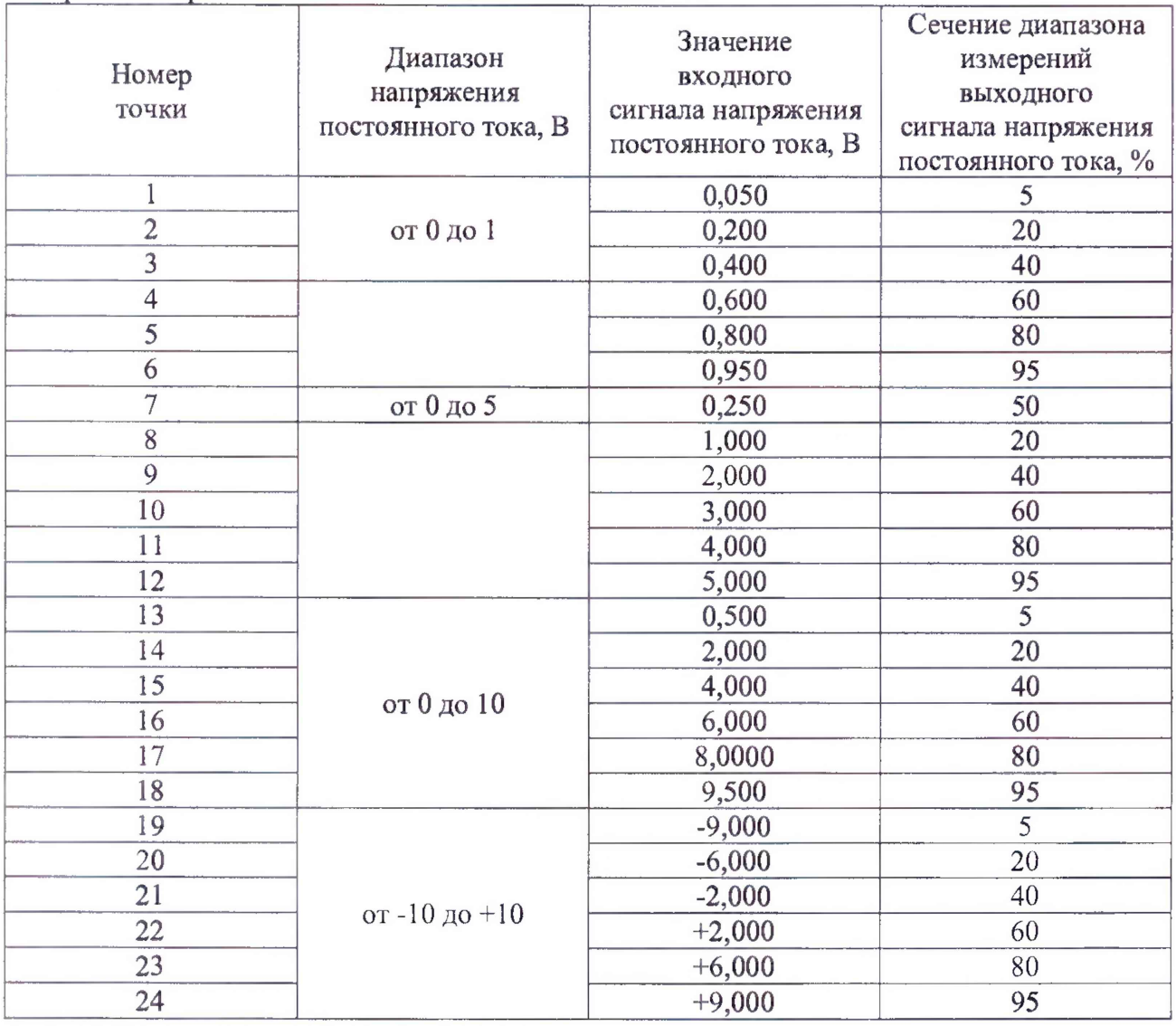

### 9 ОФОРМЛЕНИЕ РЕЗУЛЬТАТОВ ПОВЕРКИ

9.1 По завершении операций поверки оформляют протокол поверки в произвольной форме с указанием следующих сведений:

- полное наименование аккредитованной на право поверки организации;
- номер и дата протокола поверки;
- наименование и обозначение поверенного средства измерений;
- заводской (серийный) номер;
- обозначение документа, но которому выполнена поверка;

- наименования, обозначения и заводские (серийные) номера использованных при поверке средств поверки (со сведениями о поверке последних);

- температура и влажность в помещении;
- фамилия лица, проводившего поверку;
- результаты каждой из операций поверки согласно таблице 18.

Допускается не оформлять протокол поверки отдельным документом, а результаты операций поверки указывать на оборотной стороне свидетельства о поверке.

9.2 При положительном результате поверки выдается свидетельство о поверке и наносится знак поверки в соответствии с действующей нормативной документацией.

9.3 При отрицательном результате поверки, выявленных при любой из операций поверки, описанных в таблице 18, выдается извещение о непригодности в соответствии с действующей нормативной документацией.

Заместитель начальника Заместитель начальника<br>отдела испытаний ООО «ИЦРМ» В ДАНИ ПО. А. Винокурова

## Приложение А

#### (обязательное)

### Метрологические и технические характеристики контроллеров

Номинальное значение среднеквадратического значения фазного напряжения переменного тока, напряжения переменного тока прямой, обратной и нулевой последовательности:  $U_{\rm H}$  = 57,7 B;  $U_{\rm H}$  = 220 B;

Номинальное значение среднеквадратического значения междуфазного напряжения переменного тока:  $U_{\text{H}}$  = 100 B;  $U_{\text{H}}$  = 381 B;

Номинальное значение среднеквадратического значения силы переменного тока, силы переменного тока прямой, обратной нулевой  $\mathbf{M}$ последовательности:  $I_{\rm H} = 1$  A;  $I_{\rm H} = 5$  A.

Номинальное значение частоты переменного тока  $f = 50 \Gamma$ ц.

Таблица А.1 - Метрологические характеристики встроенных часов

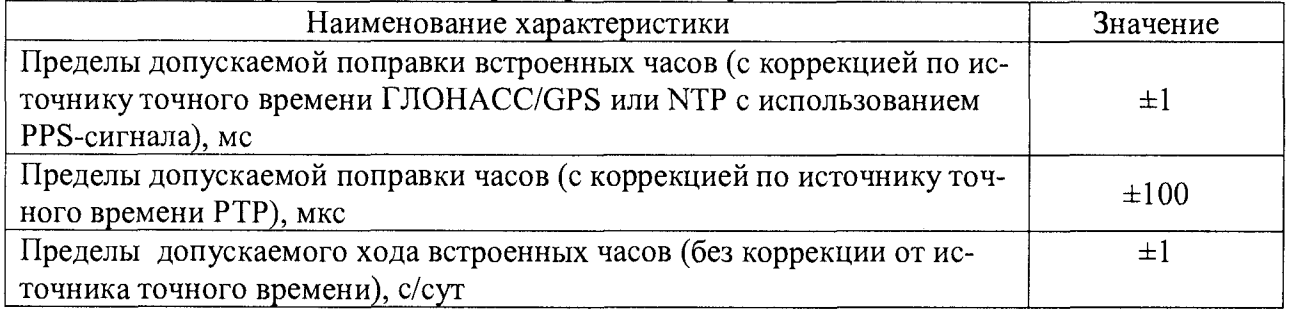

Таблица А.2 – Метрологические характеристики при измерении унифицированных сигналов с помощью модулей G1, G2, K1

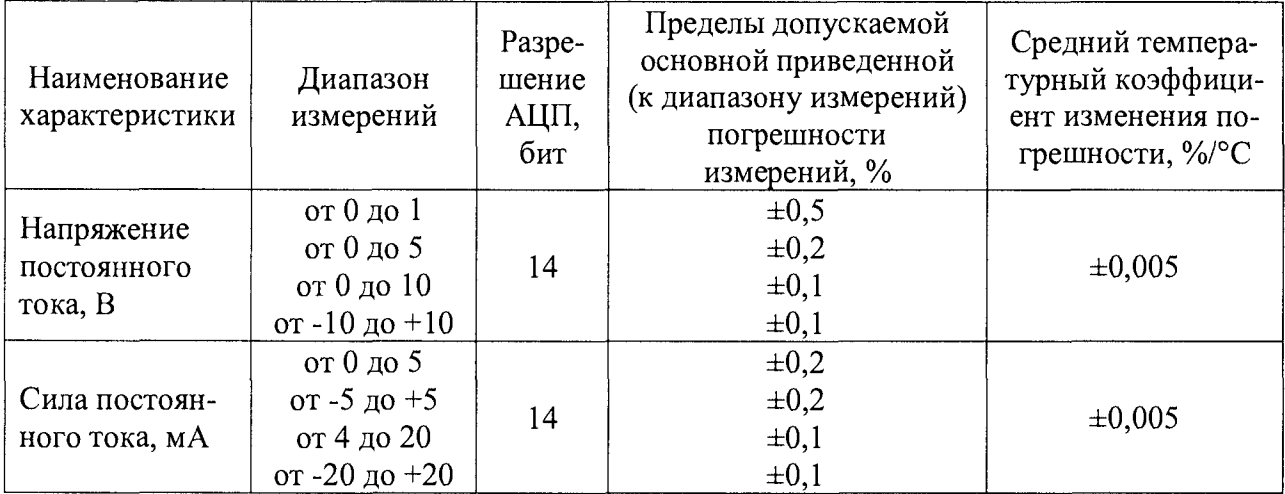

Таблица А.3 – Метрологические характеристики при измерении параметров переменного тока с помощью модулей М1, М2

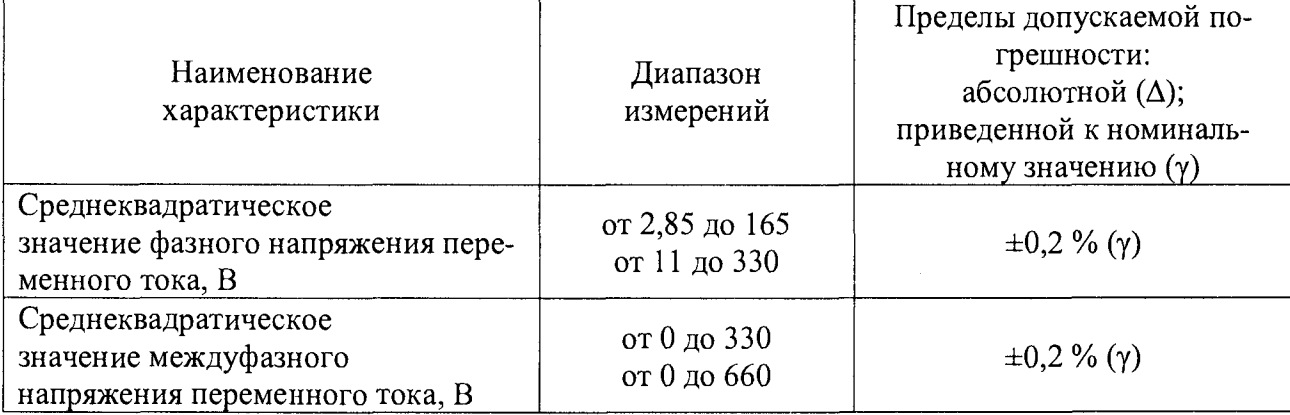

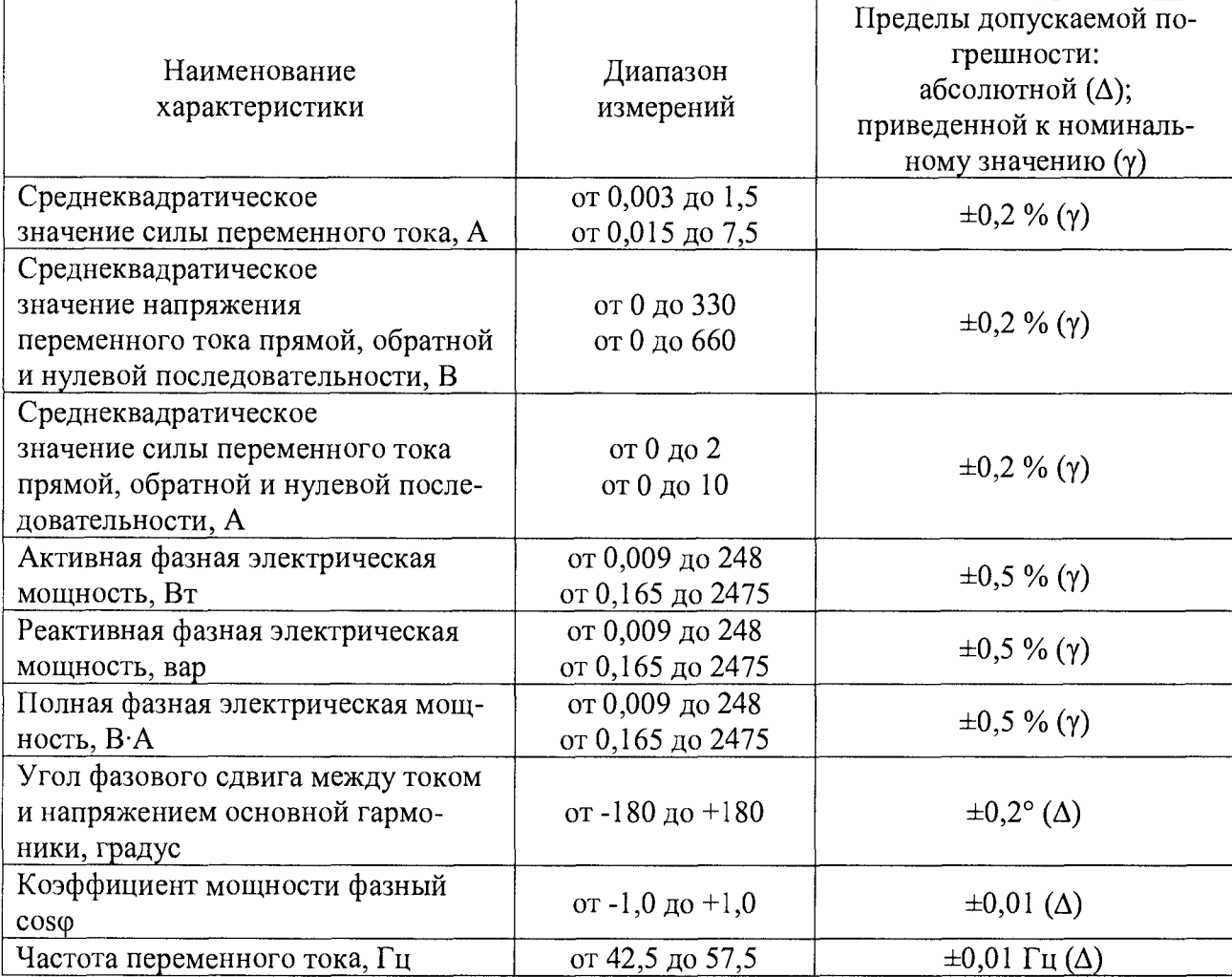

Таблица А.4 - Метрологические характеристики при измерении показателей качества электроэнергии по классу S (по ГОСТ 30804.4.30-2013) с помощью модулей M1, M2

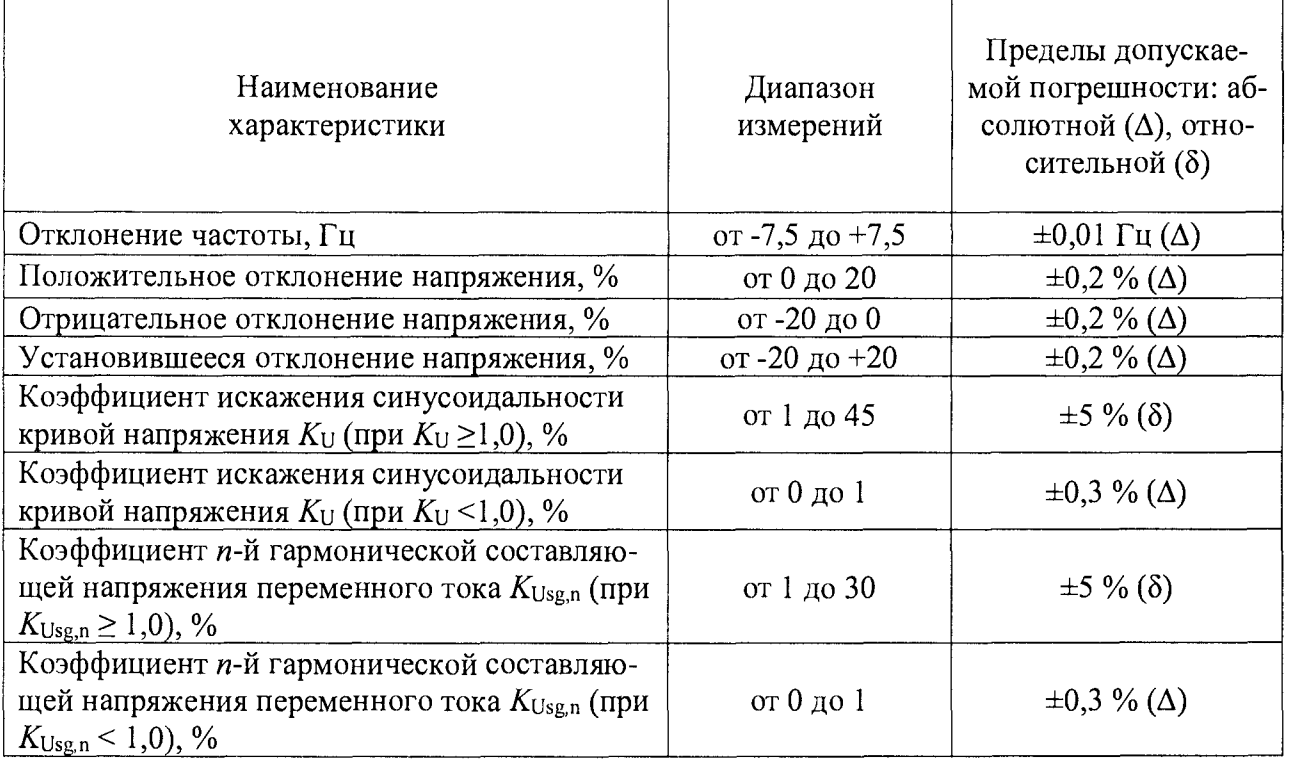

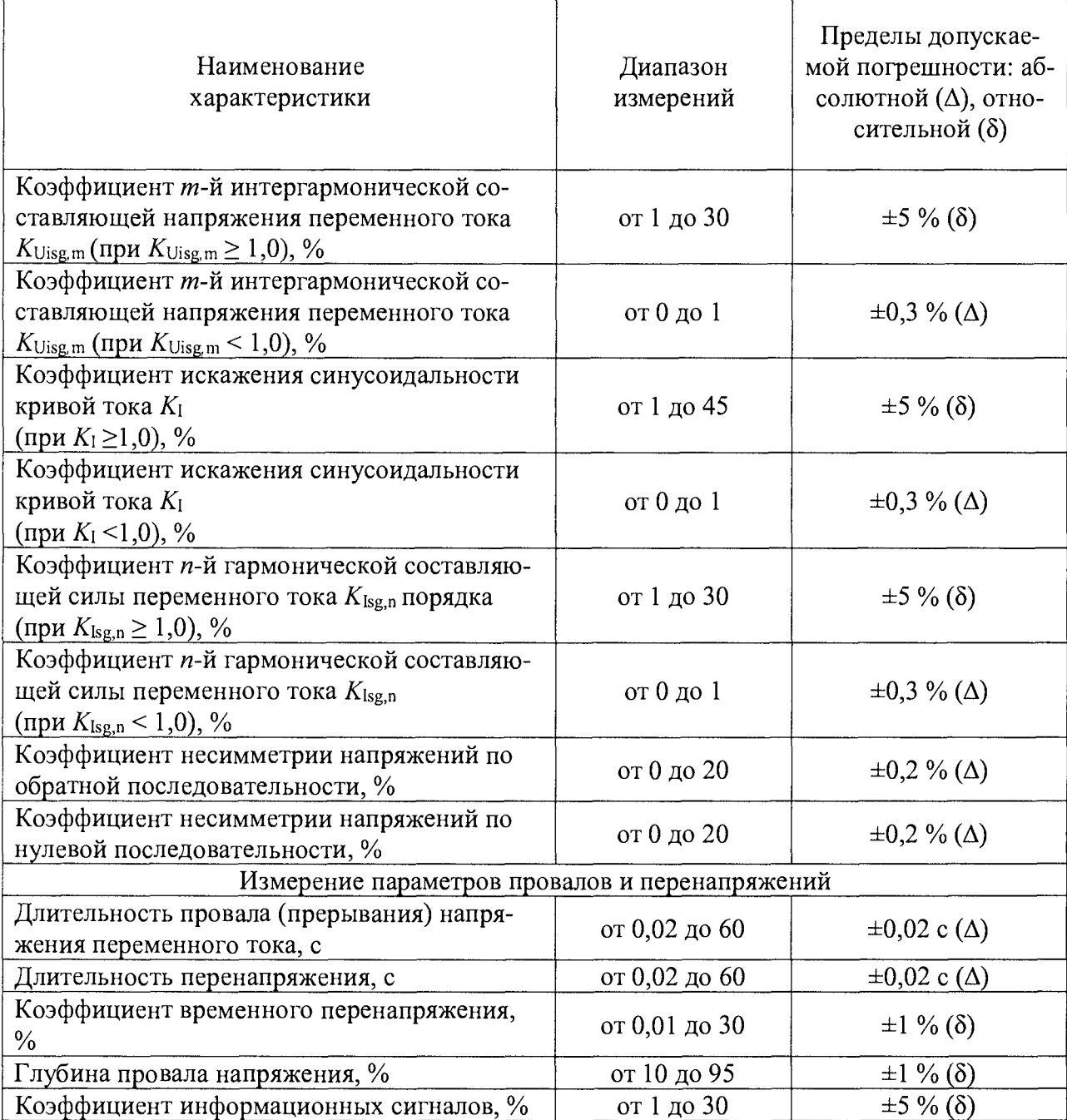

Таблица А.5 - Метрологические характеристики при измерениях параметров переменного тока по классу А (по ГОСТ 30804.4 30-2013) с помощью модулей М3, М4\_\_\_\_\_\_\_\_\_\_\_\_\_\_\_\_\_

| Наименование<br>характеристики                                                      | Диапазон<br>измерений              | Пределы допускаемой погрешно-<br>сти: абсолютной ( $\Delta$ ), приведенной<br>к номинальному значению ( $\gamma$ ) |
|-------------------------------------------------------------------------------------|------------------------------------|----------------------------------------------------------------------------------------------------|
| Частота переменного тока, Гц                                                        | от 42,5 до 57,5                    | $\pm 0.01 \Gamma$ II ( $\Delta$ )                                                                                  |
| Среднеквадратическое<br>значение фазного напряжения<br>переменного тока, В          | от 0,577 до 86,55<br>от 2,2 до 330 | $\pm 0, 1\%$ (y)                                                                                                   |
| Среднее среднеквадратического<br>значения фазного напряжения<br>переменного тока, В | от 0,577 до 86,55<br>от 2,2 до 330 | $\pm 0.1 \%$ (y)                                                                                                   |
| Среднеквадратическое<br>значение междуфазного<br>напряжения переменного тока, В     | от 1 до 150<br>от 3,81 до 571,5    | $\pm 0, 1\%$ (y)                                                                                                   |

Продолжение таблицы А.5

| Наименование<br>характеристики                                                                                                  | Диапазон<br>измерений               | Пределы допускаемой погреш-<br>ности: абсолютной ( $\Delta$ ), приве-<br>денной к номинальному значе-<br>нию $(\gamma)$ |
|----------------------------------------------------------------------------------------------------|-------------------------------------|----------------------------------------------------------------------------------------------------|
| Среднее среднеквадратического<br>значения междуфазного напряже-<br>ния переменного тока, В                                      | от 1 до 150<br>от 3,81 до 571,5     | $\pm 0, 1\%$ (y)                                                                                                    |
| Среднеквадратическое<br>значение фазных напряжений<br>переменного тока прямой, обрат-<br>ной и нулевой<br>последовательности, В | от 0 до 285<br>от 0 до 571          | $\pm 0, 1\%$ (y)                                                                                                    |
| Среднеквадратическое<br>значение междуфазных напряже-<br>ний прямой, обратной и нулевой<br>последовательности, В                | от 0 до 285<br>от 0 до 571          | $\pm 0.1 \%$ (y)                                                                                                    |
| Среднеквадратическое<br>значение силы переменного тока<br>фазы, А                                                               | от 0,001 до 1,5<br>от 0,001 до 7,5  | $\pm 0, 1\%$ (y)                                                                                                    |
| Среднее среднеквадратического<br>значения силы переменного тока<br>по трем фазам, А                                             | от 0,001 до 1,5<br>от 0,001 до 7,5  | $\pm 0, 1\%$ (y)                                                                                                    |
| Среднеквадратическое<br>значение силы переменного тока<br>прямой, обратной и нулевой по-<br>следовательности, А                 | от 0 до 1,5<br>от 0 до 7,5          | $\pm 0,1\%$ (y)                                                                                                    |
| Активная фазная электрическая<br>мощность, Вт                                                                                   | от 0,001 до 248<br>от 0,002 до 2475 | $\pm 0.2 \%$ (y)                                                                                                    |
| Реактивная фазная электрическая<br>мощность, вар                                                                                | от 0,001 до 248<br>от 0,002 до 2475 | $\pm 0.5 \%$ ( $\gamma$ )                                                                                               |
| Полная фазная электрическая<br>мощность, В.А.                                                                                   | от 0,001 до 248<br>от 0,002 до 2475 | $\pm 0.5 \%$ (y)                                                                                                    |
| Активная трехфазная электриче-<br>ская мощность, Вт                                                                             | от 0,001 до 520<br>от 0,002 до 7425 | $\pm 0.2 \%$ (y)                                                                                                    |
| Реактивная трехфазная электриче-<br>ская мощность, вар                                                                          | от 0,001 до 520<br>от 0,002 до 7425 | $\pm 0.5 \%$ (y)                                                                                                    |
| Полная трехфазная электрическая<br>мощность, В.А.                                                                               | от 0,001 до 520<br>от 0,002 до 7425 | $\pm 0.5 \%$ (y)                                                                                                    |
| Активная электрическая мощность<br>прямой, обратной и нулевой по-<br>следовательности, Вт                                       | от 0,001 до 248<br>от 0,002 до 2475 | $\pm 0.5 \%$ (y)                                                                                                    |
| Реактивная электрическая мощ-<br>ность прямой, обратной и нулевой<br>последовательности, вар                                    | от 0,001 до 248<br>от 0,002 до 2475 | $\pm 3 \% (\gamma)$                                                                                                    |
| Полная электрическая мощность<br>прямой, обратной и нулевой по-<br>следовательности, В.А.                                       | от 0,001 до 248<br>от 0,002 до 2475 | $±3$ % (γ)                                                                                                    |
| Коэффициент мощности<br>фазный coso                                                                                             | от $-1,0$ до $+1,0$                 | $\pm 0.01$ ( $\Delta$ )                                                                                                 |
| Коэффициент мощности<br>средний по трем фазам                                                                                   | от -1,0 до +1,0                     | $\pm 0.01$ ( $\Delta$ )                                                                                                 |

Таблица А.6 - Метрологические характеристики при вычислении показателей качества электроэнергии по классу А (по ГОСТ 30804.4.30-2013) с помощью модулей М3, М4  $\overline{a}$ 

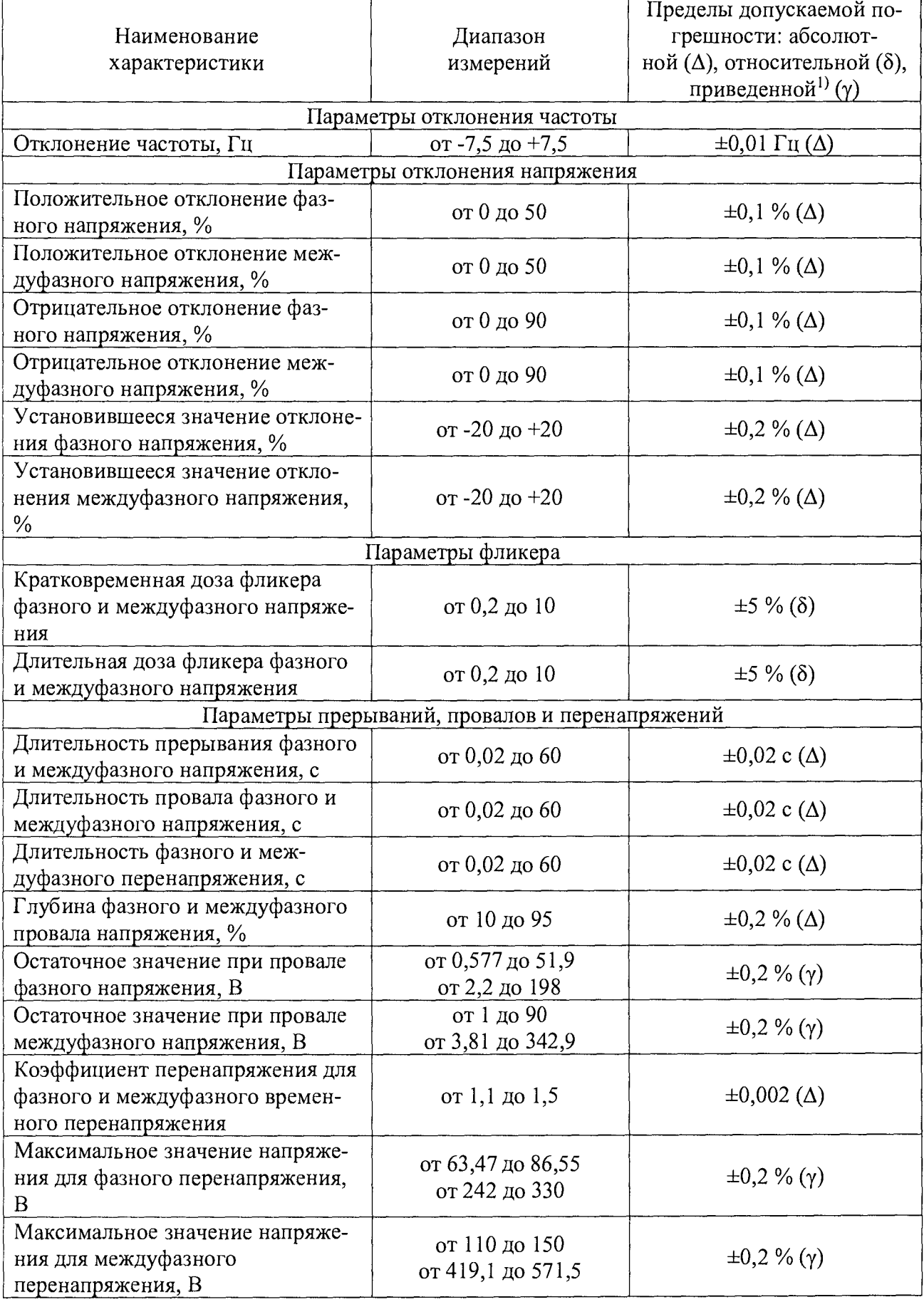

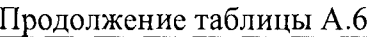

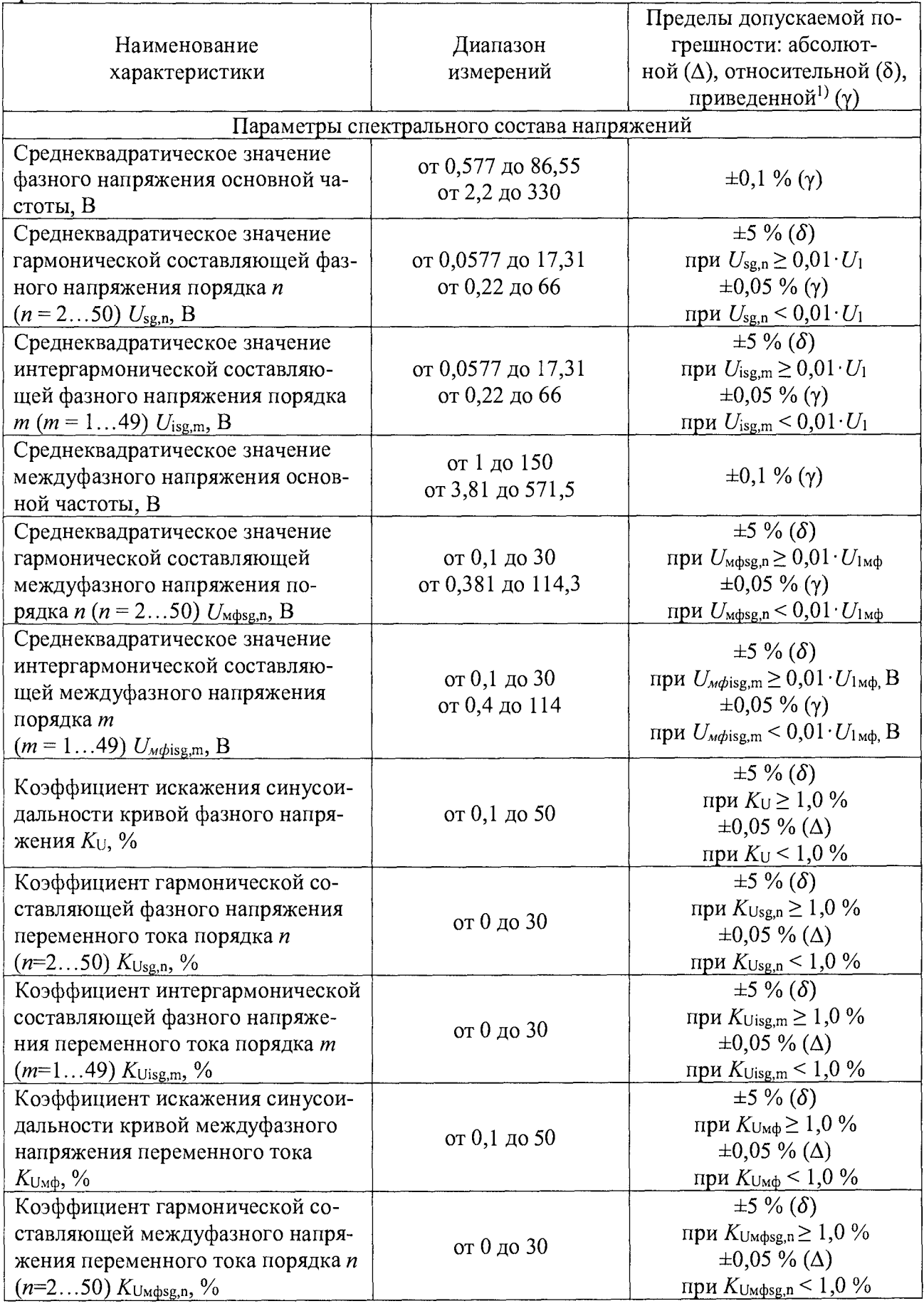

Продолжение таблицы А.6

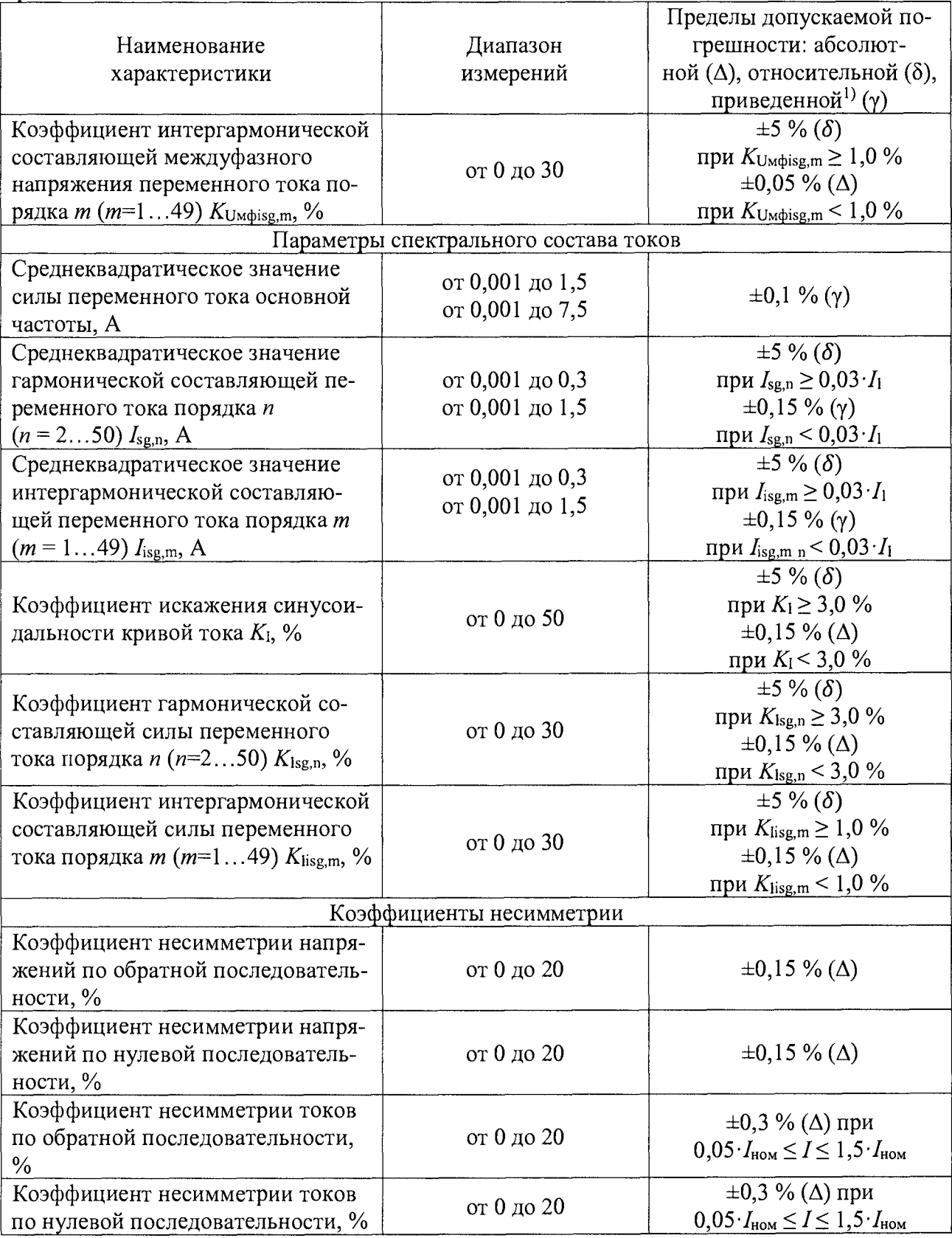

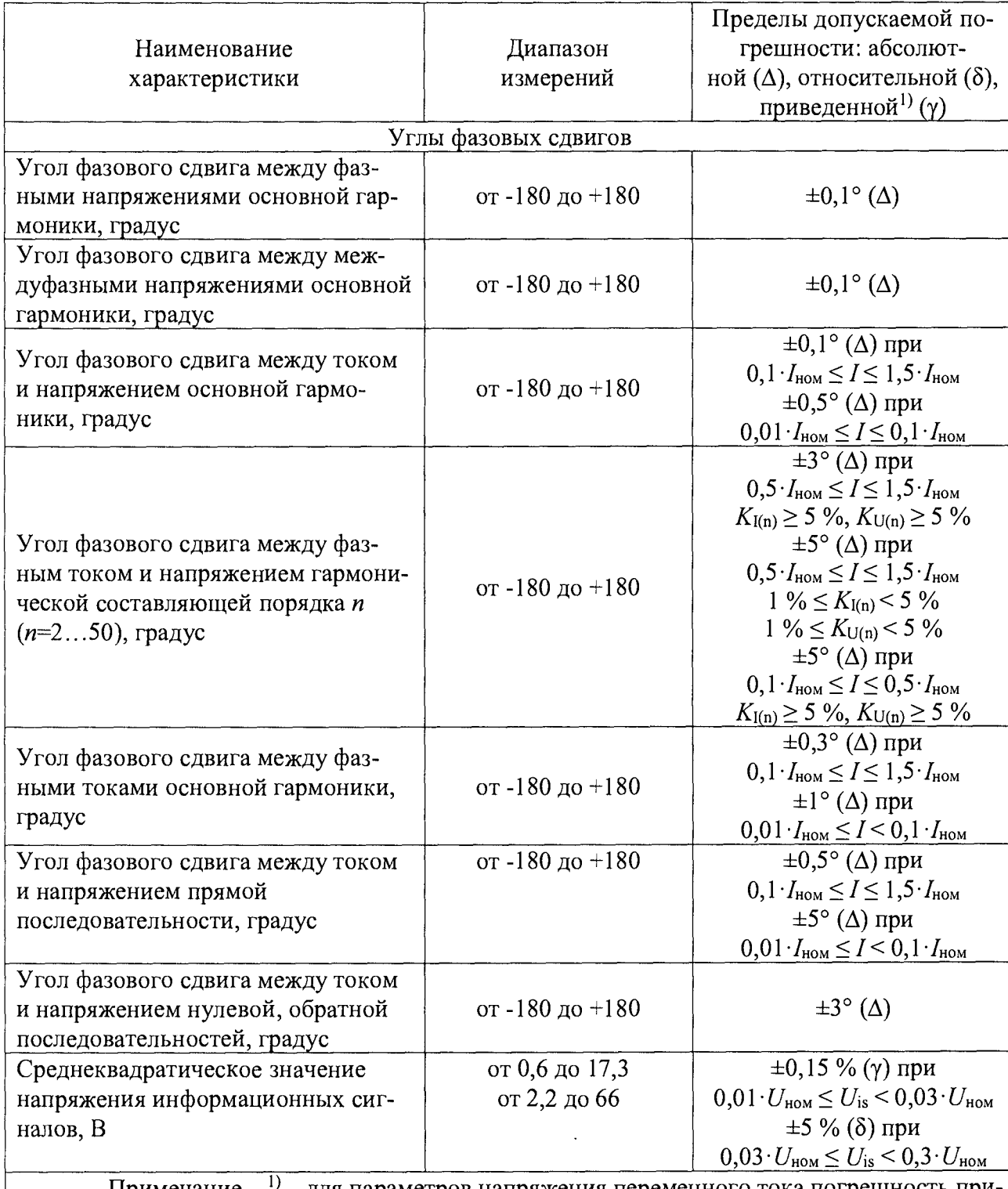

Окончание таблицы А.6

Примечание  $-$ <sup>1)</sup> - для параметров напряжения переменного тока погрешность приведена к номинальному значению; для параметров силы переменного тока погрешность приведена к диапазону измерений  $(1,5 \cdot I_{\text{HOM}})$ 

Таблица А.7 - Пределы допускаемой основной относительной погрешности измерений активной электрической энергии прямого и обратного направления для контроллеров класса точности 0.2S (опция М)

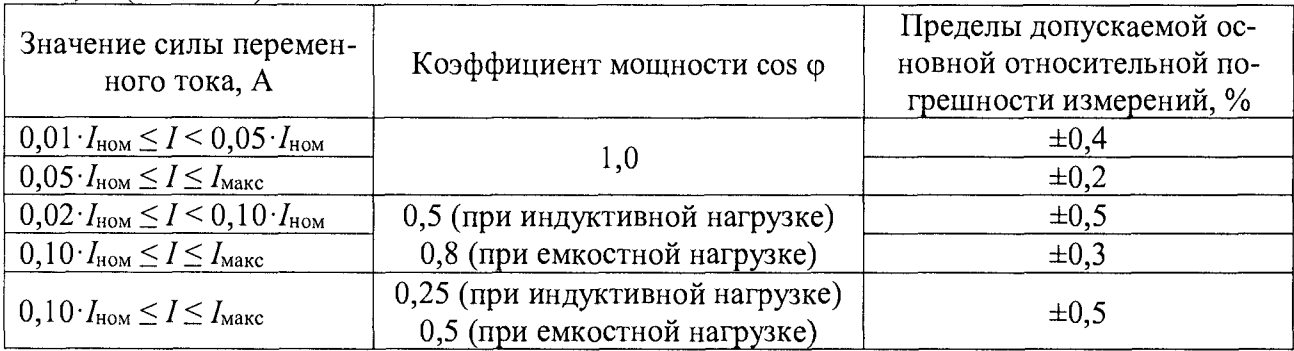

Таблица А.8 - Пределы допускаемой основной относительной погрешности измерений активной электрической энергии прямого и обратного направления для однофазной нагрузки при симметрии многофазных напряжений для контроллеров класса точности 0,2S (опция M)

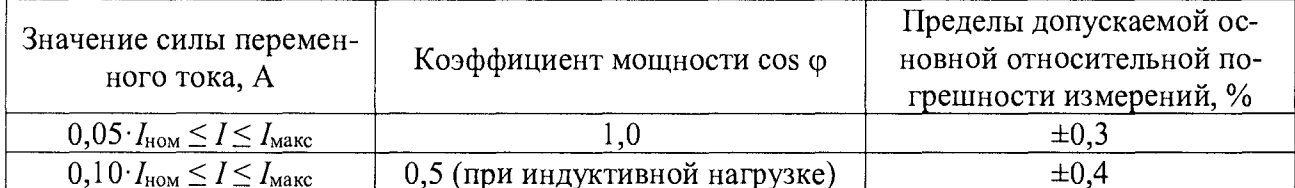

Таблица А.9 - Пределы допускаемой основной относительной погрешности измерения реактивной электрической энергии прямого и обратного направления для контроллеров класса точности 0,5 (опция М)

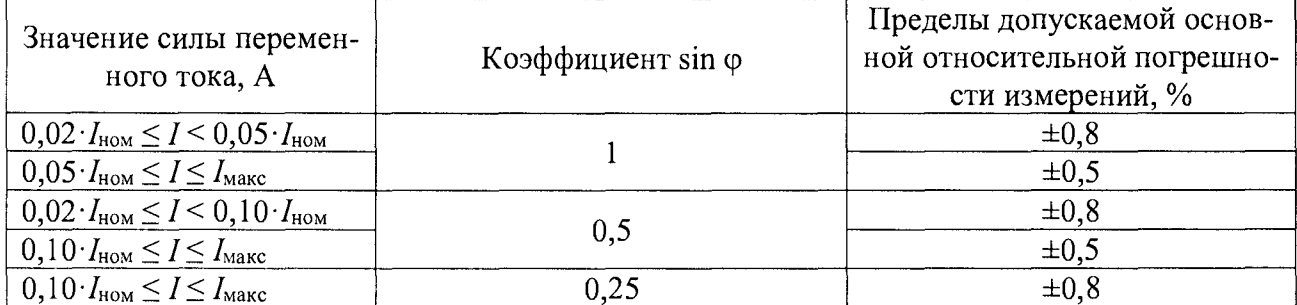

Таблица А.10 - Пределы допускаемой основной относительной погрешности измерений реактивной электрической энергии прямого и обратного направления для однофазной нагрузки при симметрии многофазных напряжений для контроллеров класса точности 0,5 (опция М)

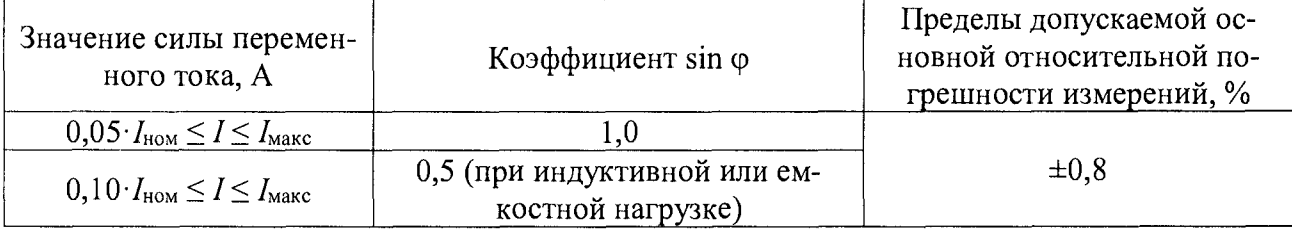

Таблица А. 11 - Пределы допускаемой дополнительной относительной погрешности измерений активной электрической энергии прямого и обратного направления для контроллеров класса точности 0.2S при изменении напряжения питания (опция M)

| Значение<br>напряжения<br>питания, В                                 | Значение силы пере-<br>менного тока при<br>симметричной<br>нагрузке, А | Коэффициент мощно-<br>сти cos φ   | Пределы допускаемой до-<br>полнительной относитель-<br>ной погрешности измере-<br>ний, % |  |
|----------------------------------------------------------------------|------------------------------------------------------------------------|-----------------------------------|------------------------------------------------------------------------------------------|--|
| от $0,9\cdot U_{\text{\tiny HOM}}$<br>до $1,15 \cdot U_{\text{HOM}}$ | $0.05 \cdot I_{\text{HOM}} \leq I \leq I_{\text{MakC}}$                | 1,0                               | $\pm 0.1$                                                                                |  |
| от $0,9\cdot U_{\text{\tiny HOM}}$<br>до $1,15 \cdot U_{\text{HOM}}$ | $0, 10 \cdot I_{\text{HOM}} \leq I \leq I_{\text{MARC}}$               | 0,5 (при индуктивной<br>нагрузке) | $\pm 0.2$                                                                                |  |

Таблица А. 12 - Пределы допускаемой дополнительной относительной погрешности измерений активной электрической энергии прямого и обратного направления для контроллеров класса точности 0,2S при изменении частоты питания (опция M)

| Значение<br>частоты пи-<br>тания, Гц | Значение силы пере-<br>менного тока при<br>симметричной<br>нагрузке, А | Коэффициент мощно-<br>сти cos φ   | Пределы допускаемой до-<br>полнительной относитель-<br>ной погрешности измере-<br>ний, % |
|--------------------------------------|------------------------------------------------------------------------|-----------------------------------|------------------------------------------------------------------------------------------|
| or $47,5$<br>до 52,5                 | $0.05 \cdot I_{\text{HOM}} \leq I \leq I_{\text{Makc}}$                | 1,0                               |                                                                                          |
| or $47,5$<br>до 52,5                 | $0, 10$ $I_{\text{HOM}} \leq I \leq I_{\text{MAKC}}$                   | 0,5 (при индуктивной<br>нагрузке) | $\pm 0,1$                                                                                |

Таблица А.13 - Средний температурный коэффициент измерений активной электрической энергии прямого и обратного направления для контроллеров класса точности 0,2S (опция М)

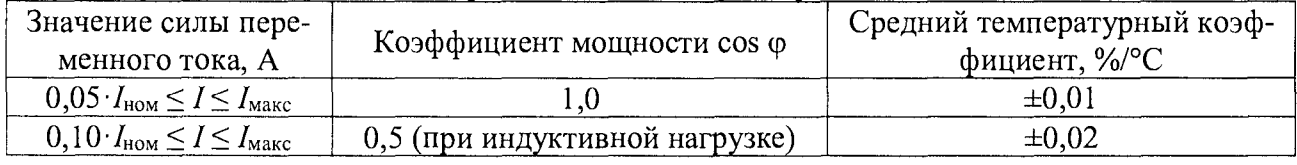

Таблица А. 14 - Пределы допускаемой дополнительной относительной погрешности измерений реактивной электрической энергии прямого и обратного направления для контроллеров класса точности 0,5 при изменении напряжения питания (опция М)

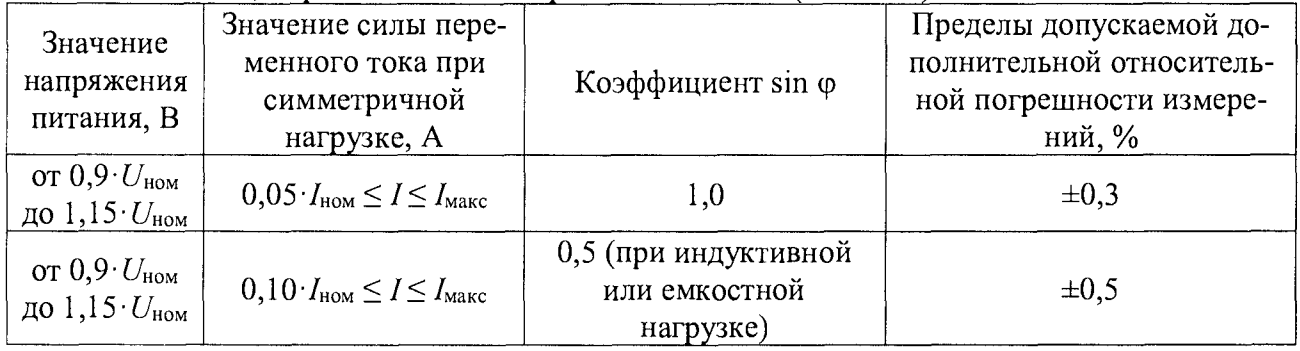

Таблица А.15 - Пределы допускаемой дополнительной относительной погрешности измерений реактивной электрической энергии прямого и обратного направления для контроллеров  $\frac{1}{2}$  класса точности 0.5 при изменении частоты питания (опния M)

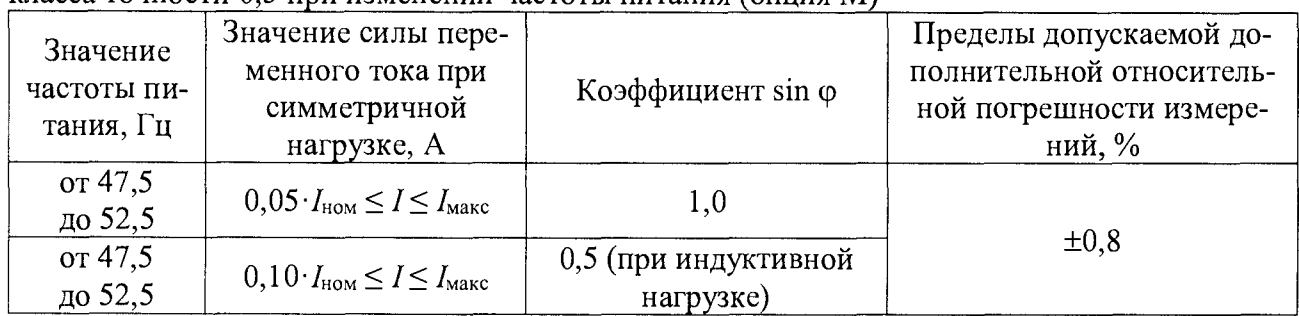

Таблица А.16 - Средний температурный коэффициент измерений реактивной электрической энергии прямого и обратного направления для контроллеров класса точности 0,5 (опция М)

| Значение силы пере-<br>менного тока, А                   | Коэффициент sin ф                               | Средний температурный коэффици-<br>ент, $\frac{6}{9}$ С |
|----------------------------------------------------------|-------------------------------------------------|---------------------------------------------------------|
| $0.05 \cdot I_{\text{HOM}} \leq I \leq I_{\text{MakC}}$  |                                                 | $\pm 0.03$                                              |
| $0, 10 \cdot I_{\text{HOM}} \leq I \leq I_{\text{MARC}}$ | 0,5 (при индуктивной или<br>емкостной нагрузке) | $\pm 0.05$                                              |

Таблица А.17 - Метрологические характеристики при измерении параметров переменного тока с помощью модуля M5 (CVMTO)

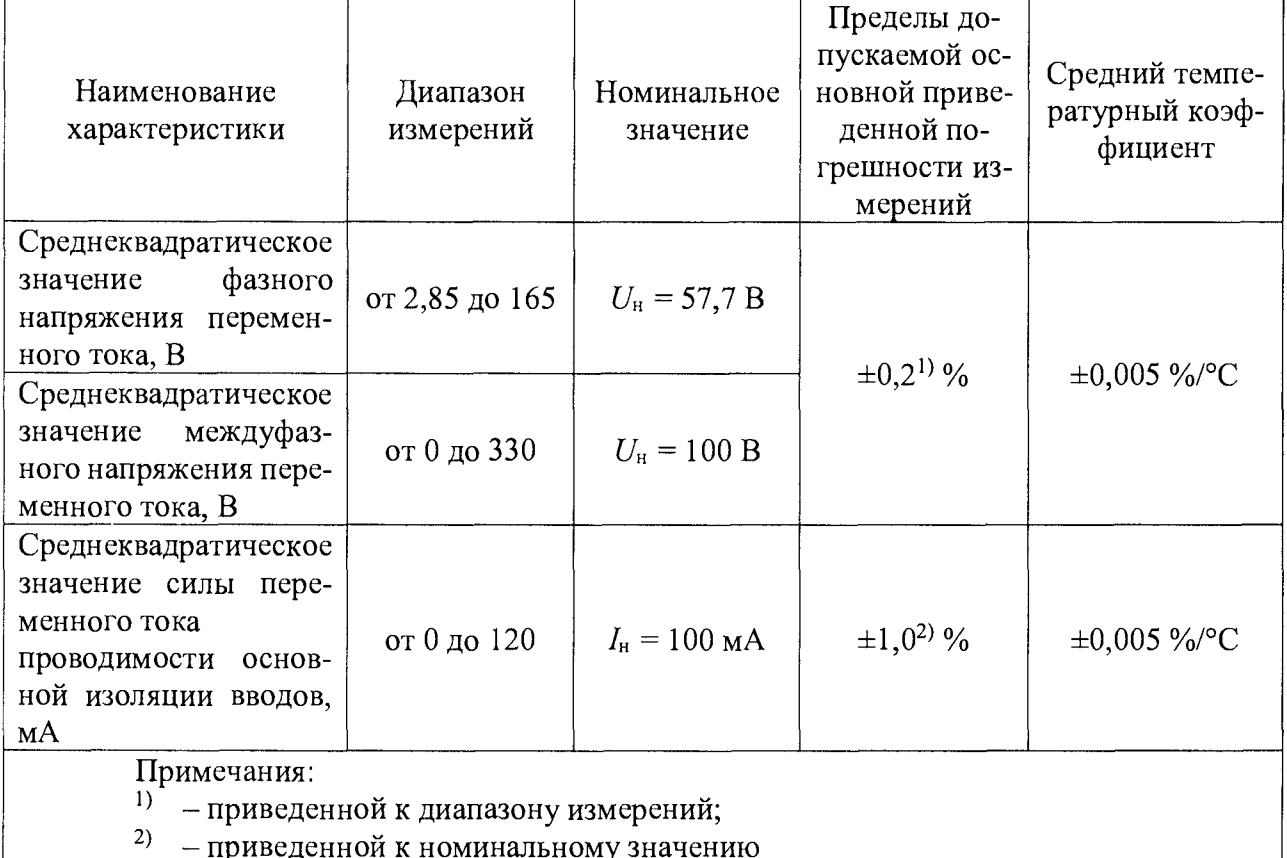

Таблица А.18 - Метрологические характеристики при измерении параметров сети переменного тока с помощью модулей Sx

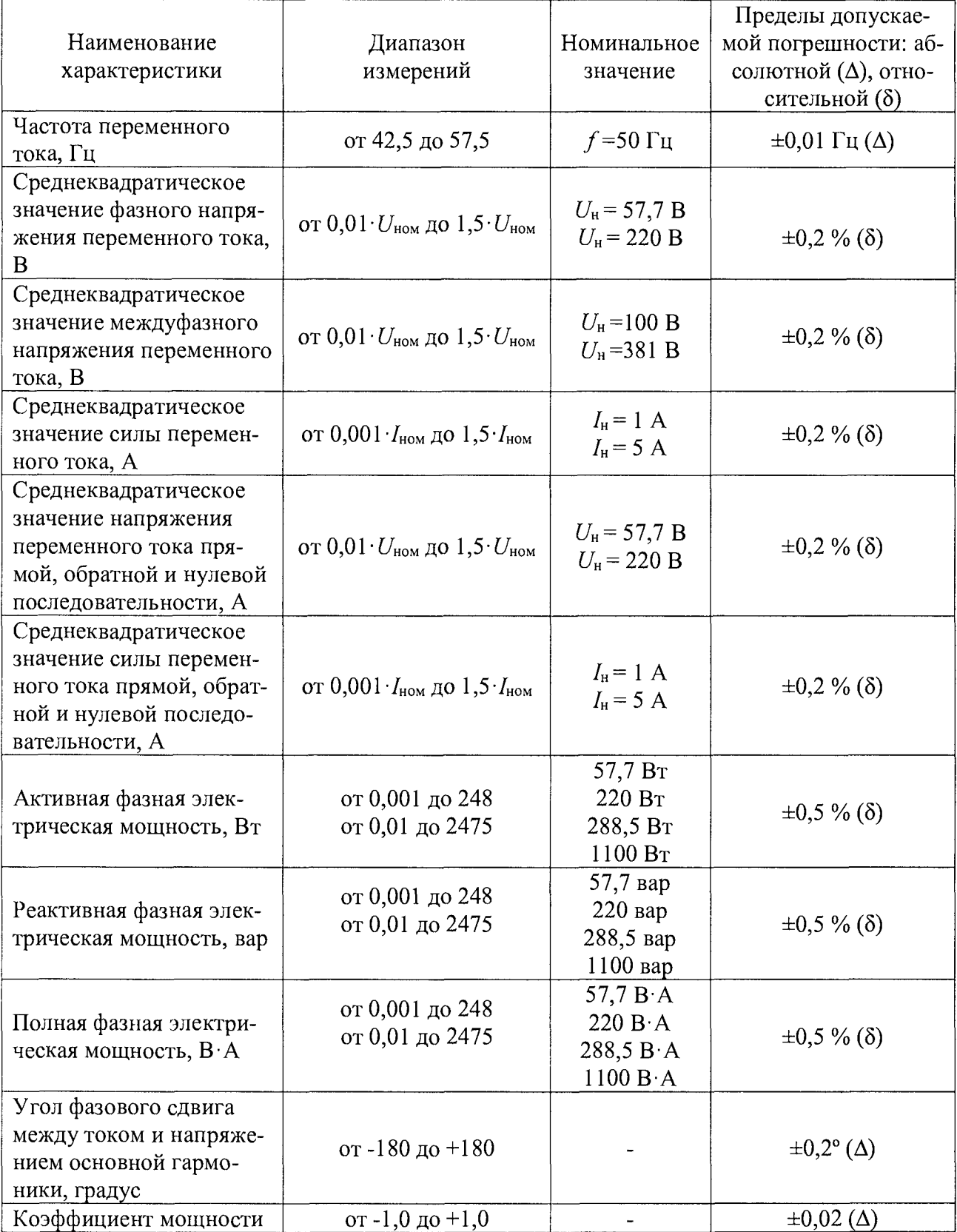

Таблица А. 19 - Метрологические характеристики при измерении показателей качества электроэнергии по классу S (по ГОСТ 30804.4.30-2013) с помощью модулей Sx  $\hfill\blacksquare$ 

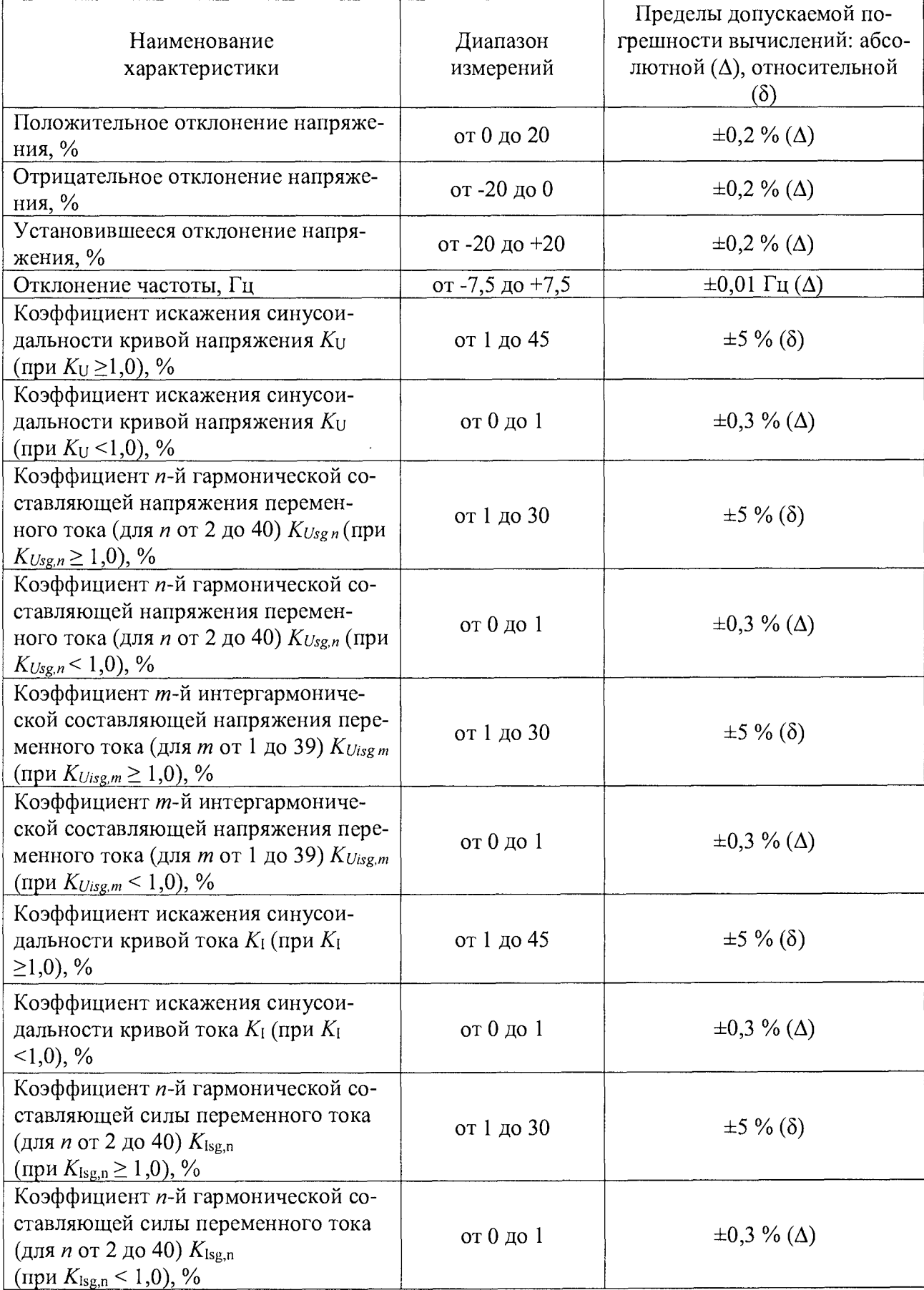
## Продолжение таблицы А. 19

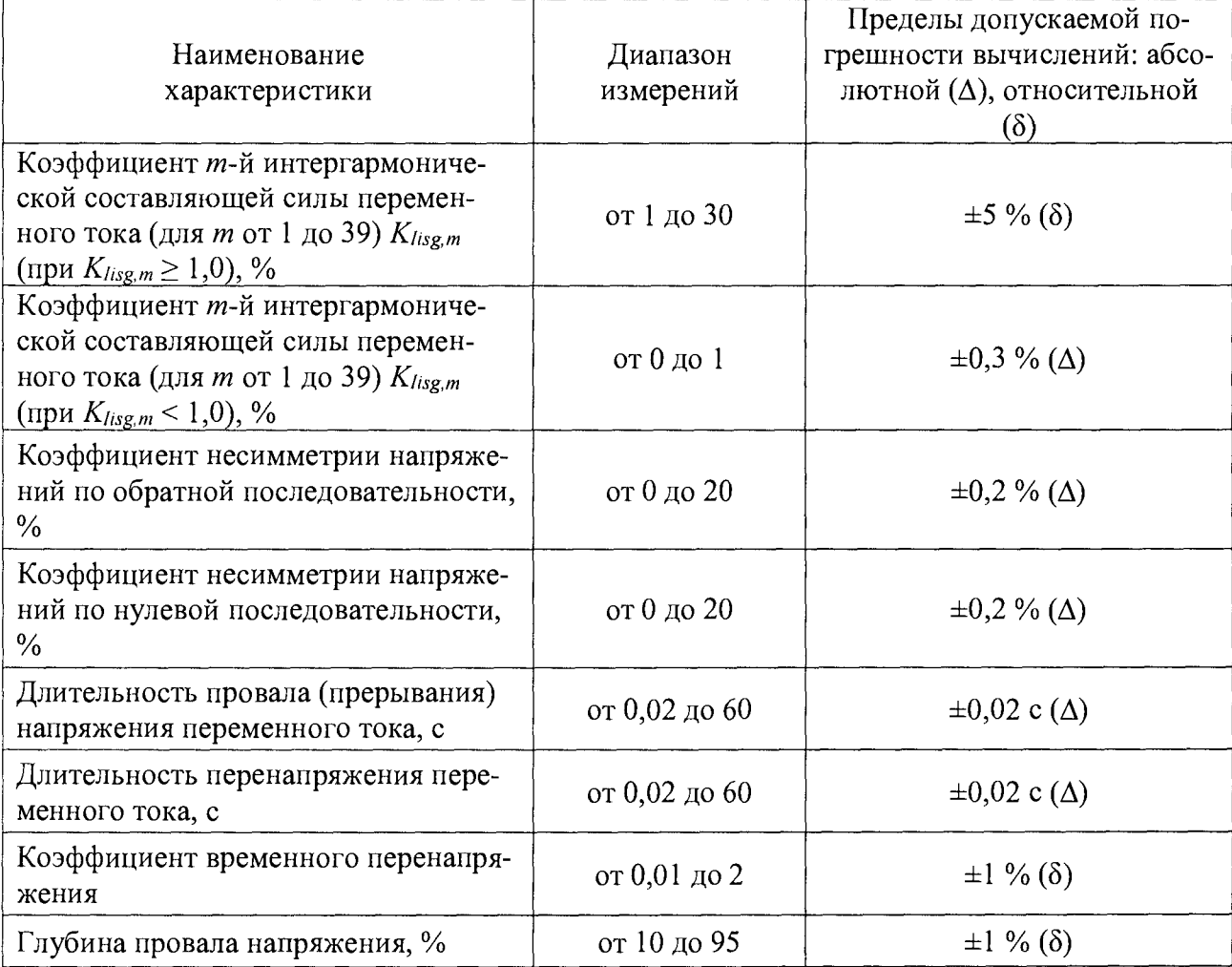

Таблица А.20 - Пределы допускаемой основной относительной погрешности измерений активной электрической энергии прямого и обратного направления с помощью модулей Sx для контроллеров класса точности 0,2S

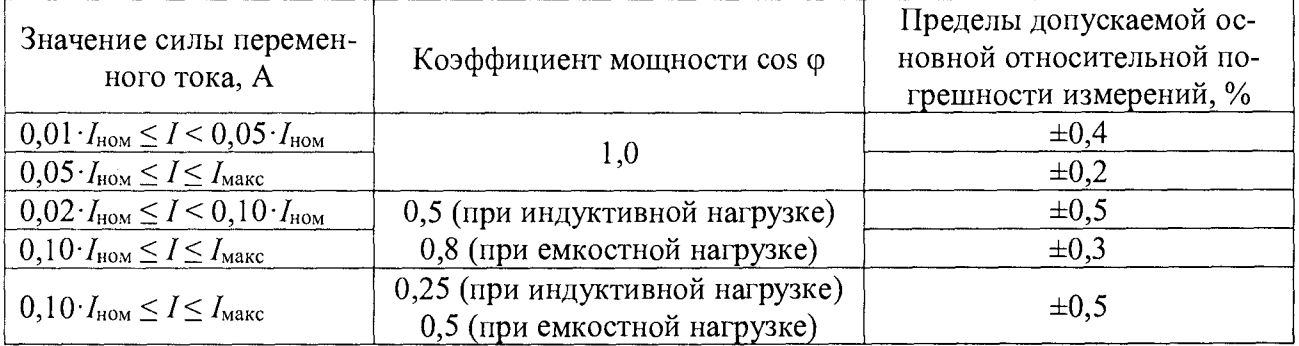

Таблица А.21 - Пределы допускаемой основной относительной погрешности измерений активной электрической энергии прямого и обратного направления для однофазной нагрузки при симметрии многофазных напряжений с помощью модулей Sx для контроллеров класса точности 0,2S

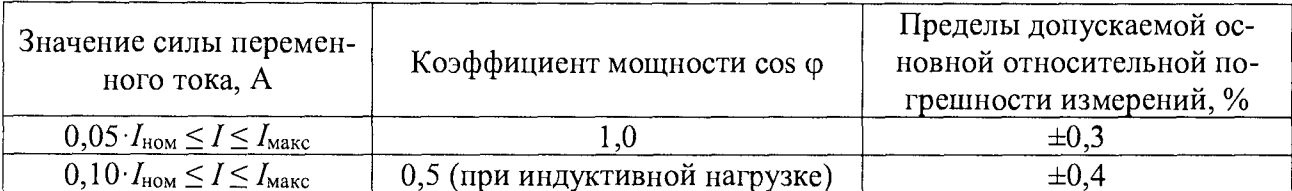

Таблица А.22 - Пределы допускаемой дополнительной относительной погрешности измерений активной электрической энергии прямого и обратного направления с помощью модулей Sх для контроллеров класса точности 0,2S при изменении напряжения питания

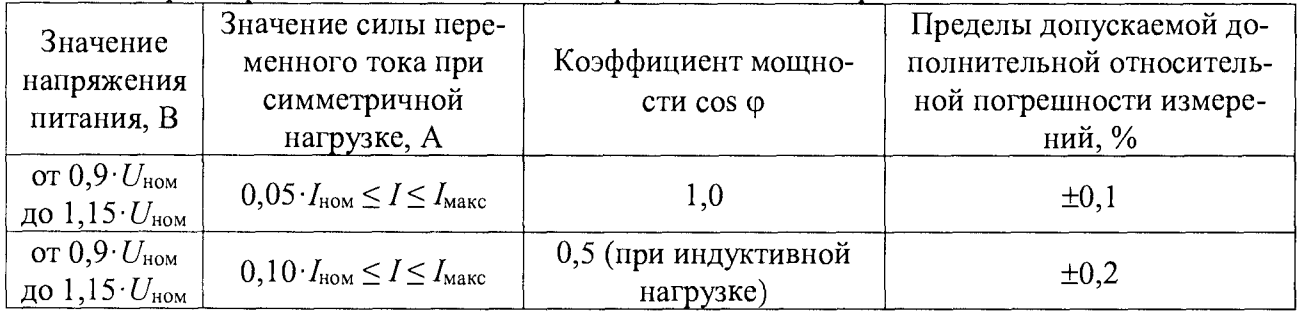

Таблица А.23 - Пределы допускаемой дополнительной относительной погрешности измерений активной электрической энергии прямого и обратного направления с помощью модулей Sх для контроллеров класса точности 0.2S при изменении частоты питания

| Значение<br>частоты пи-<br>тания, Гц | Значение силы пере-<br>менного тока при<br>симметричной<br>нагрузке, А | Коэффициент мощно-<br>сти cos ф   | Пределы допускаемой до-<br>полнительной относитель-<br>ной погрешности измере-<br>ний, % |
|--------------------------------------|------------------------------------------------------------------------|-----------------------------------|------------------------------------------------------------------------------------------|
| or $47.5$<br>до 52,5                 | $0.05 \cdot I_{\text{HOM}} \leq I \leq I_{\text{MAKC}}$                | 1,0                               |                                                                                          |
| от 47,5<br>до 52,5                   | $0,10 \tI_{\text{HOM}} \leq I \leq I_{\text{Makc}}$                    | 0,5 (при индуктивной<br>нагрузке) | $\pm 0,1$                                                                                |

Таблица А.24 - Средний температурный коэффициент измерений активной электрической энергии прямого и обратного направления с помощью модулей Sx для контроллеров класса точности 0,2S

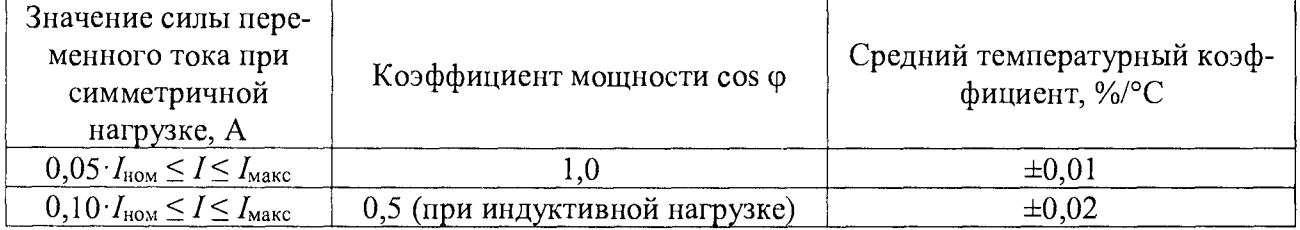

Таблица А.25 - Пределы допускаемой основной относительной погрешности измерения реактивной электрической энергии прямого и обратного направления с помощью модулей Sx для контроллеров класса точности 0,5

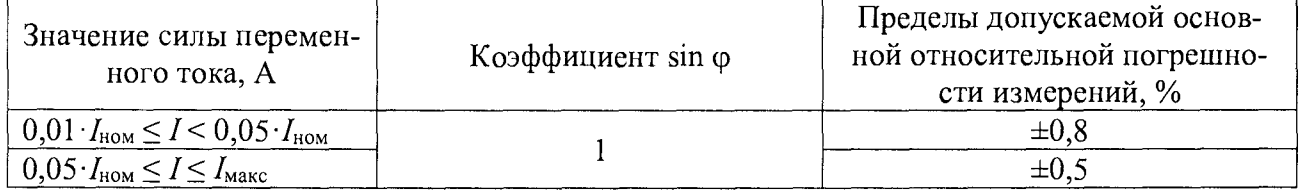

Окончание таблицы А.25

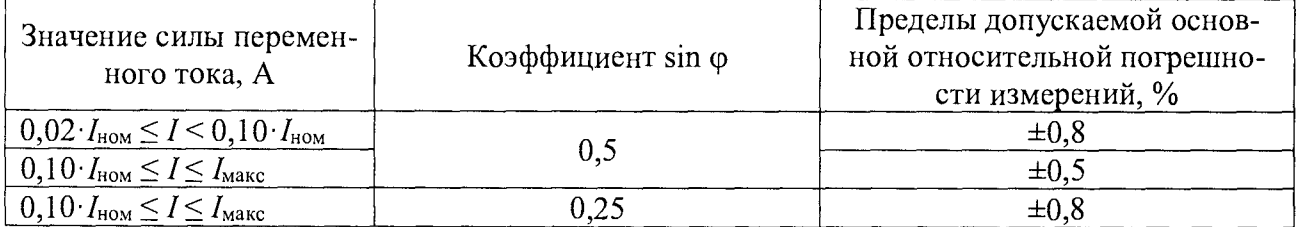

Таблица А.26 - Пределы допускаемой основной относительной погрешности измерений реактивной электрической энергии прямого и обратного направления для однофазной нагрузки при симметрии многофазных напряжений с помощью модулей Sx для контроллеров класса точности 0,5

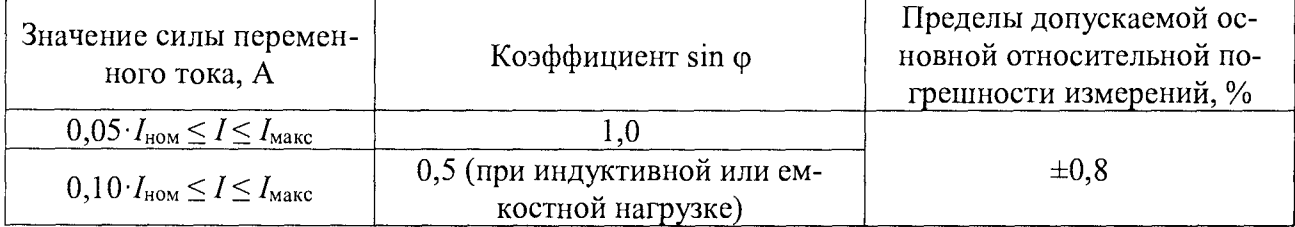

Таблица А,27 - Пределы допускаемой дополнительной относительной погрешности измерений реактивной электрической энергии прямого и обратного направления с помощью модулей Sх для контроллеров класса точности 0,5 при изменении напряжения питания

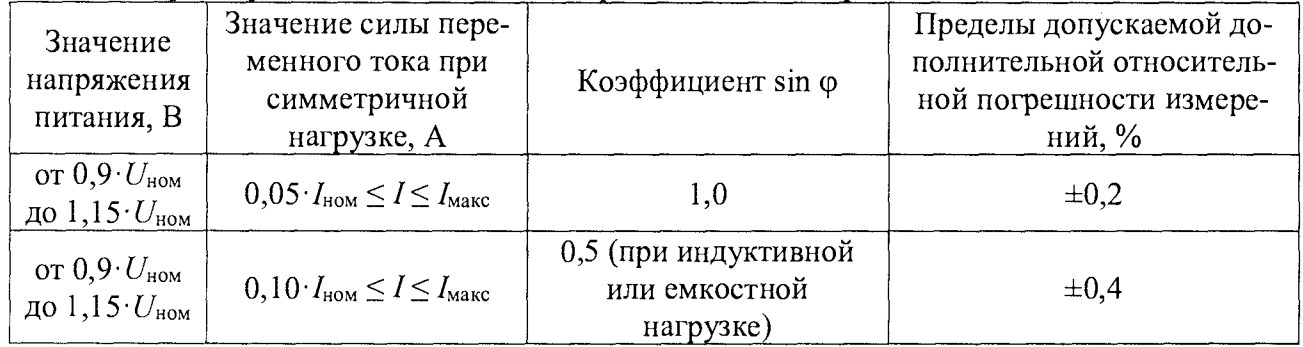

Таблица А.28 - Пределы допускаемой дополнительной относительной погрешности измерений реактивной электрической энергии прямого и обратного направления с помощью модулей Sх для контроллеров класса точности 0,5 при изменении частоты питания

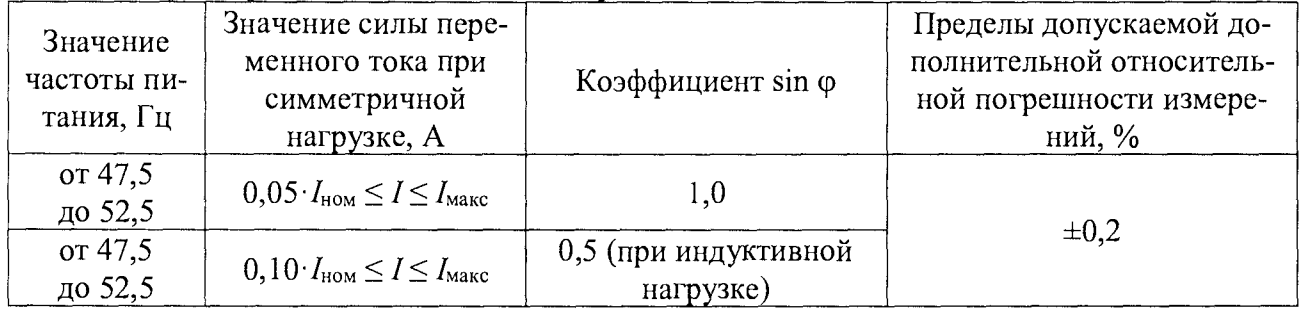

Таблица А.29 – Средний температурный коэффициент измерений реактивной электрической<br>энергии прямого и обратного направления с помощью модулей Sx для контроллеров класса точности 0,5

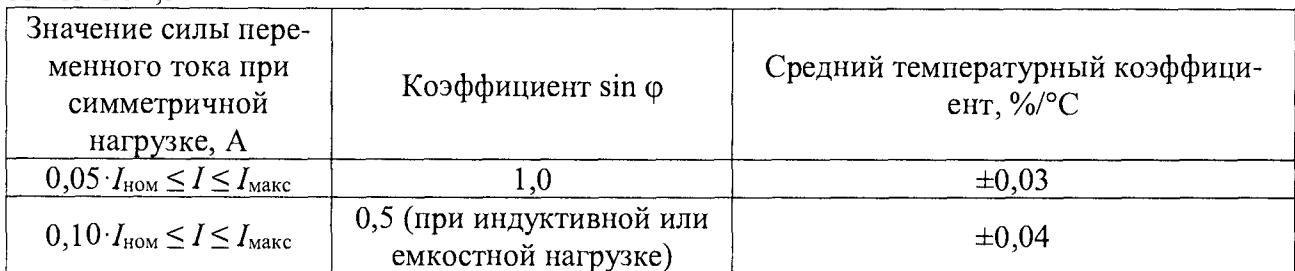